# **SCHEME OF STUDIES AND SYLLABUS OF THIRD SEMESTER DIPLOMA IN COMPUTER SCIENCE & ENGINEERING (C-21)(34)**

# **JSS MAHAVIDYAPEETHA JSS POLYTECHNIC FOR THE DIFFERENTLY ABLED, MYSURU-06 CURRICULUM STRUCTURE**

# **III Semester Scheme of Studies-Diploma in Computer Science and Engineering (C-21)**

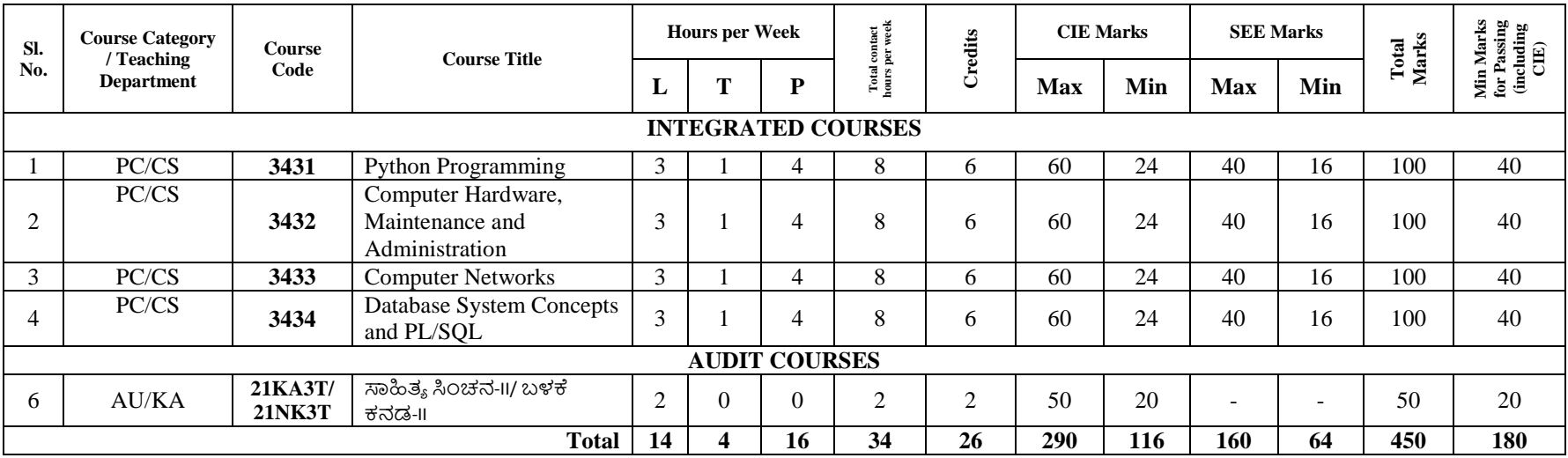

*\*PC: Programme Core::AU-Audit Course::KA: Kannada::L:lecture::T:Tutorial::P:Practice* 

**Note:**

- 1. Assigned Grade, Grade Point, SGPA and CGPA to be recorded in the Grade / Marks Card.
- 2. Practical course CIE and SEE is conducted for the 100 marks (3 Hours Duration)
- 3. Code 3431 Indicates(From Left): 1st Digit ->Serial No. of Department, 2nd Digit -> No. of Syllabus Revision, 3rd Digit->Semester, 4th Digit->Course Serial Number

## **Programme Coordinator** Principal **Principal**

# **Government of Karnataka**

# **DEPARTMENT OF COLLEGIATE AND TECHNICAL EDUCATION**

# **JSS POLYTECHNIC FOR THE DIFFERENTLY ABLED, MYSURU-06**

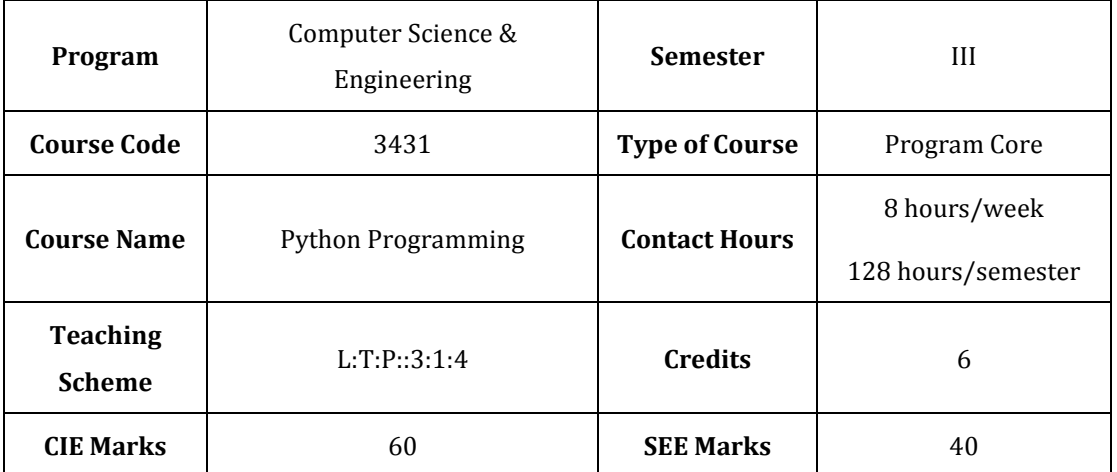

# **1. Rationale:**

Computer programming is the core of the Computer Science and strong fundamentals of programming can give competitive edge in this technology driven world. It not only instills coding skills but also enhances problem solving ability. Python is one of the programming languages which is versatile, rich in features, simple / easy to learn and has applications in various domains. Python programming sets the basis for further study of Web Development, Data Science, IoT, Machine Learning etc.

**2. Course Outcomes:** At the end of the Course, the student will be able to:

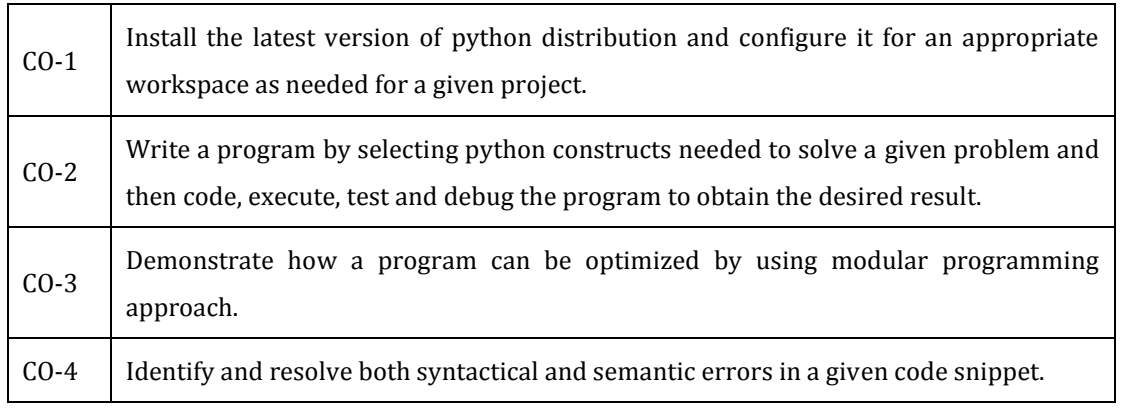

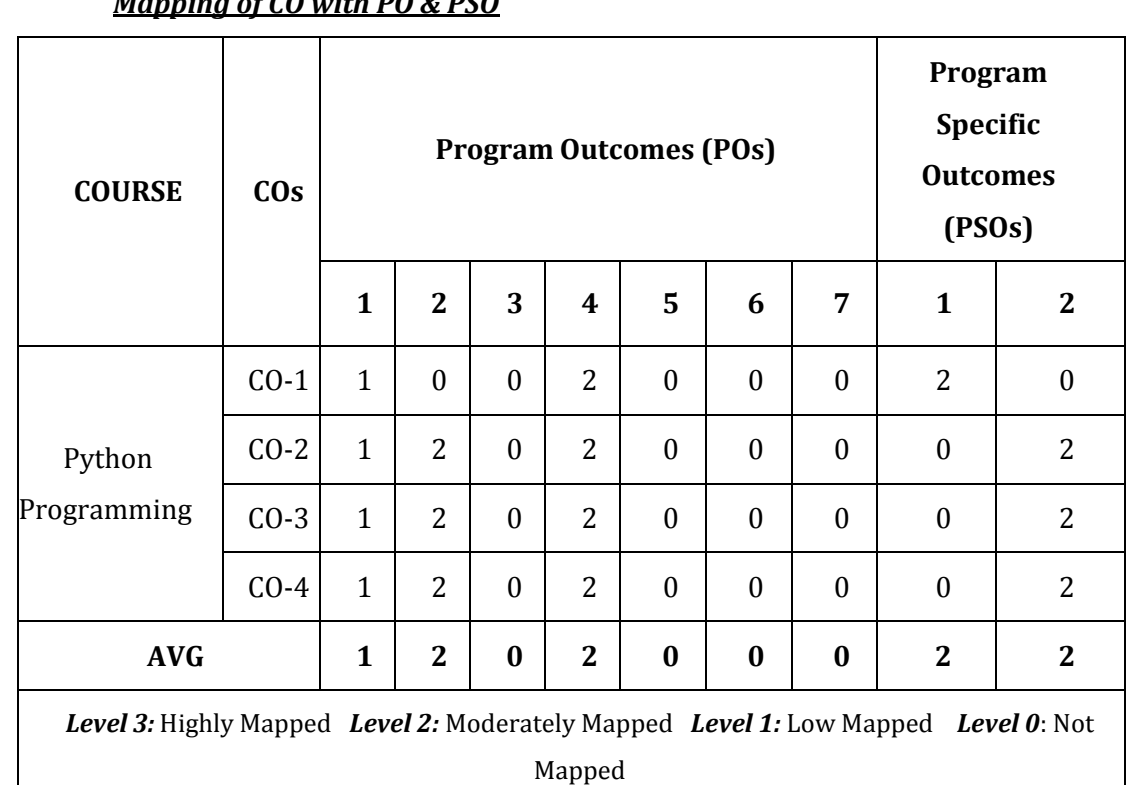

# *Mapping of CO with PO & PSO*

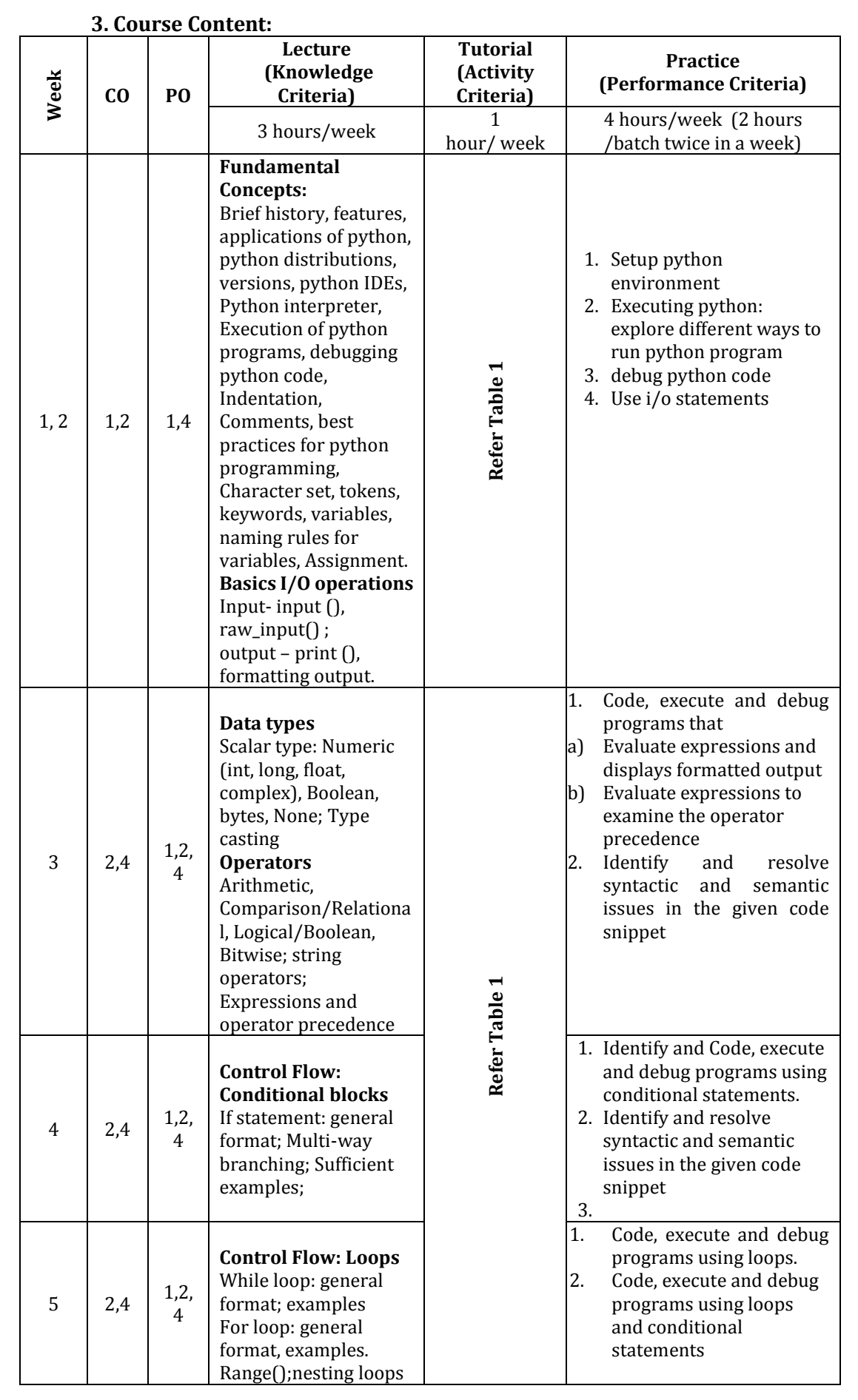

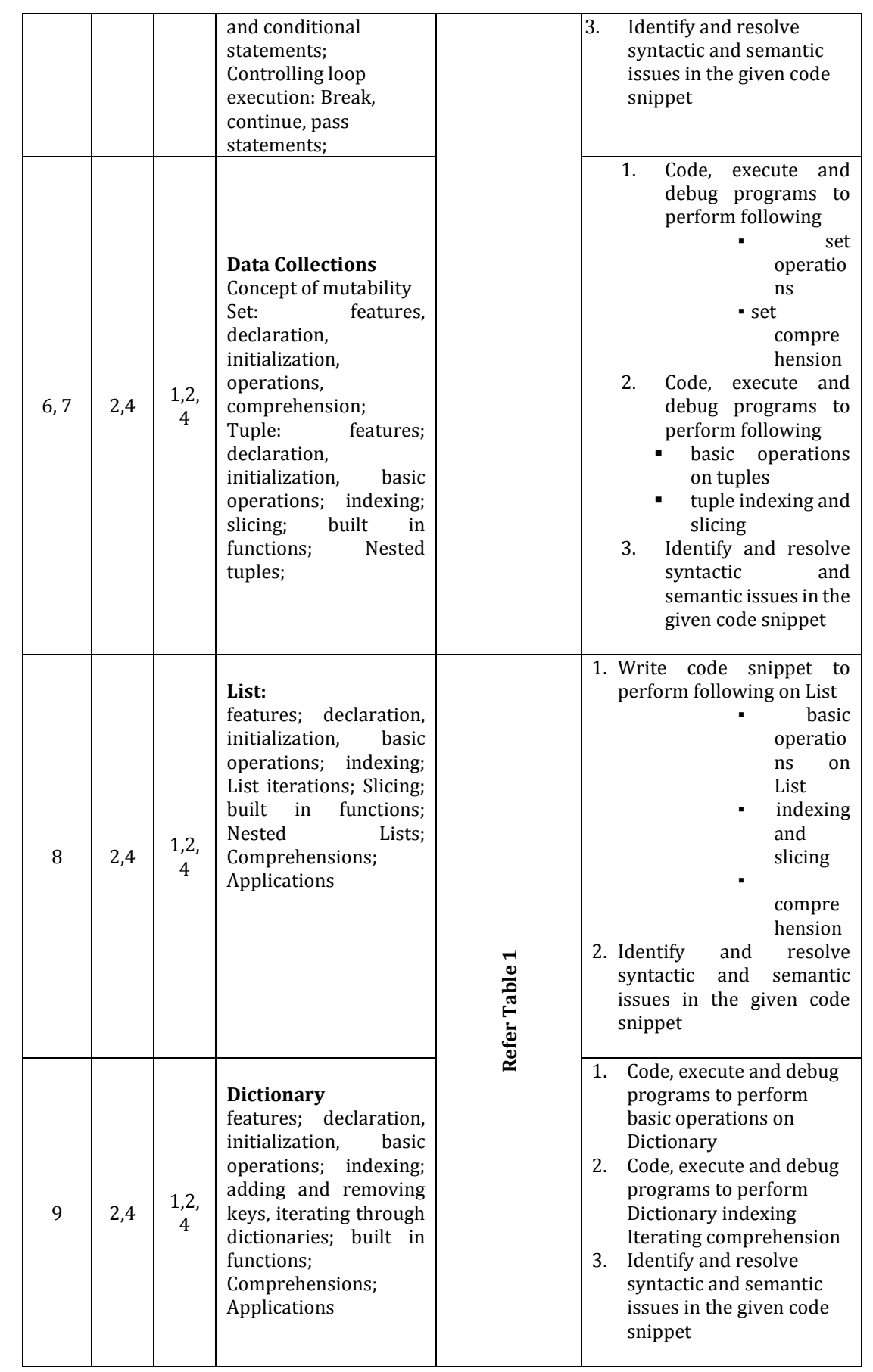

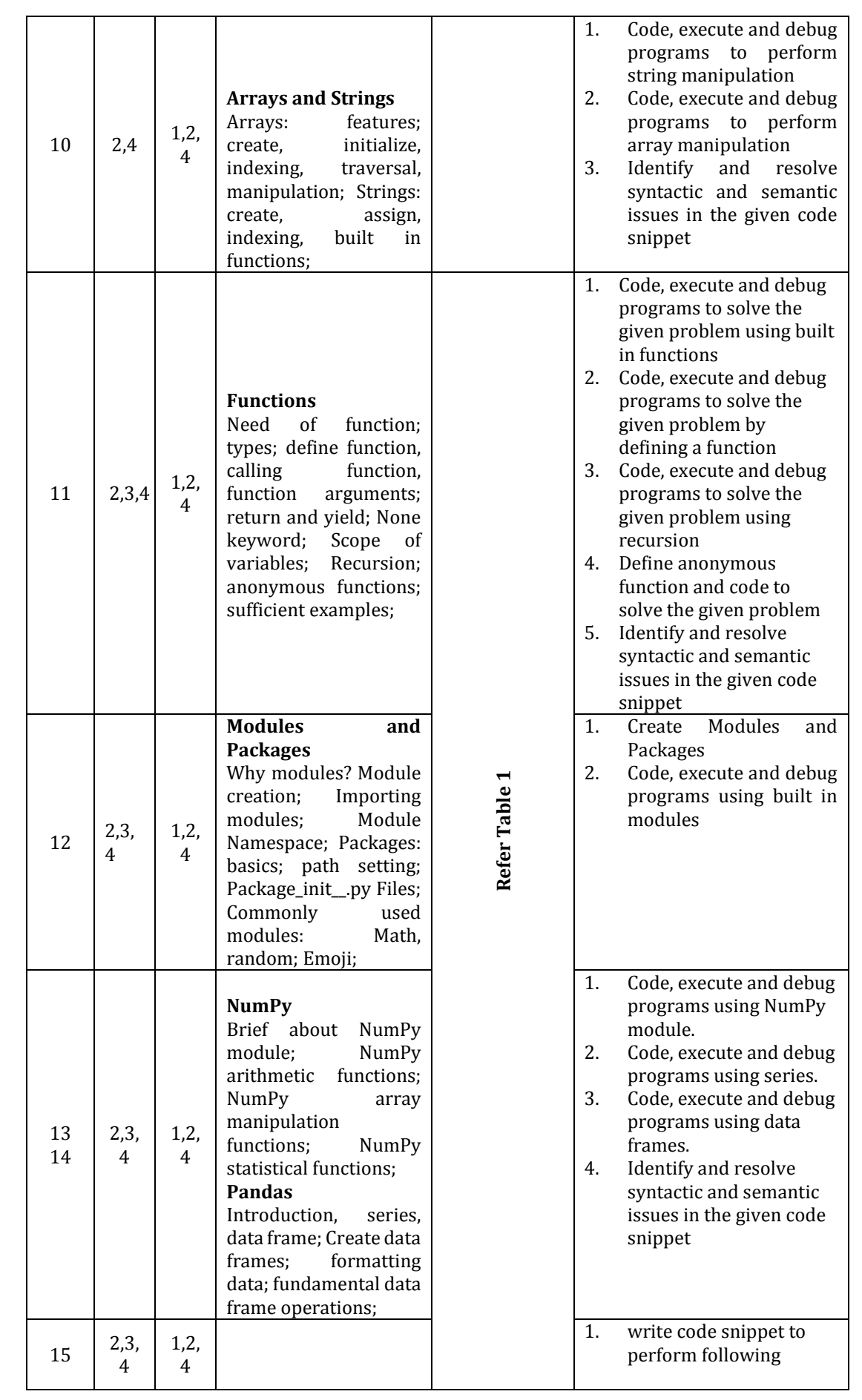

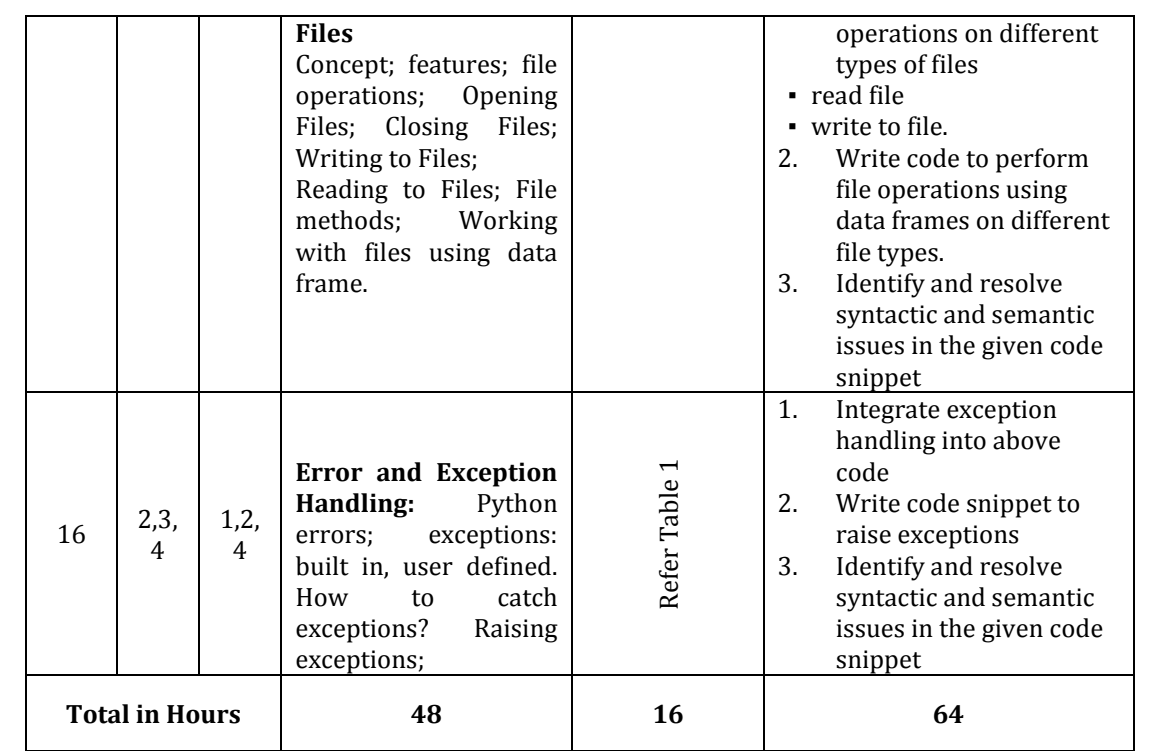

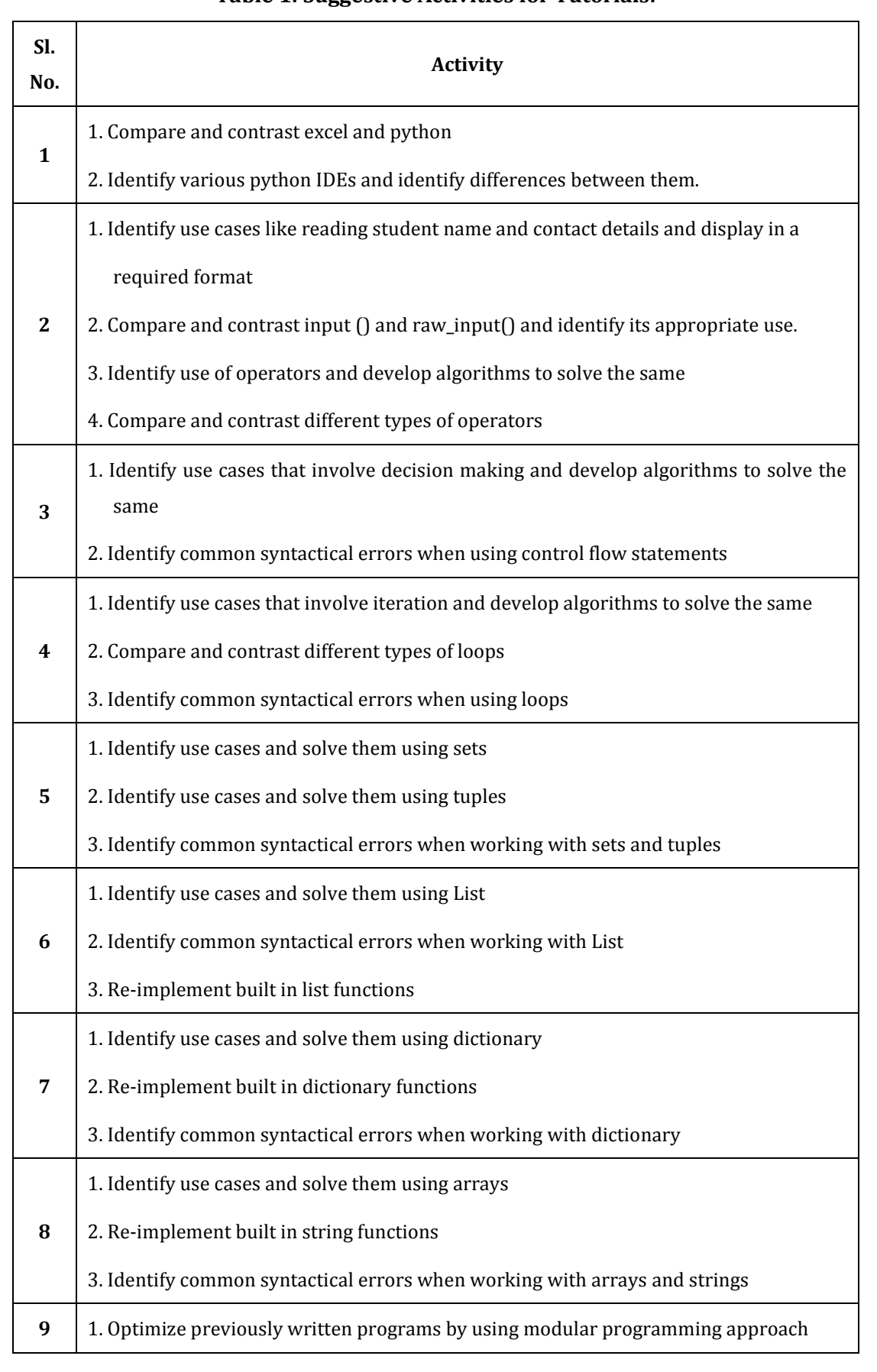

# **Table 1: Suggestive Activities for Tutorials:**

#### C – 21 CURRICULUM 2022-23/ COMPUTER SCIENCE & ENGINEERING

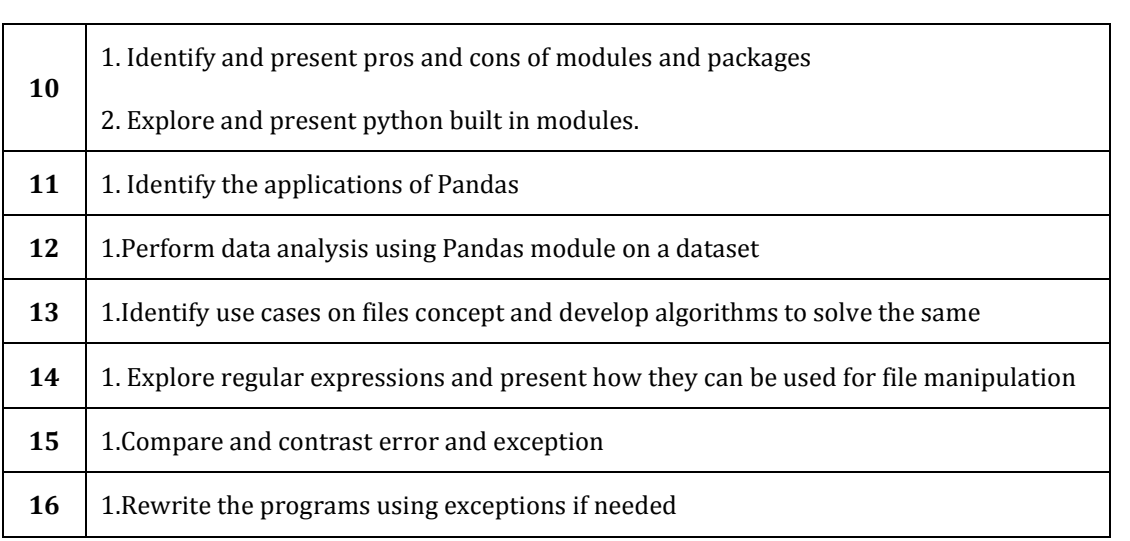

# **4. CIE and SEE Assessment Methodologies:**

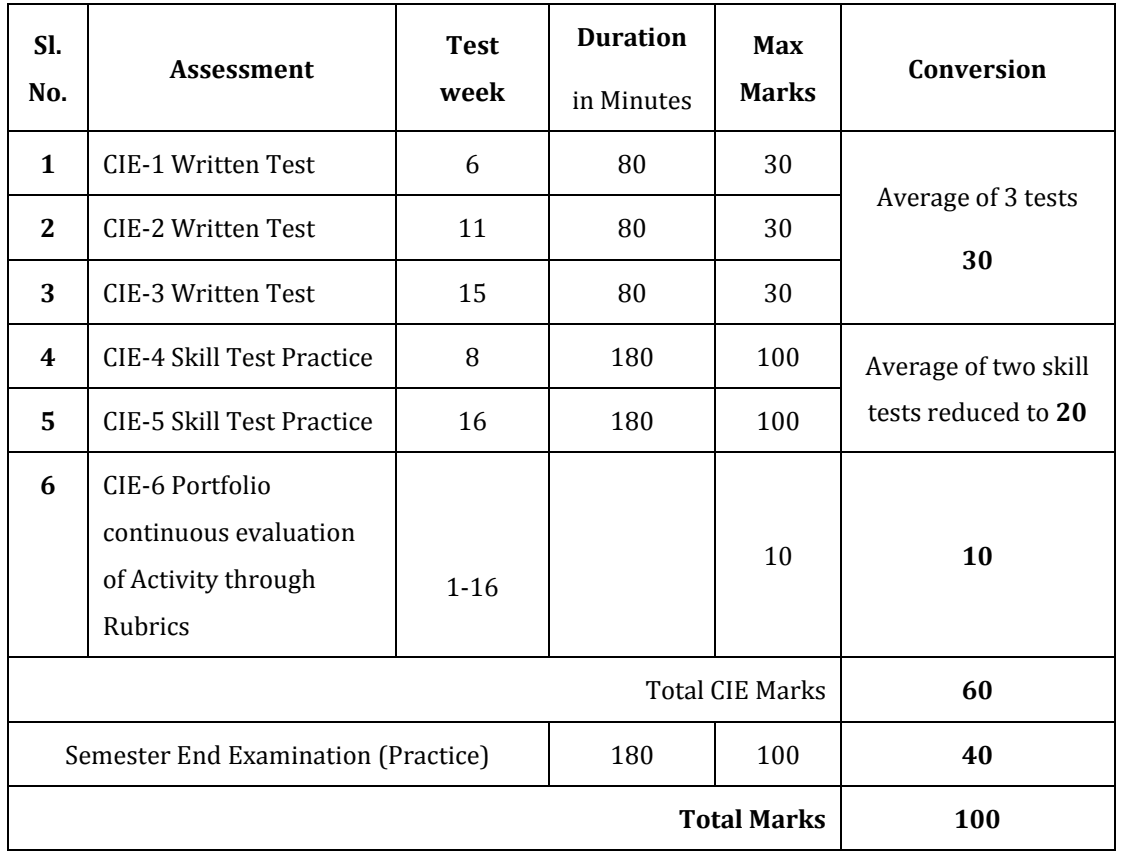

# **5. Format for CIE Written Test:**

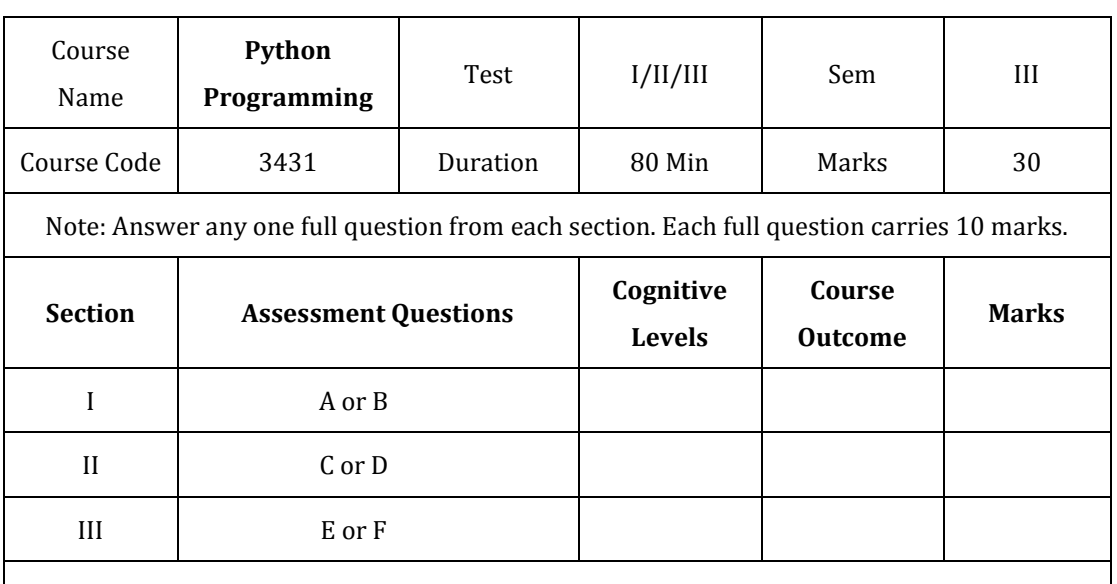

Note for the Course coordinator: Each question may have one, two or three subdivisions. Optional questions in each section carry the same weightage of marks, Cognitive level and course outcomes.

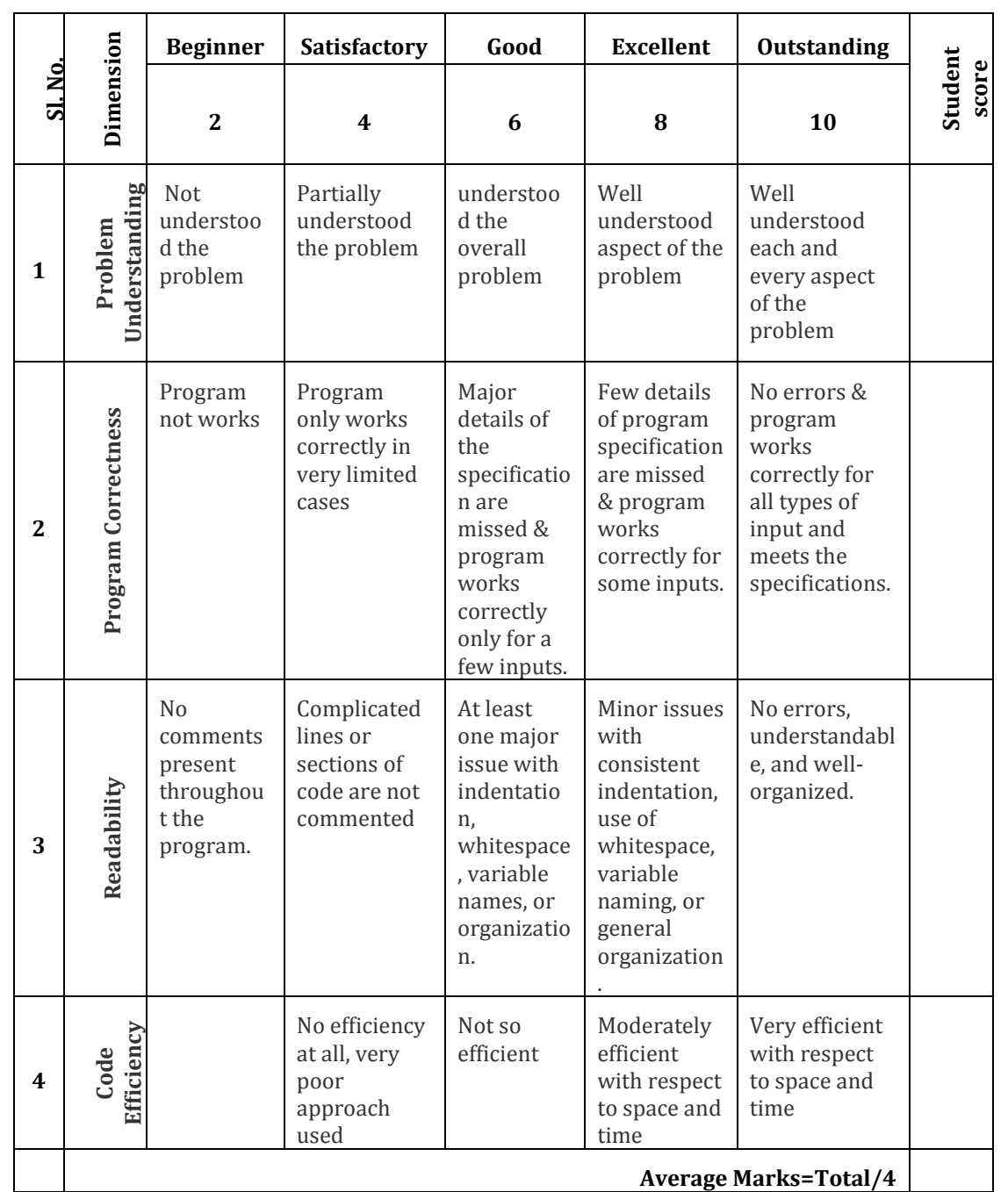

# **6. Rubrics for Assessment of Activity (Qualitative Assessment):**

# **7.Reference:**

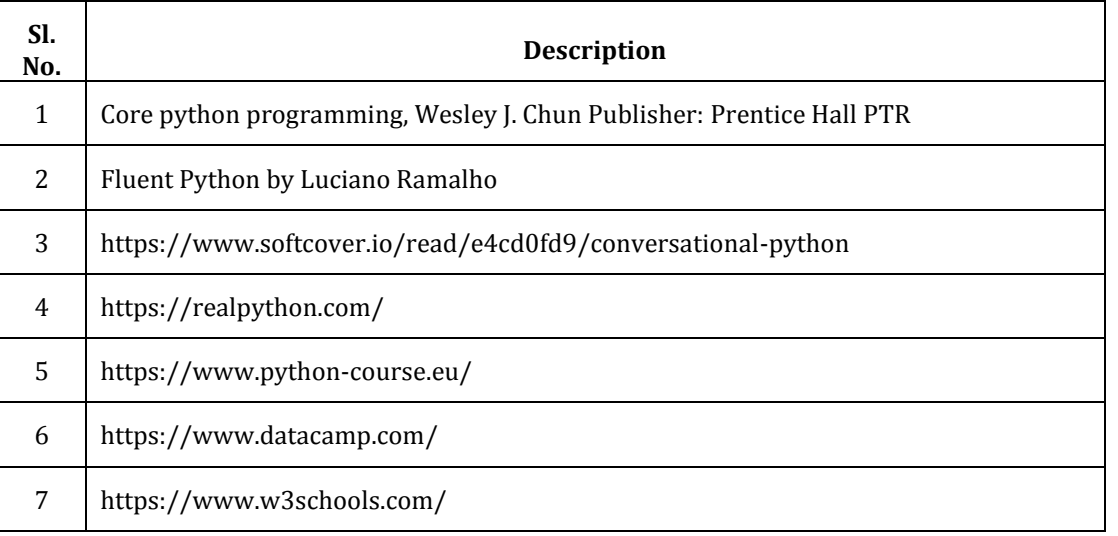

# **8. CIE Skill Test and SEE Scheme of Evaluation**

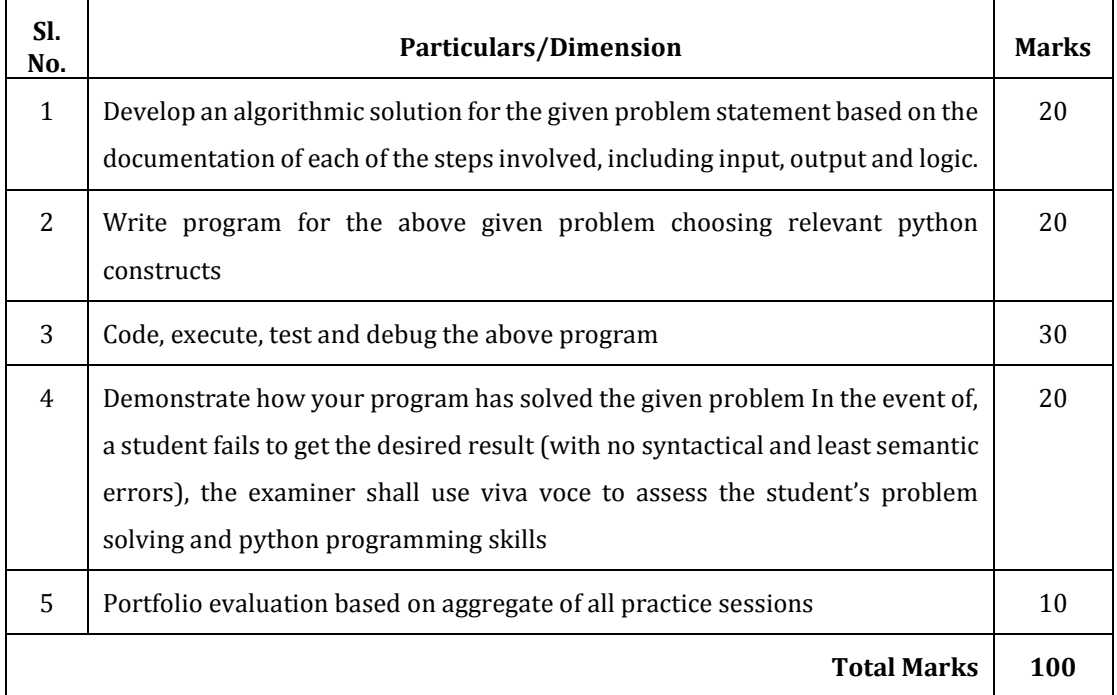

# **9. Equipment/software list with Specification for a batch of 20 students:**

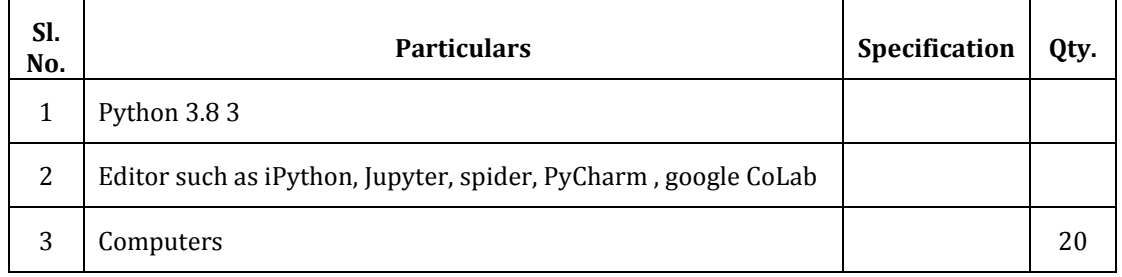

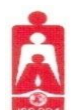

# **Government of Karnataka**

# **DEPARTMENT OF COLLEGIATE AND TECHNICAL EDUCATION**

# **JSS POLYTECHNIC FOR THE DIFFERENTLY ABLED, MYSURU-06**

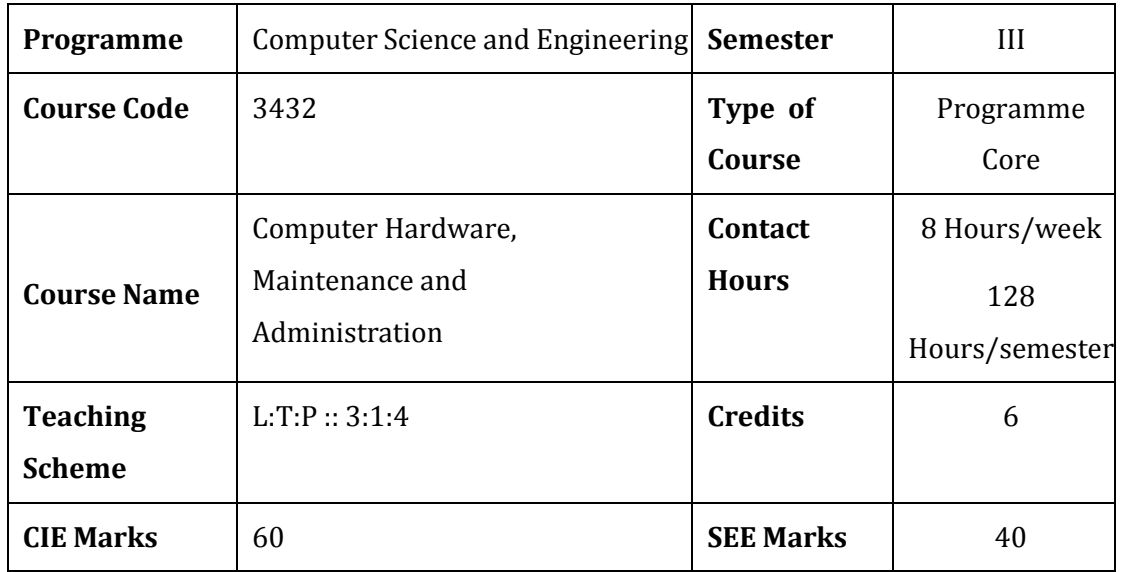

# **1. Rationale**

Professional computer maintenance ensures computer hardware and software systems run efficiently to increase productivity while lowering the chances of downtime. This course aims to help understand the internal working of computers/laptops and prepare the student for a role as an entry-level IT support technician. This course sets a basis for different facets of information technology like computer hardware, software, trouble shooting and customer service.

# **2. Course Outcomes:** At the end of this course, students will be able to:

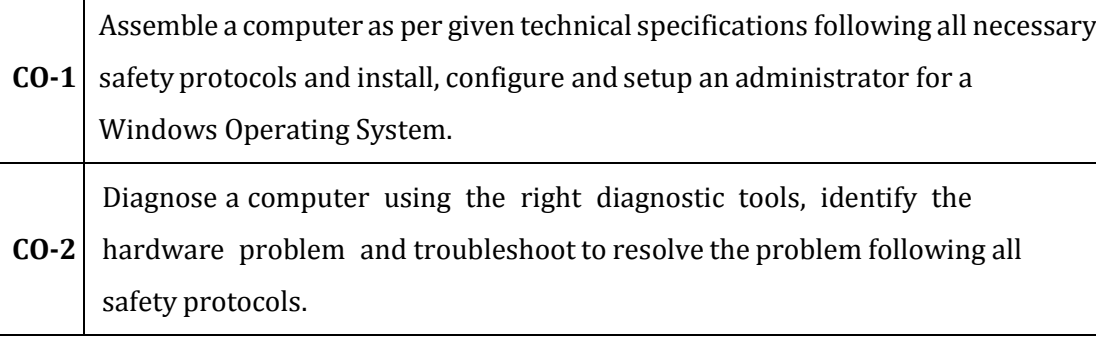

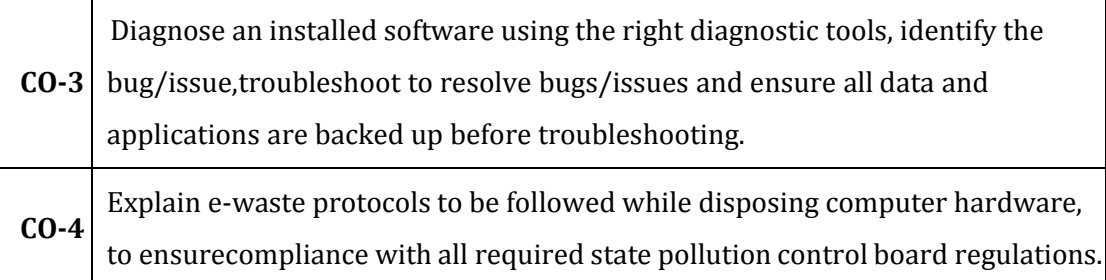

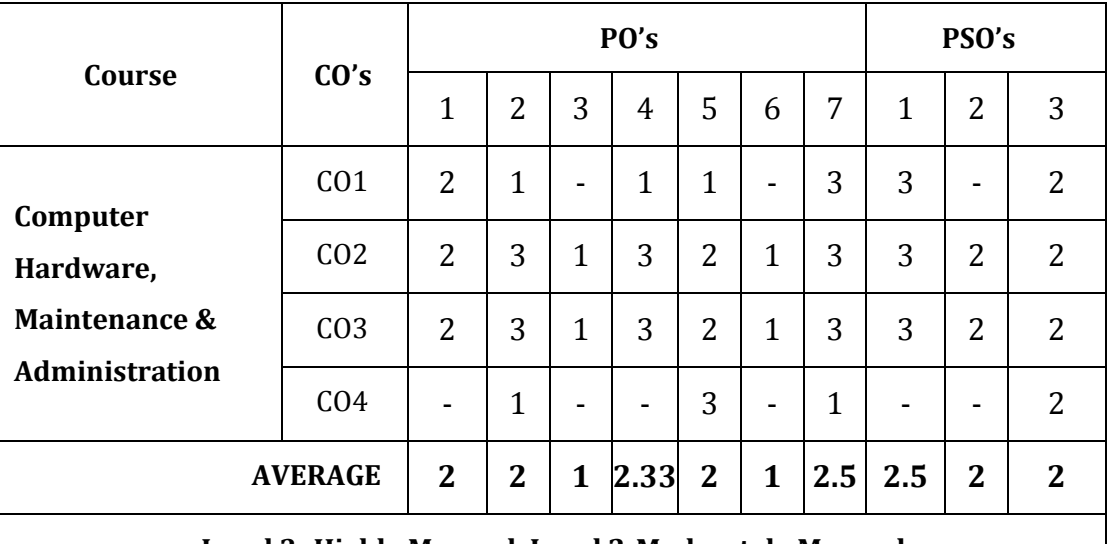

# **CO-PO/PSO Mapping Matrix:**

**Level 3- Highly Mapped, Level 2-Moderately Mapped,** 

**Level 1-Low Mapped, Level 0-Not Mapped**

# **3. Course Content**

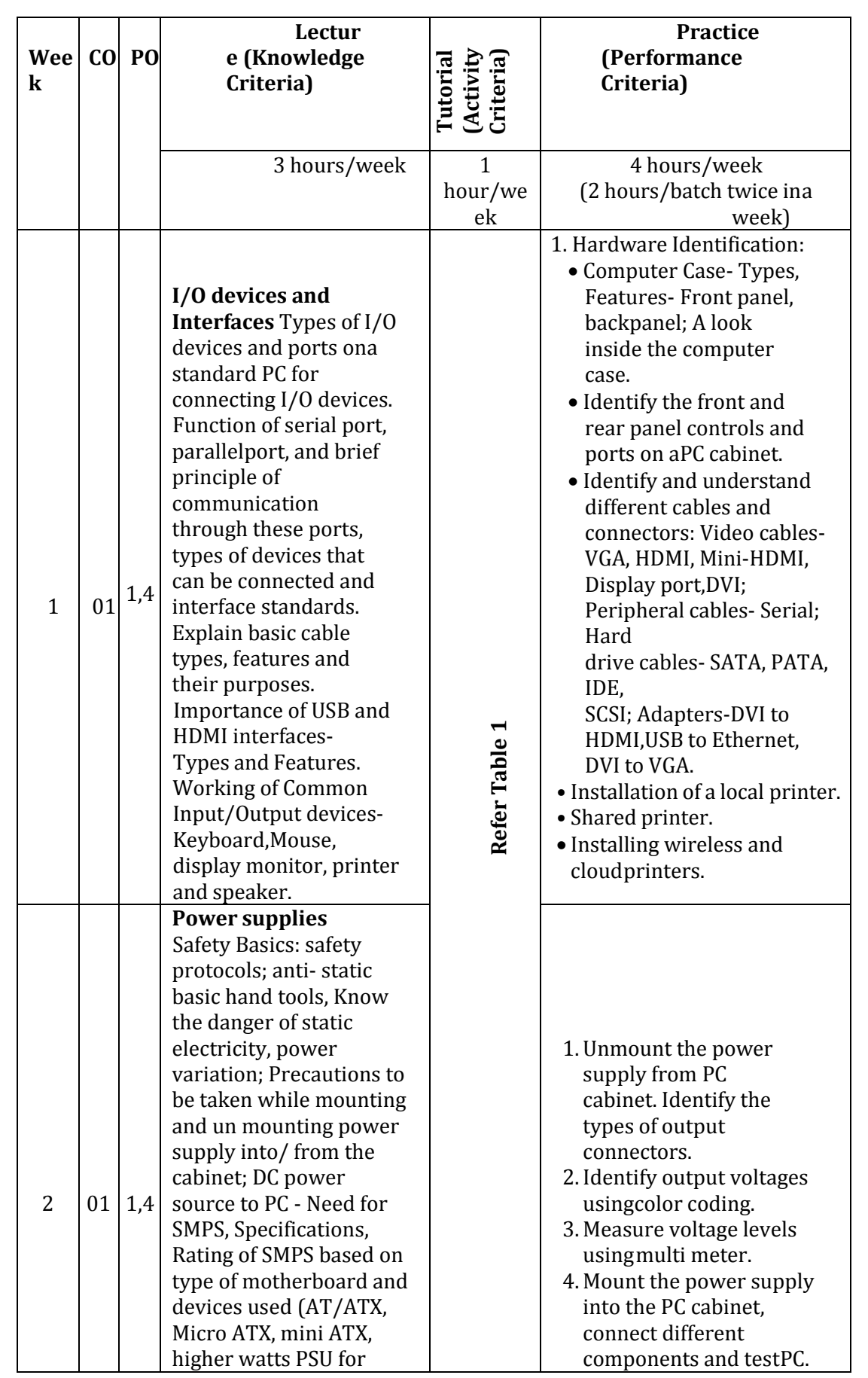

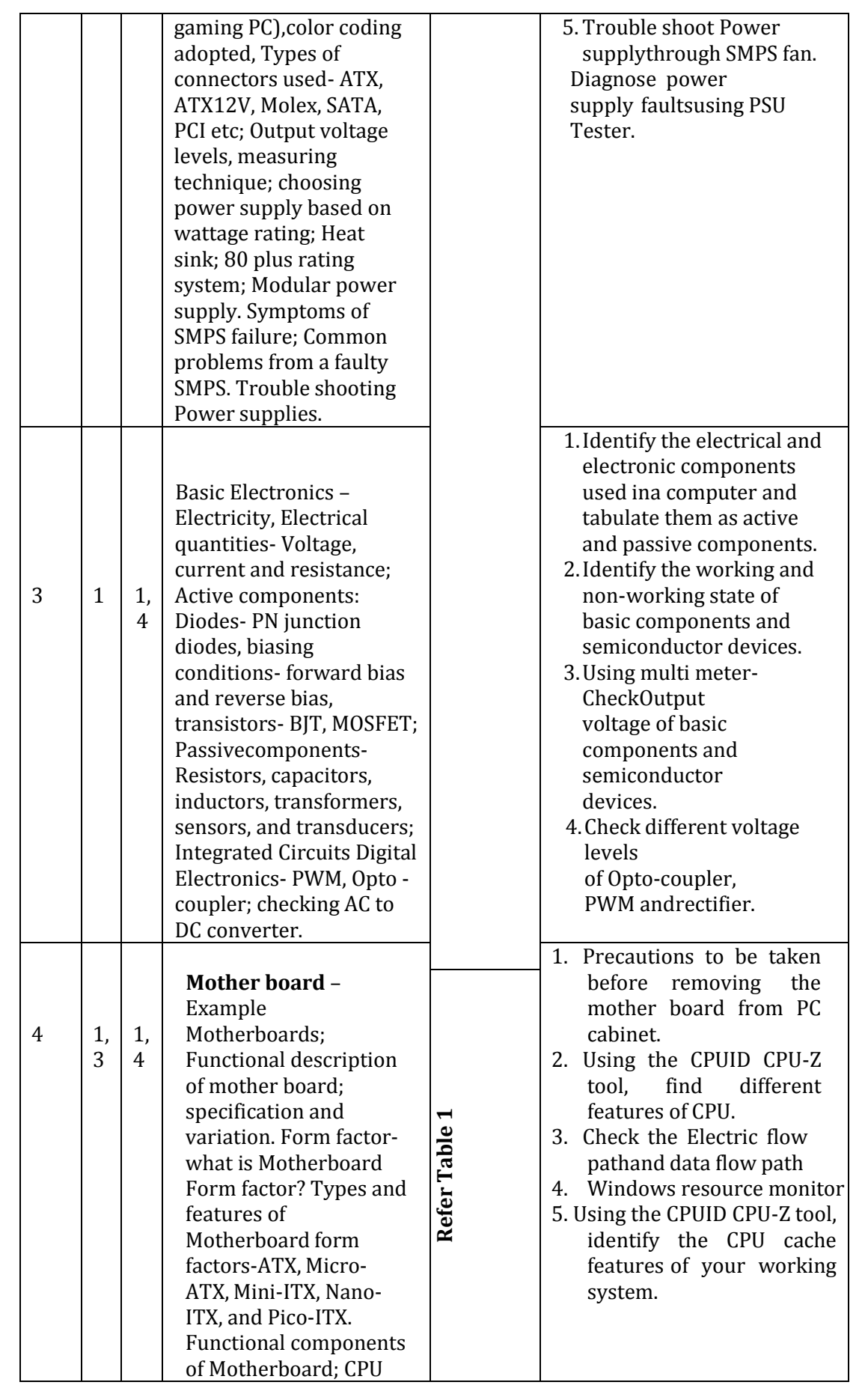

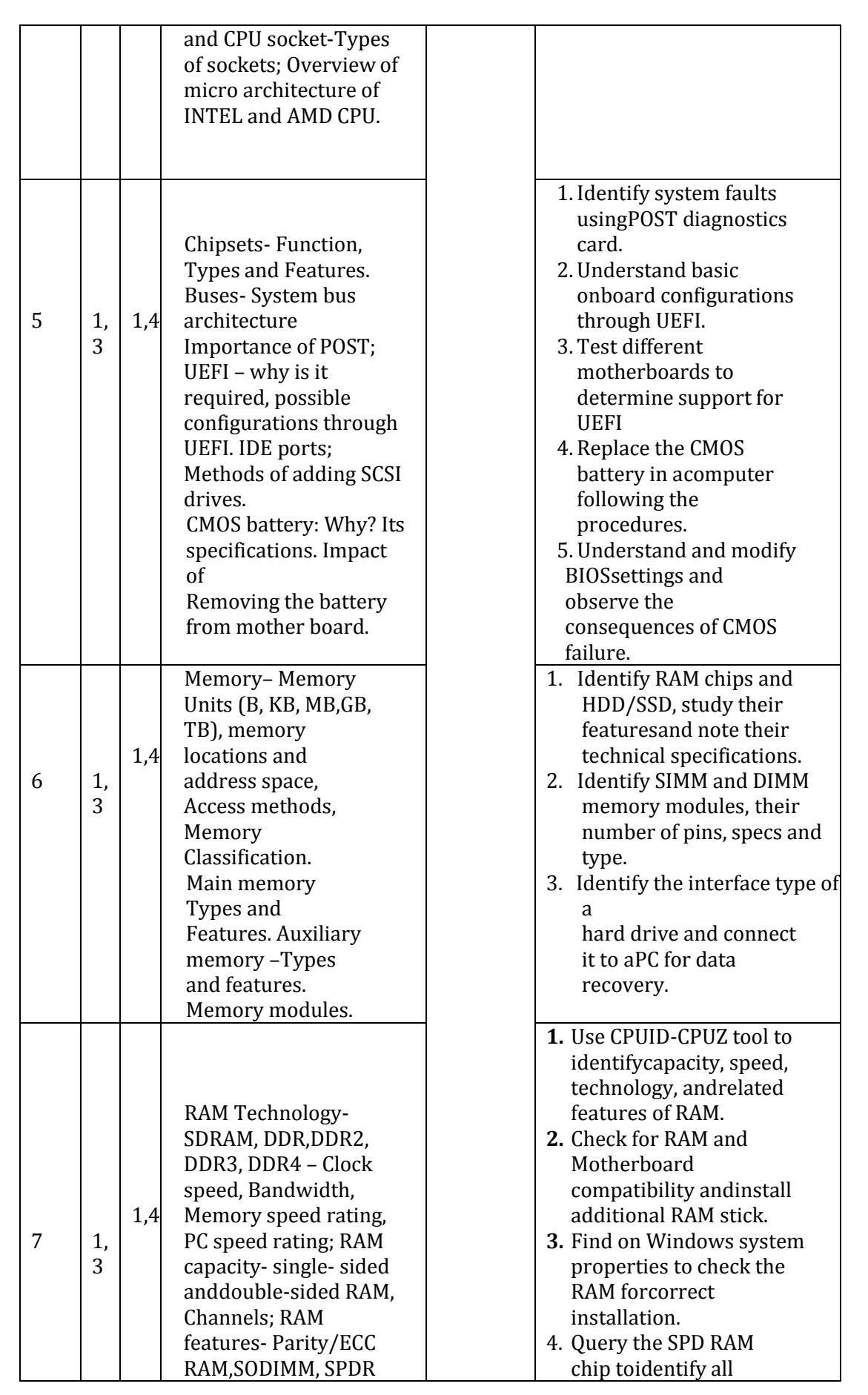

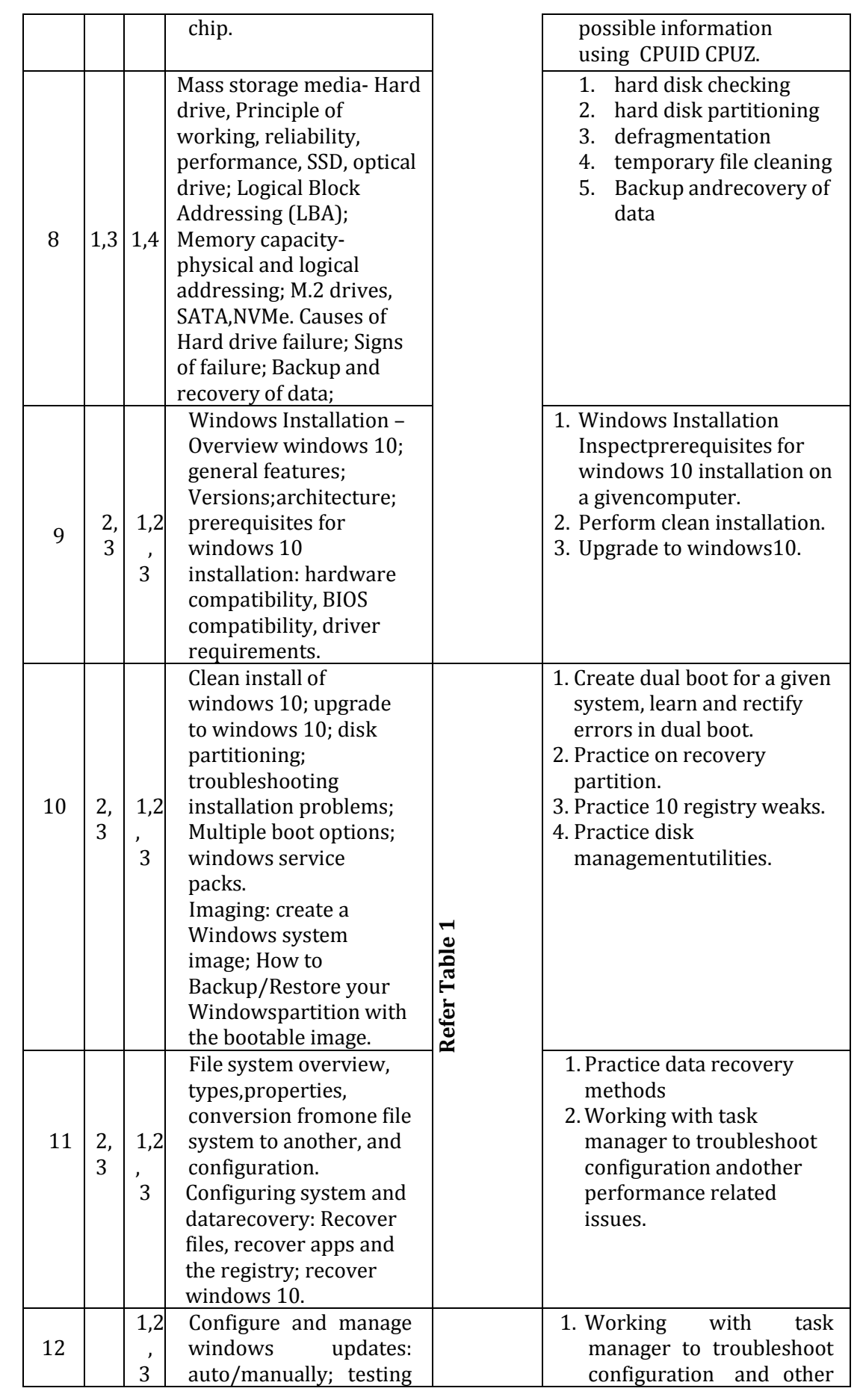

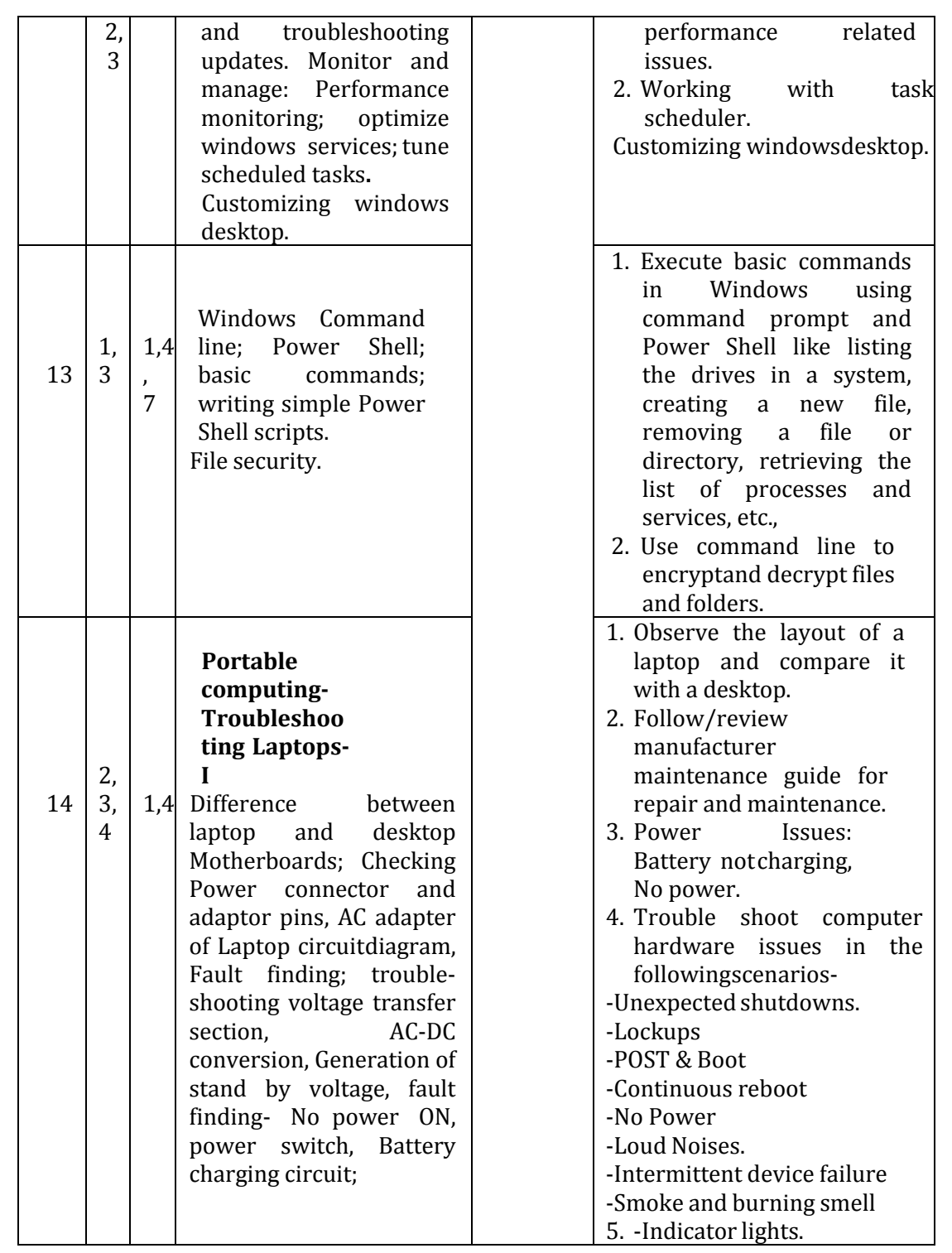

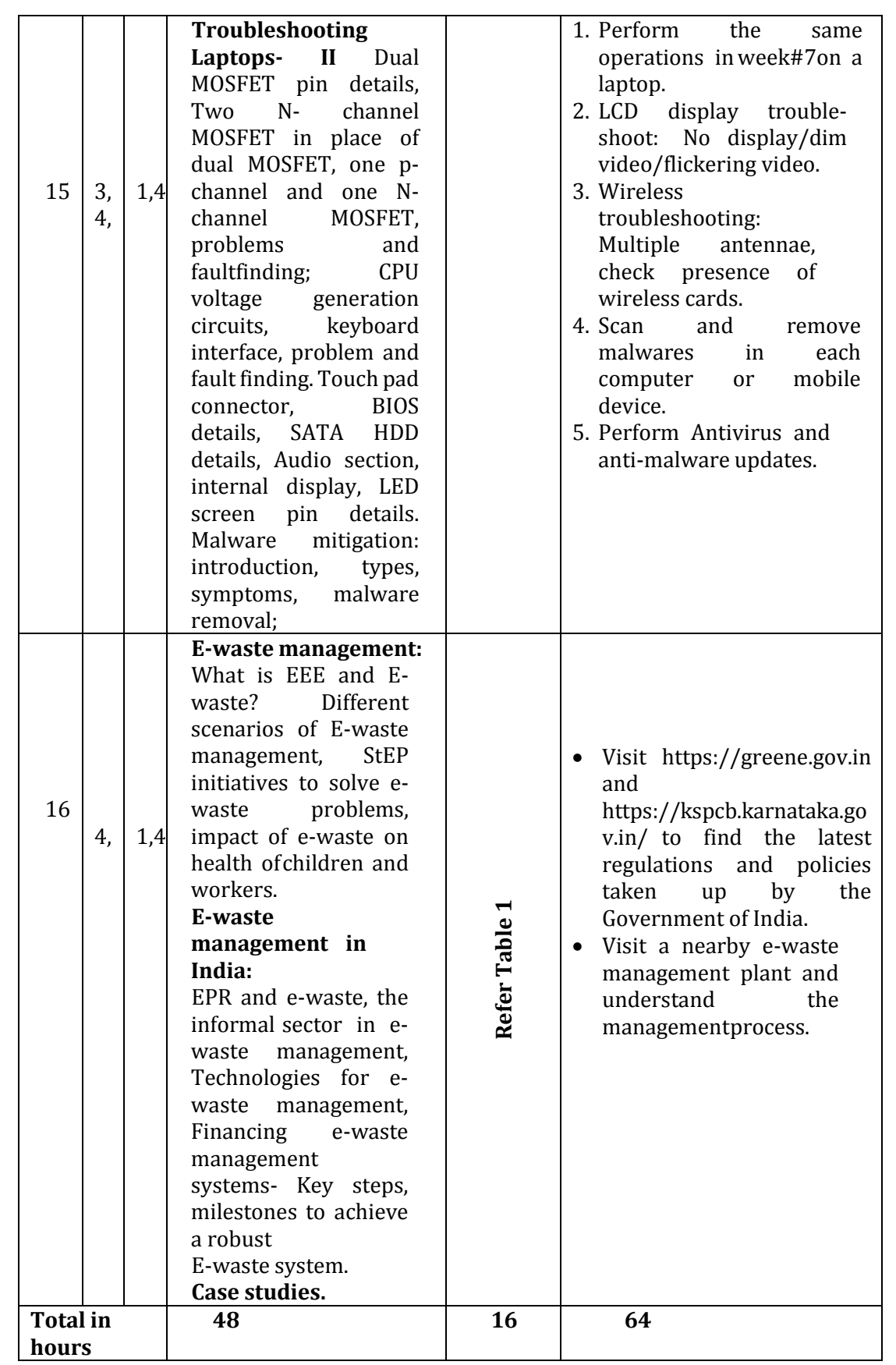

**Table 1: Suggestive activities for tutorials** (the list is only shared as an example and not inclusive of all possible activities for that course. Student and faculty are encouraged to choose activities that are relevant to the topic and the availability of such resources at their institution)

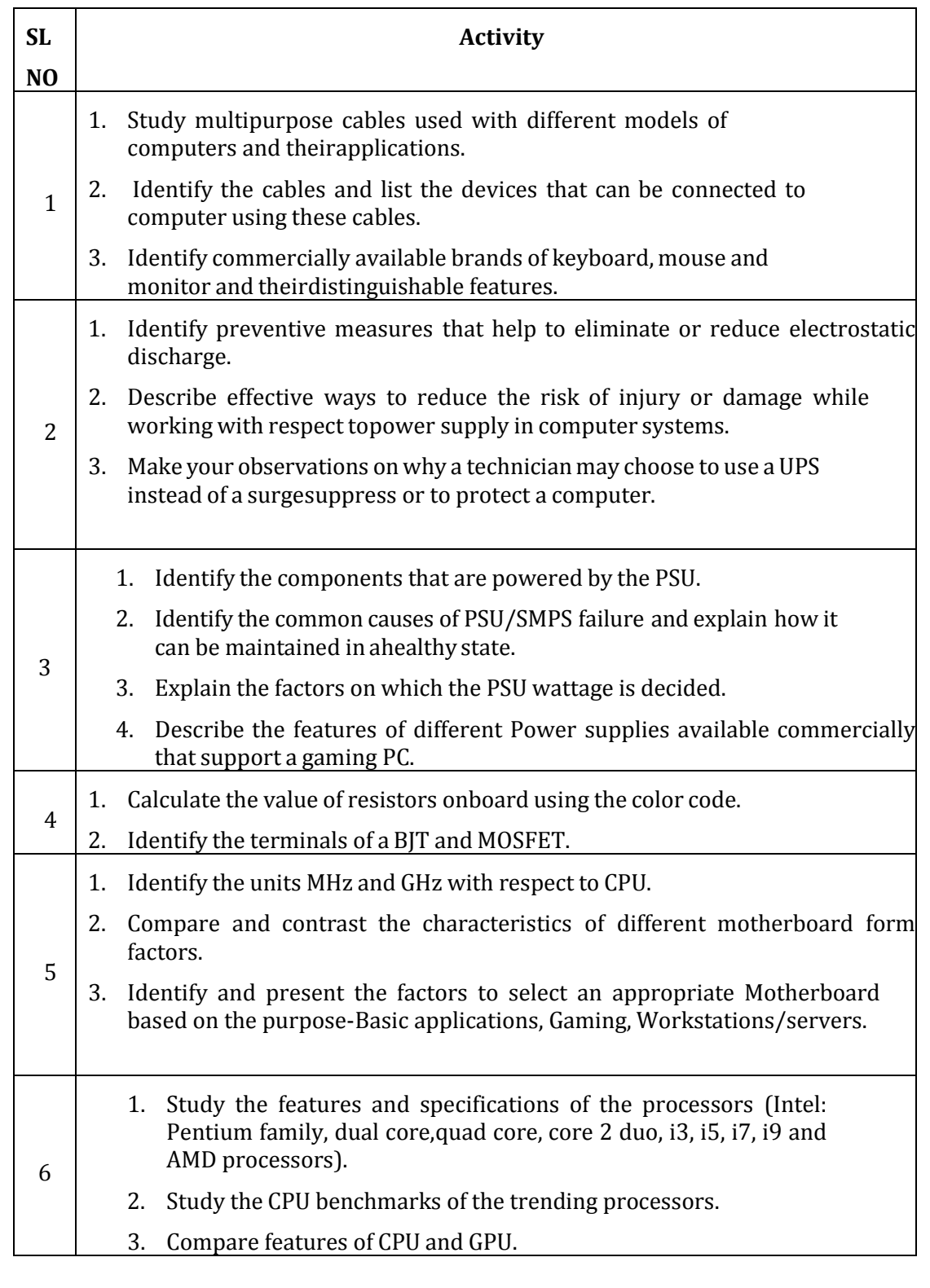

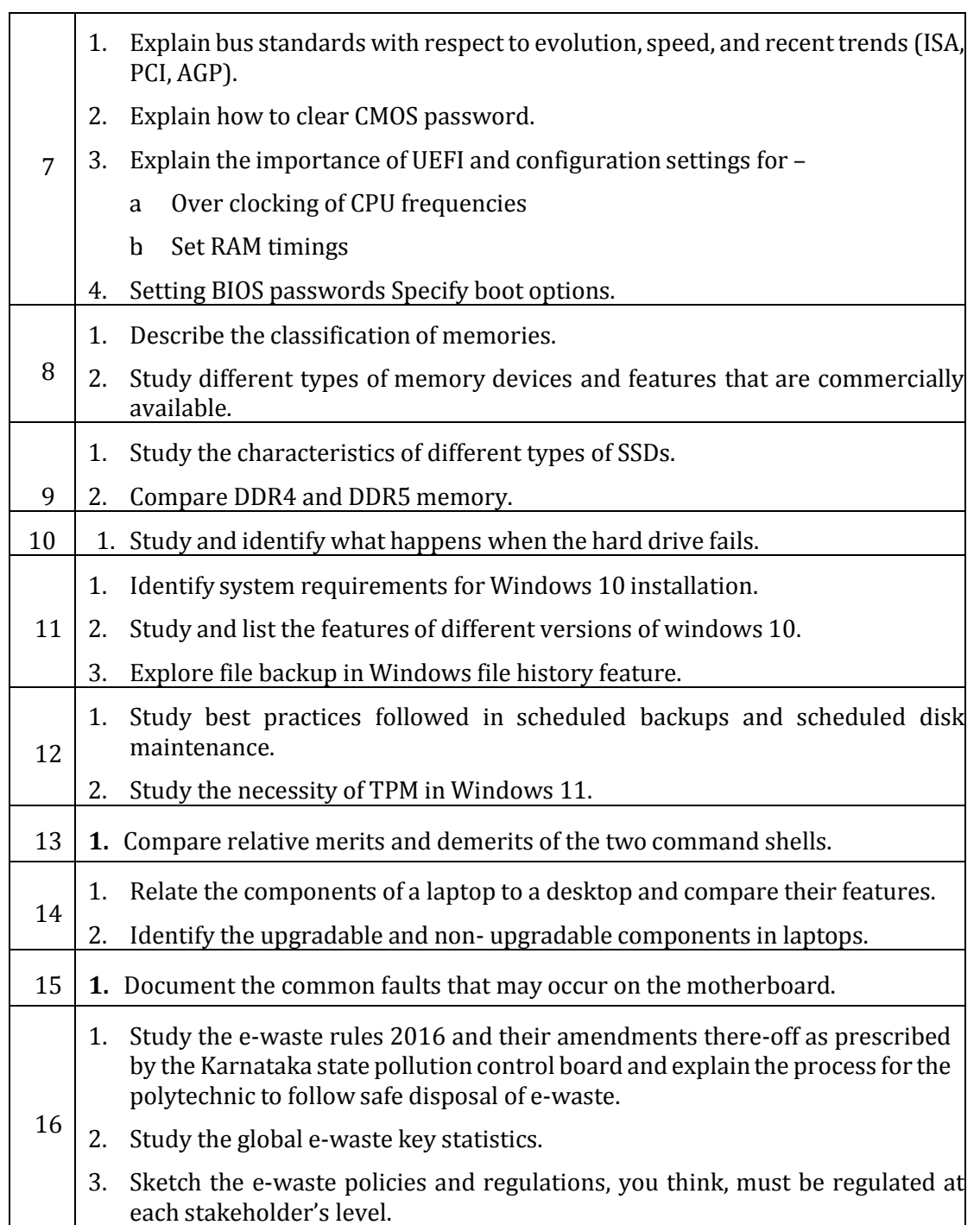

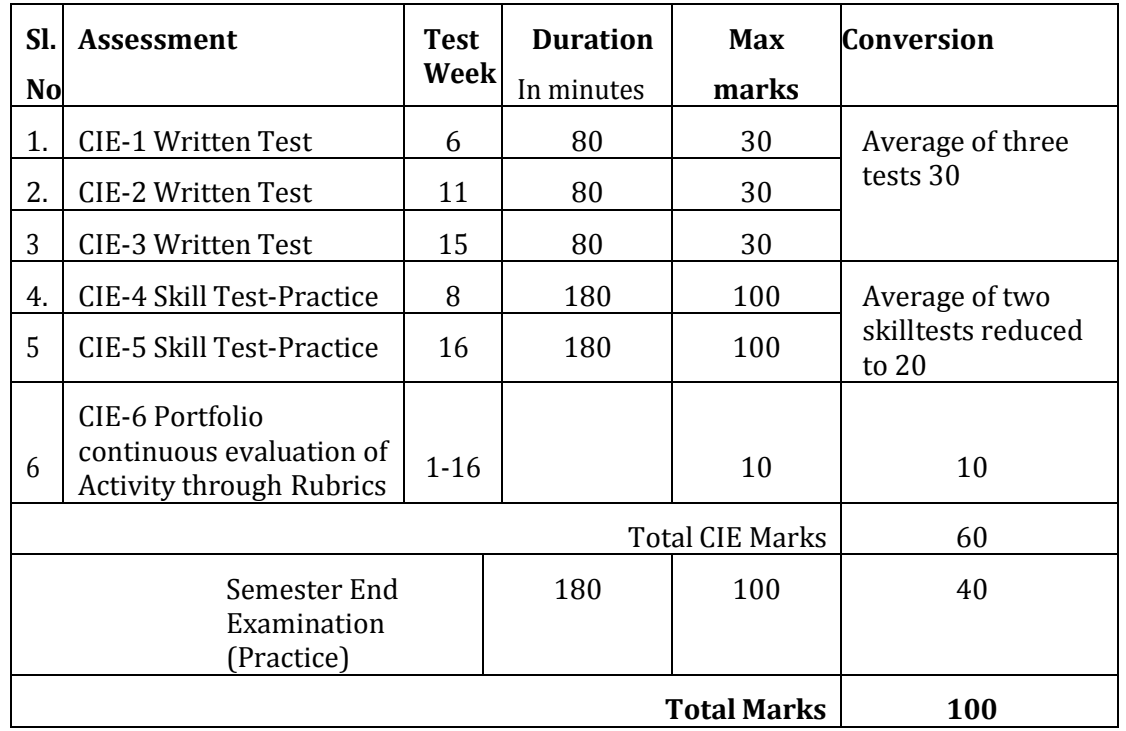

# **4. CIE and SEE Assessment Methodologies**

# **5. Format for CIE written Test**

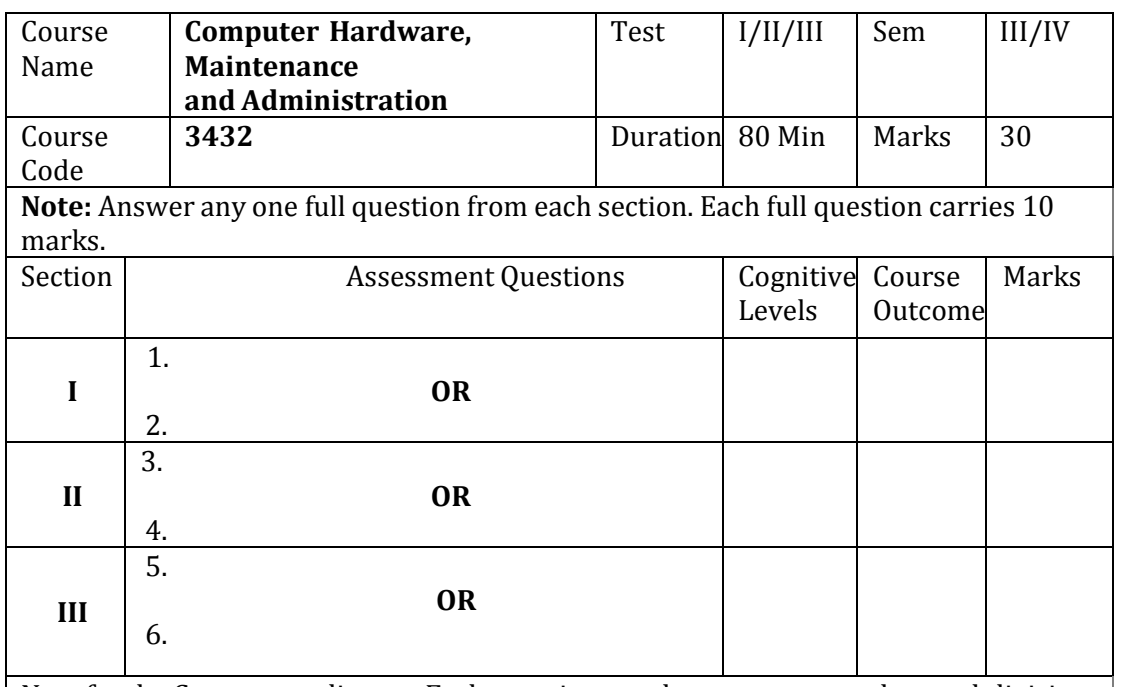

Note for the Course coordinator: Each question may have one, two or three subdivisions. Optional questions in each

section carry the same weightage of marks, Cognitive level and course outcomes.

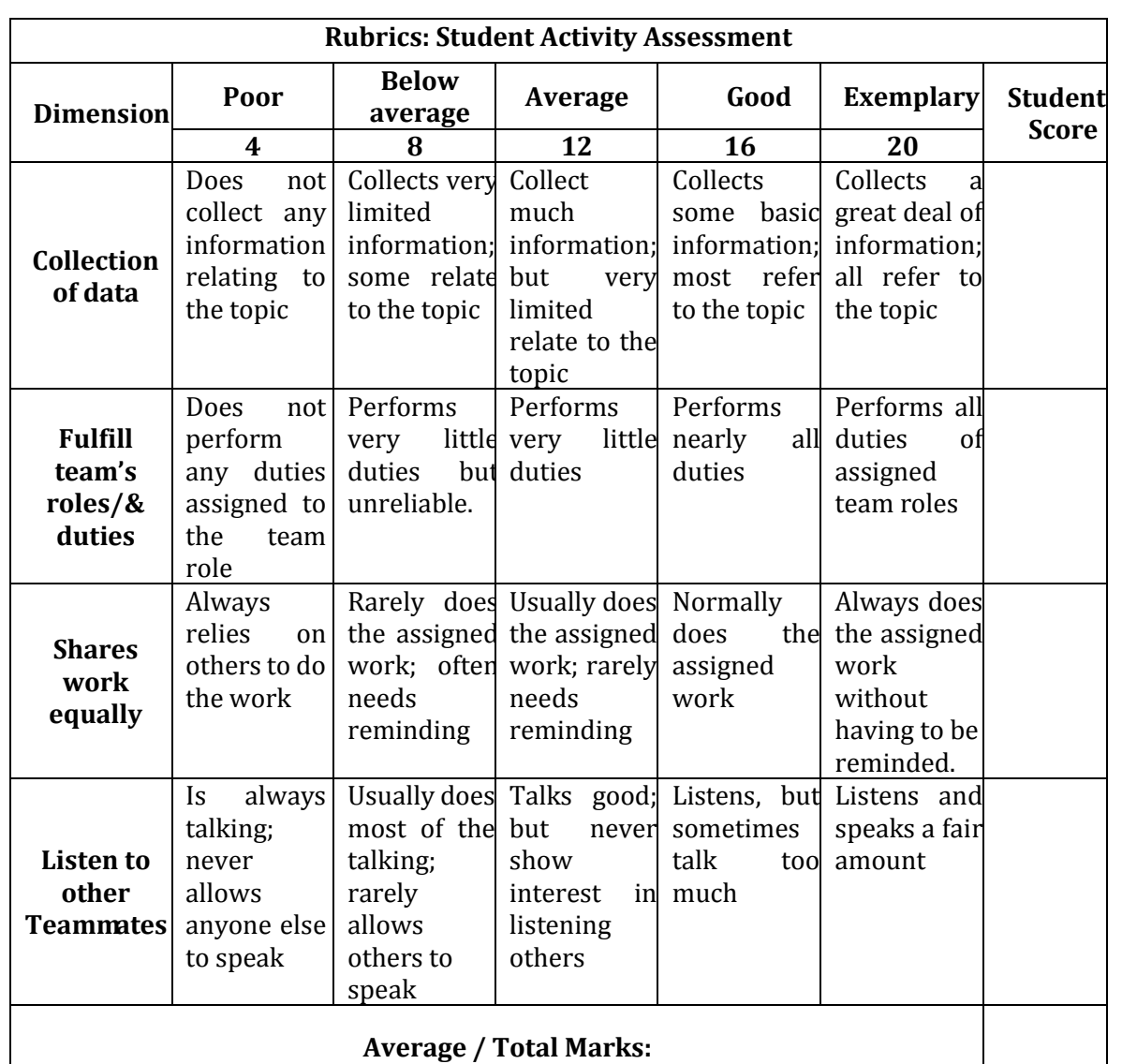

# **6. Rubrics for Assessment of Activity (Qualitative Assessment)**

*Note:* Dimension and Descriptor shall be defined by the respective course coordinator as per the activities

# **7. Reference:**

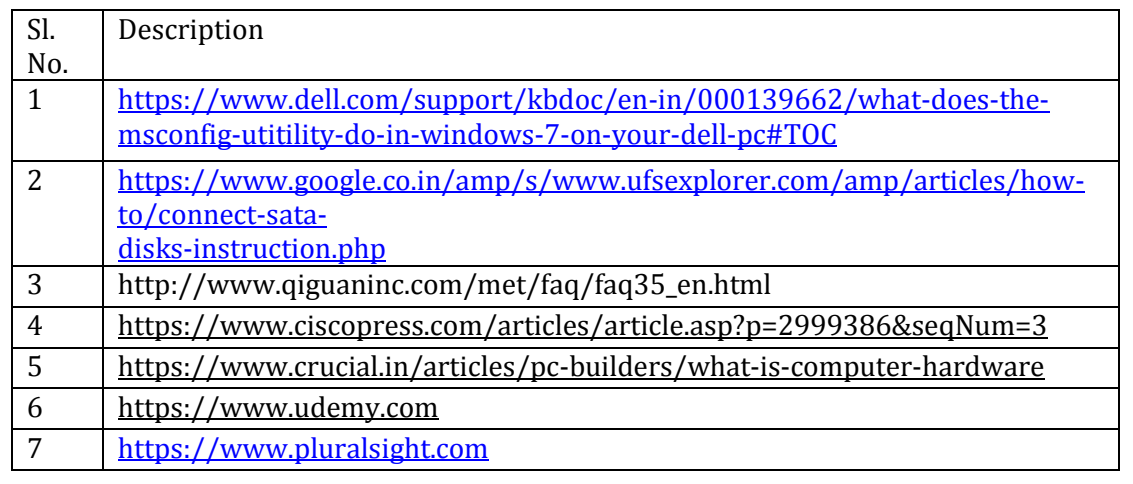

# **8. CIE Skill Test and SEE Scheme of Evaluation**

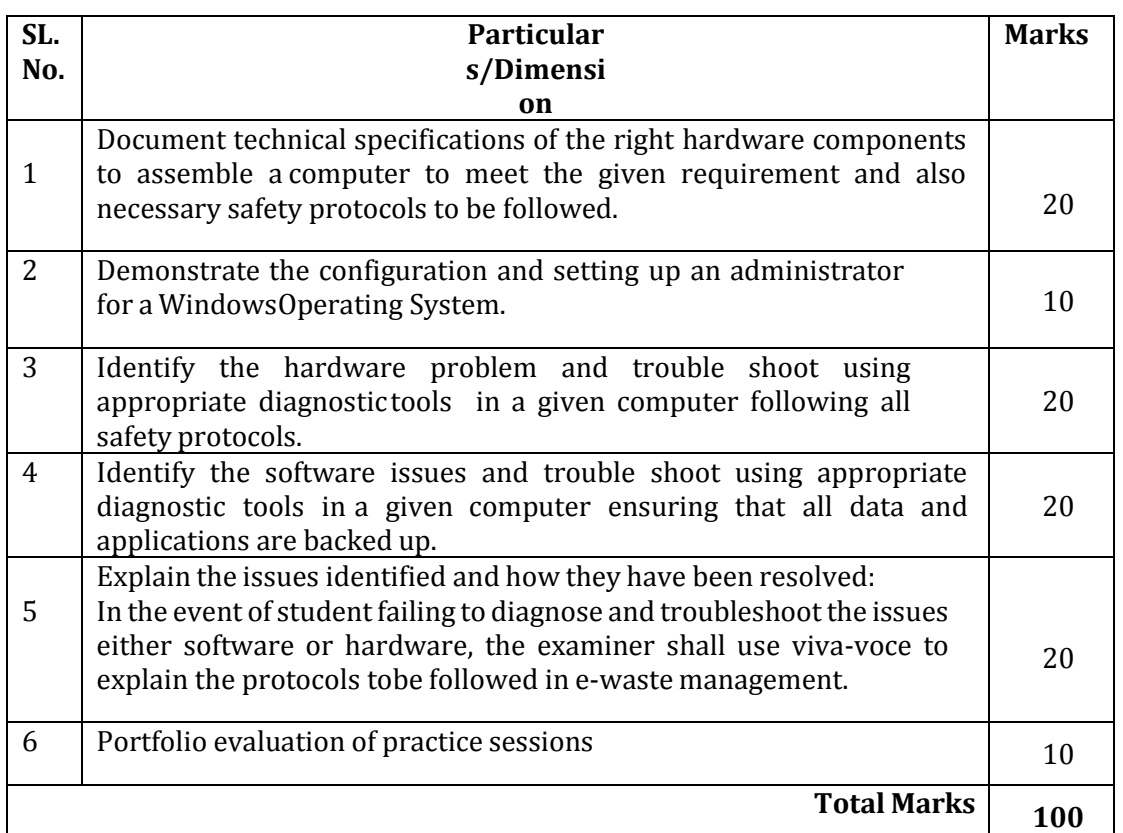

# **9. Equipment/software list with Specification for a batch of 20 students Sl. No. Particulars Particulars Particulars Specification Quantity** 1 Computers 10 2 PSU Tester  $10$ 3 Multimeter 10 and 10 4 Individual components- SMPS/PSU  $400 \text{ watts}$  10 5 | SMPS/PSU | 800 watts | 10 <sup>6</sup> Motherboard – ATX <sup>10</sup> <sup>7</sup> Motherboard – Micro ITX <sup>10</sup> <sup>8</sup> RAM stick – DDR3 <sup>10</sup> 9 RAM stick – DDR4 10 10 CMOS battery 10 and 10 11 Windows 10/11 OS user license for multi users 12 POST diagnostic card 10

# **Government of Karnataka**

# **DEPARTMENT OF COLLEGIATE AND TECHNICAL EDUCATION JSS POLYTECHNIC FOR THE DIFFERENTLY ABLED, MYSURU-06**

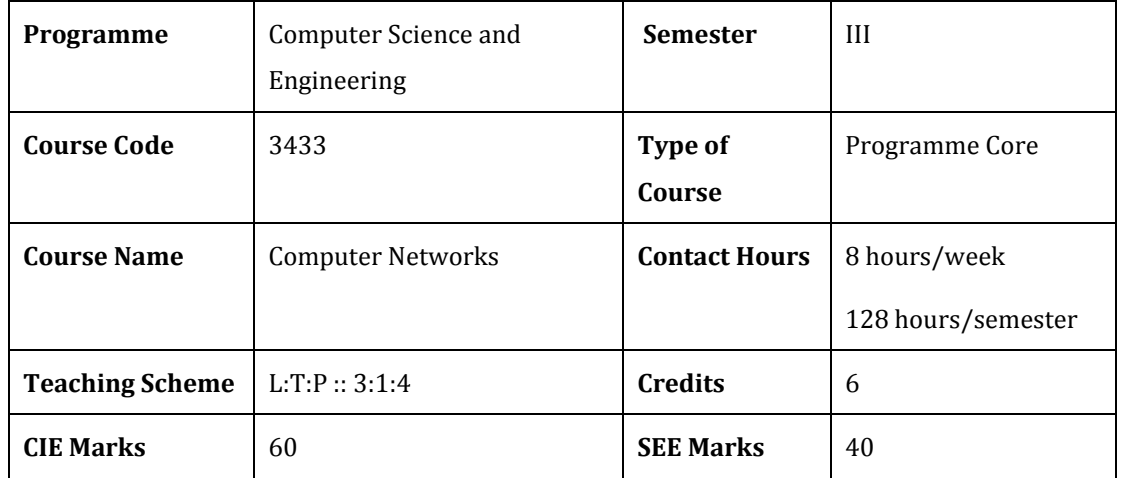

# 1. **Rationale**

The computer networking skills are essential in today's information and communication technology driven world. It enables students with essential skills and knowledge to explore the world of communication and networking for further study and career.

# 2. **Course Outcomes:** At the end of the course, the student will be able to:

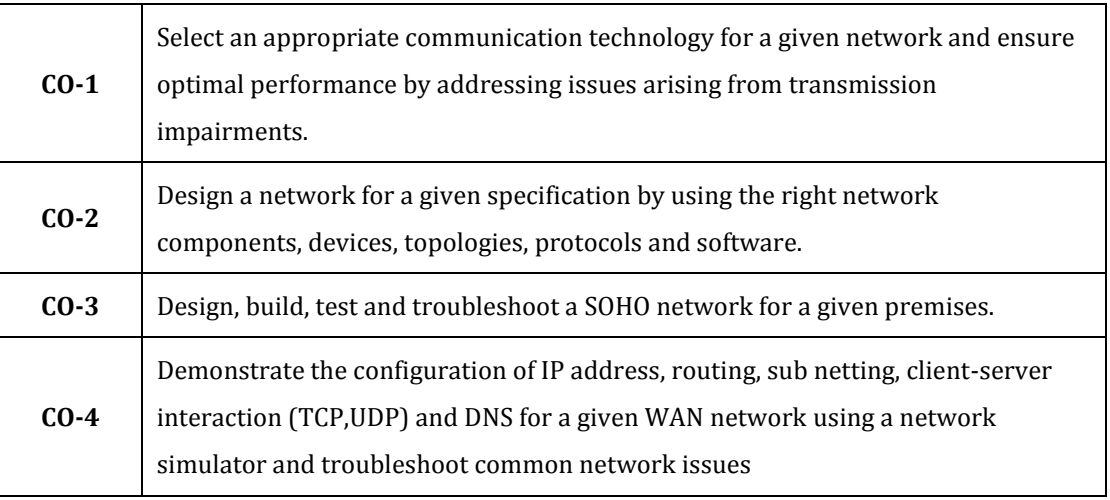

# **Mapping of CO with PO & PSO**

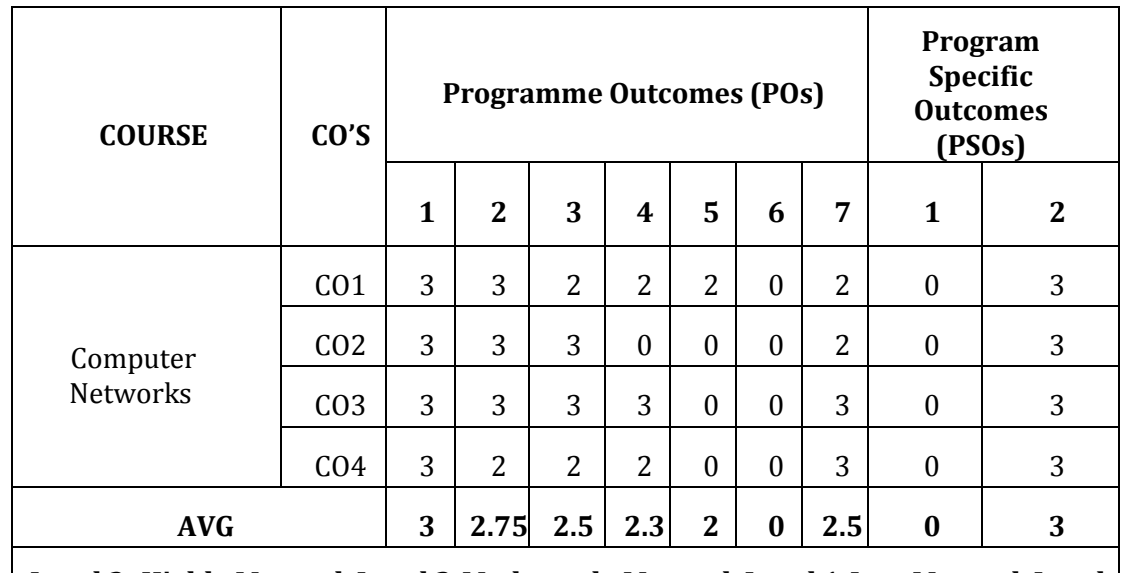

**Level 3- Highly Mapped, Level 2-Moderately Mapped, Level 1-Low Mapped, Level 0- Not Mapped**

# 3. **Course Content**

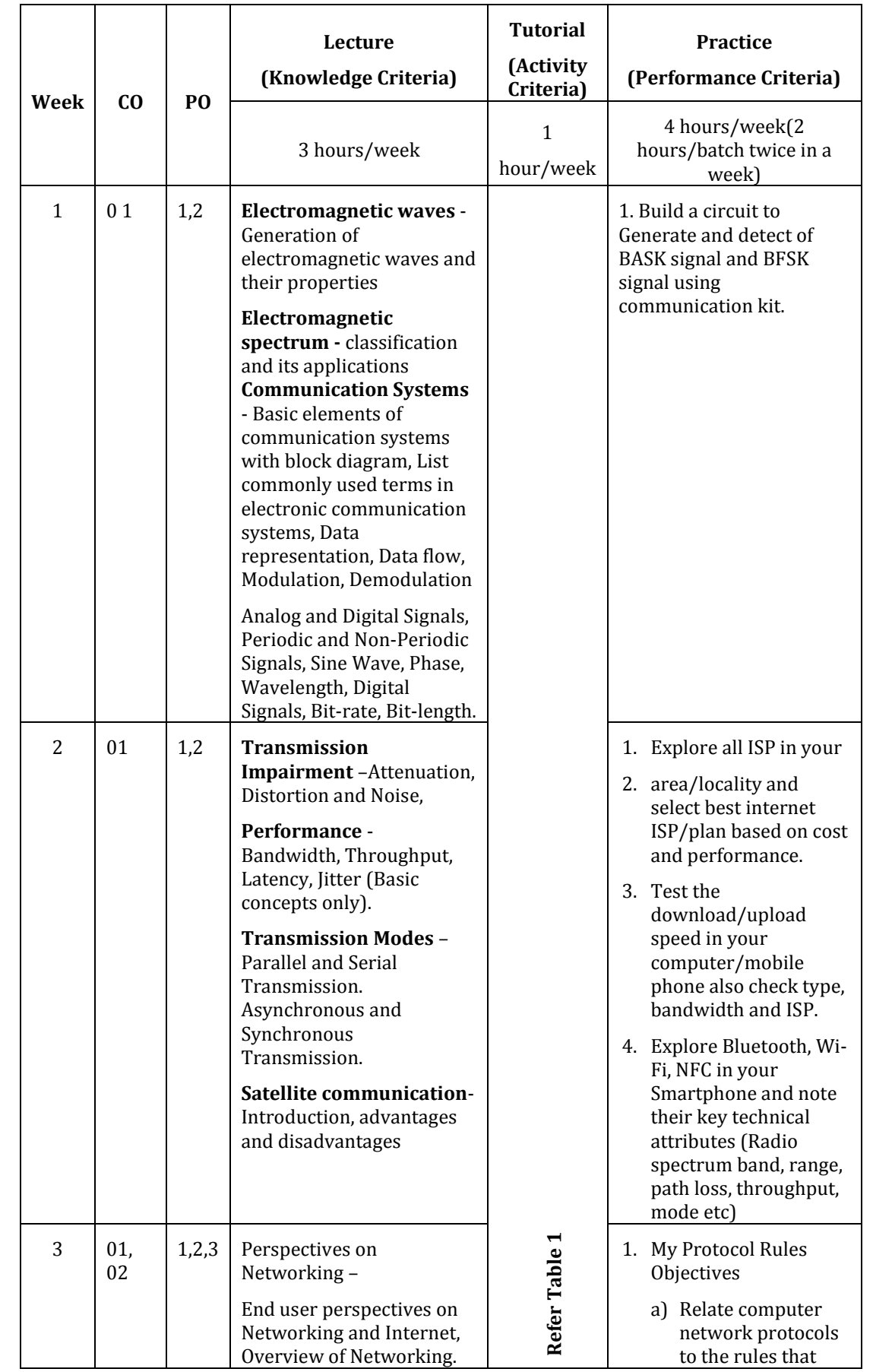

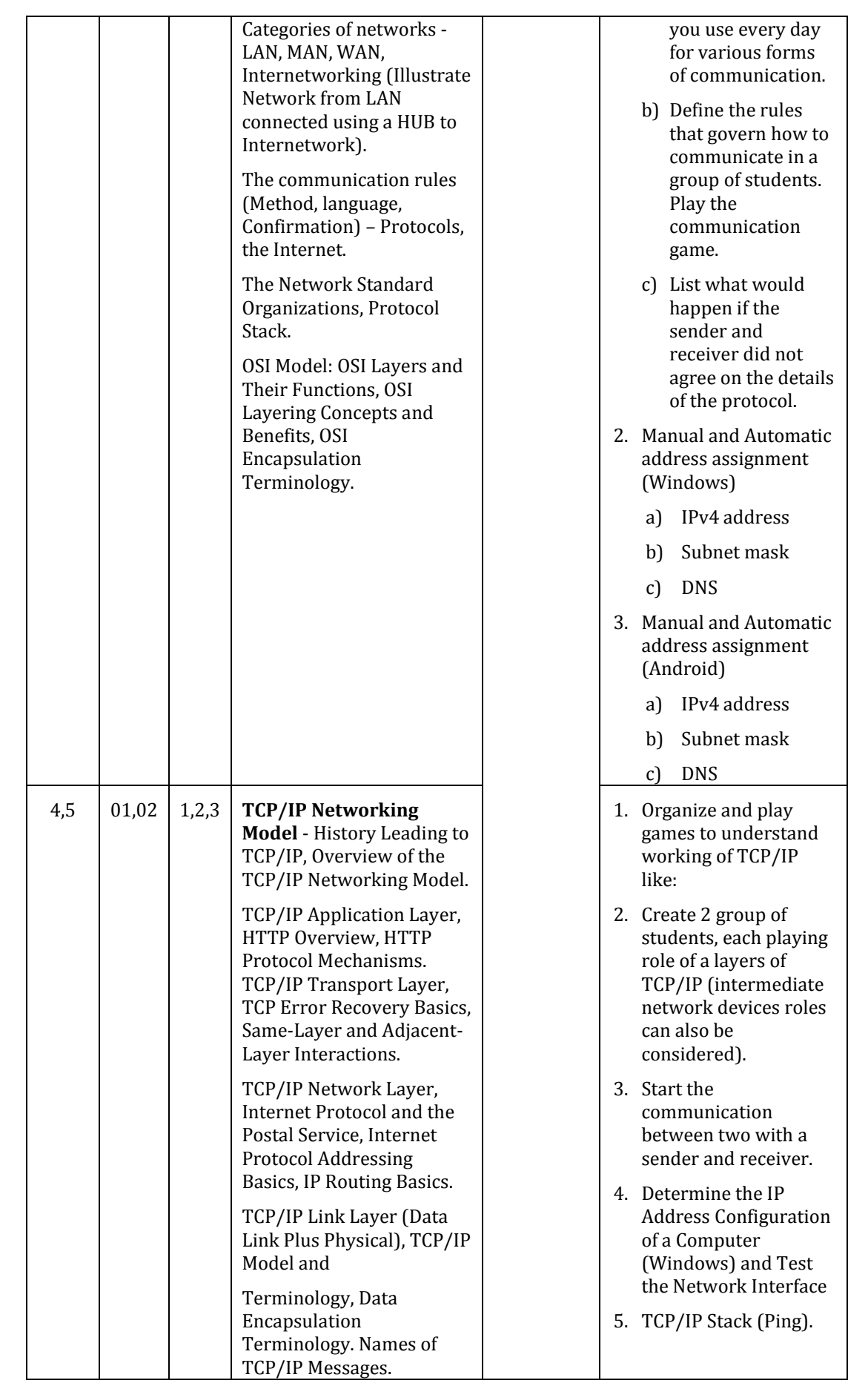

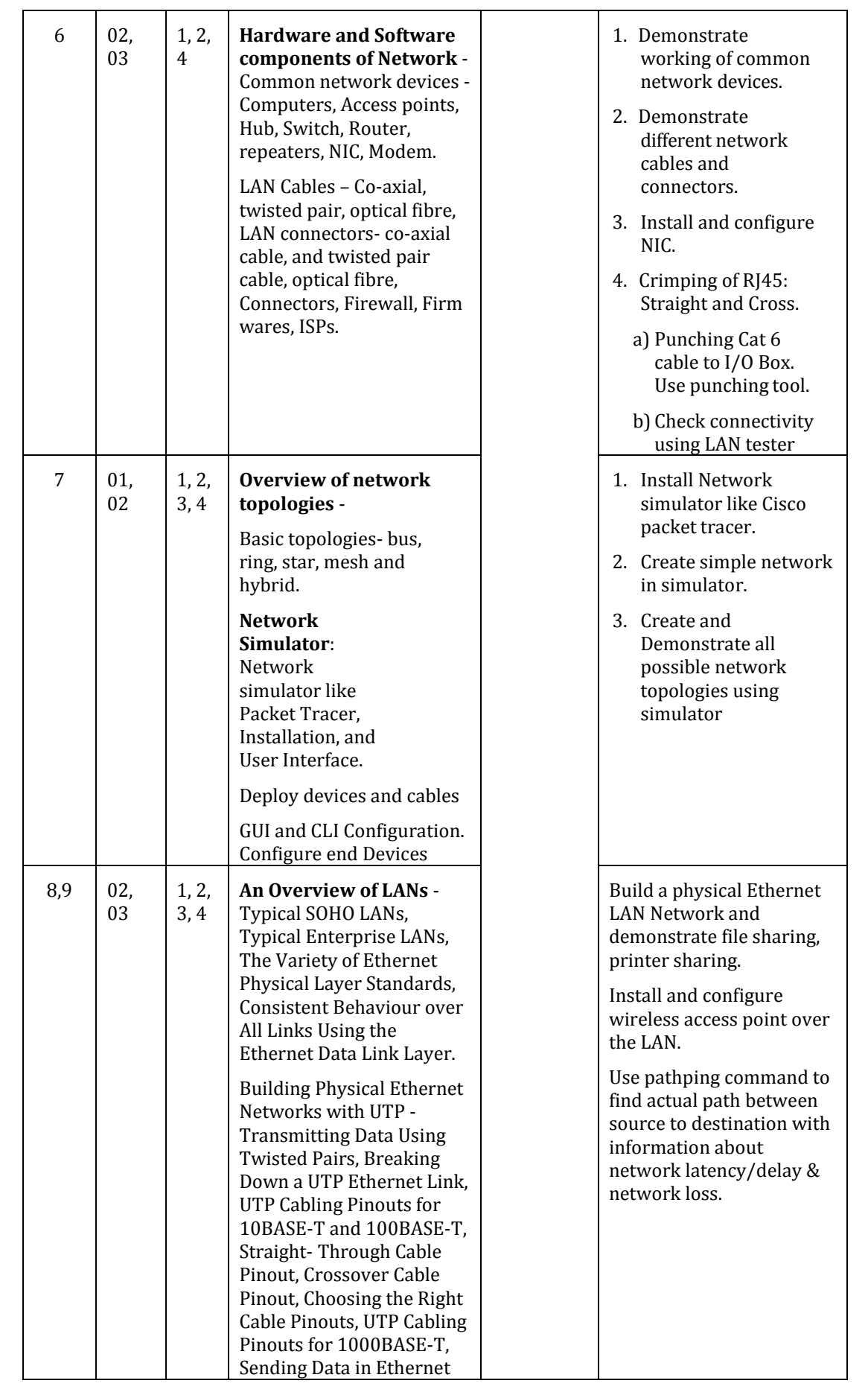

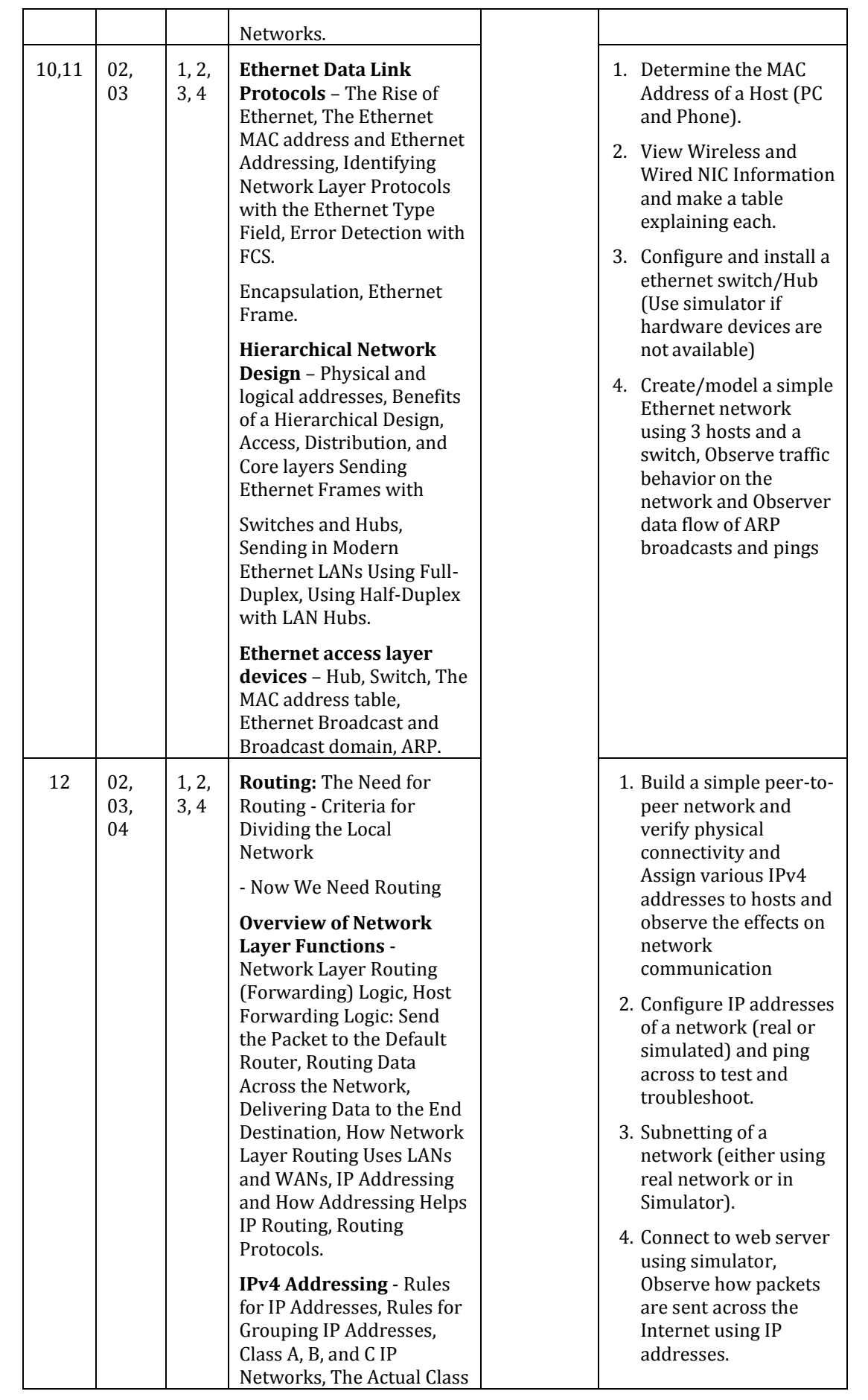

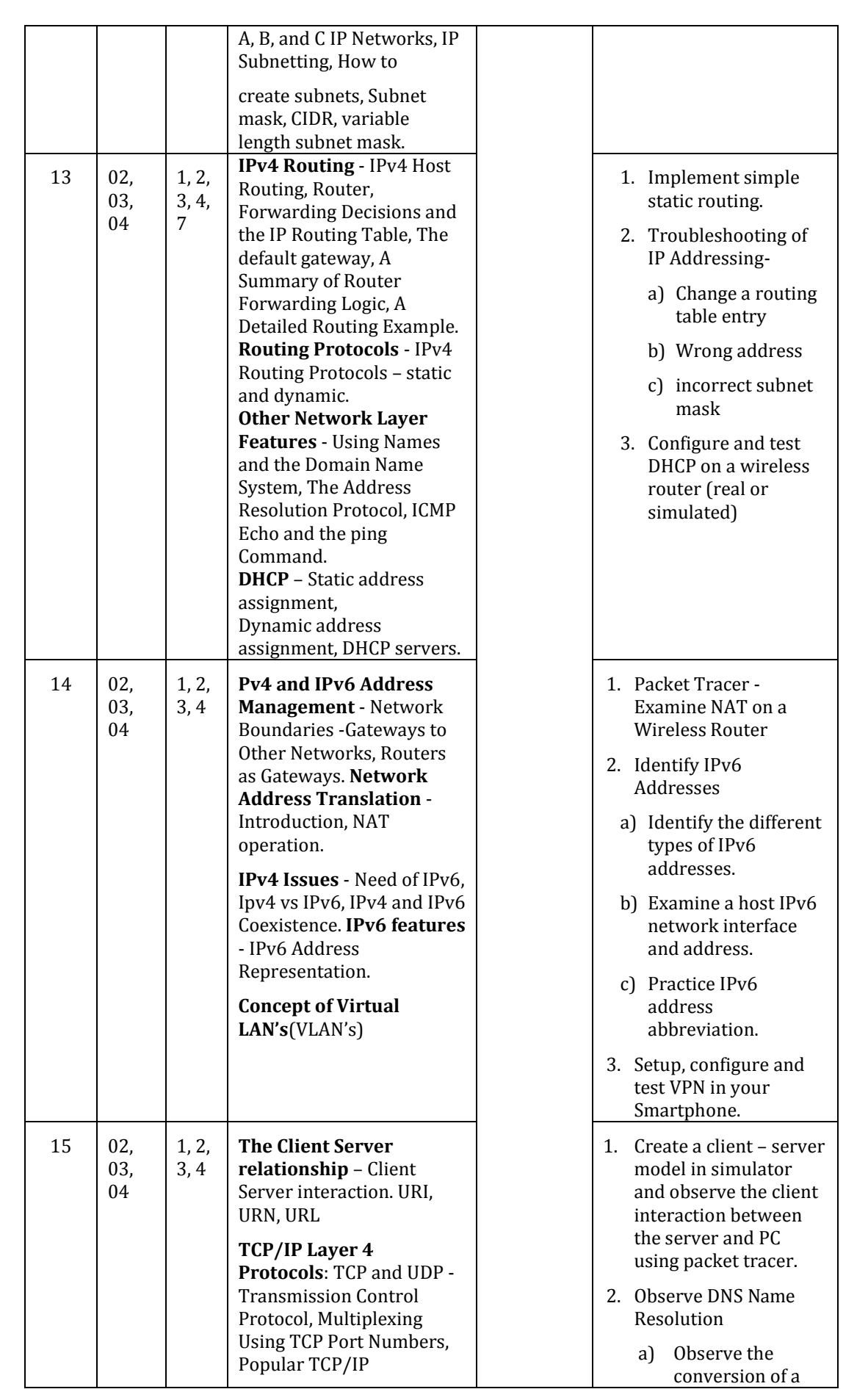

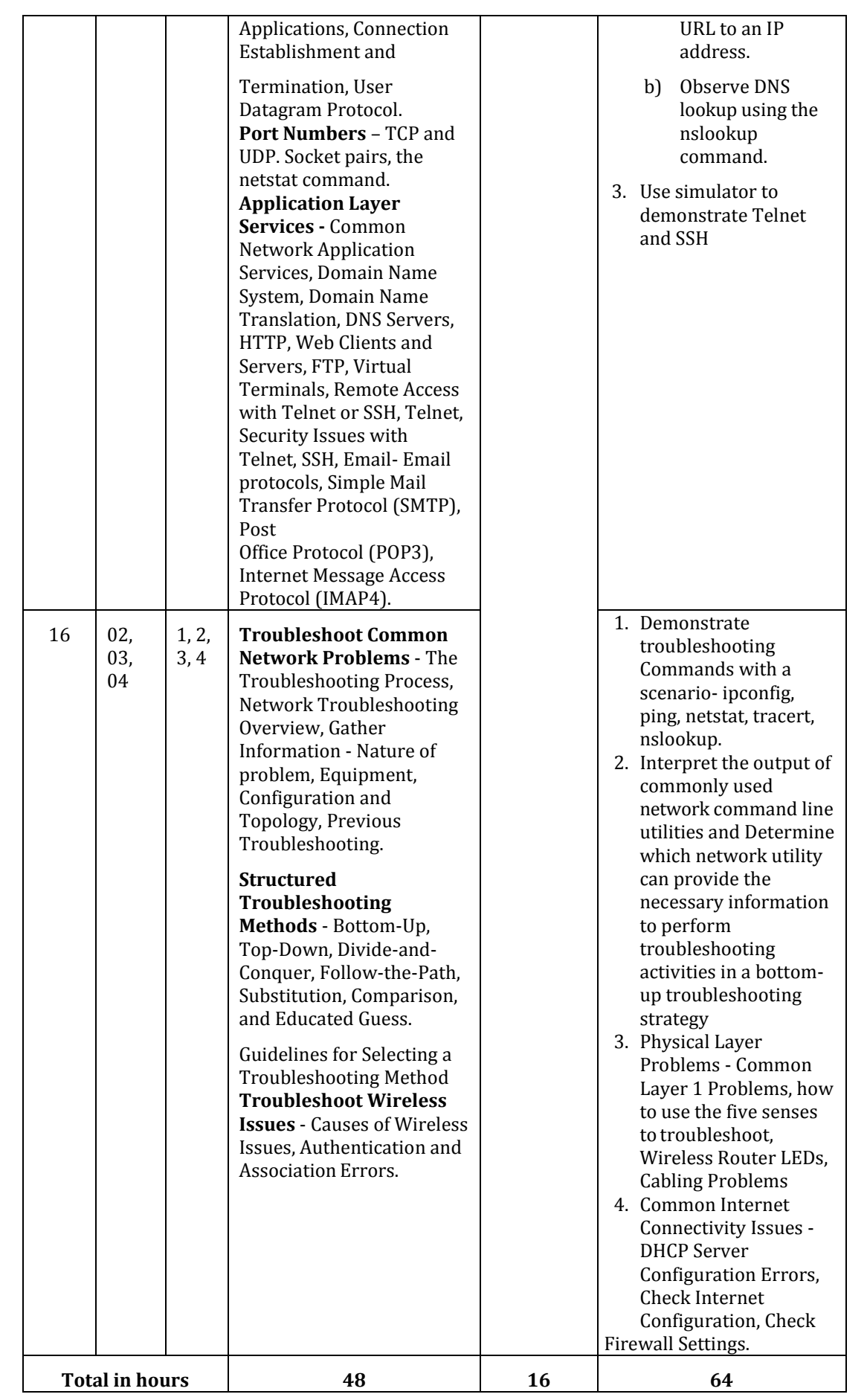

**Table 1:** Suggestive activities for tutorials (the list is only shared as an example and not inclusive of all possible activities for that course. Student and faculty are encouraged to choose activities that are relevant to the topic and the availability of such resources at their institution)

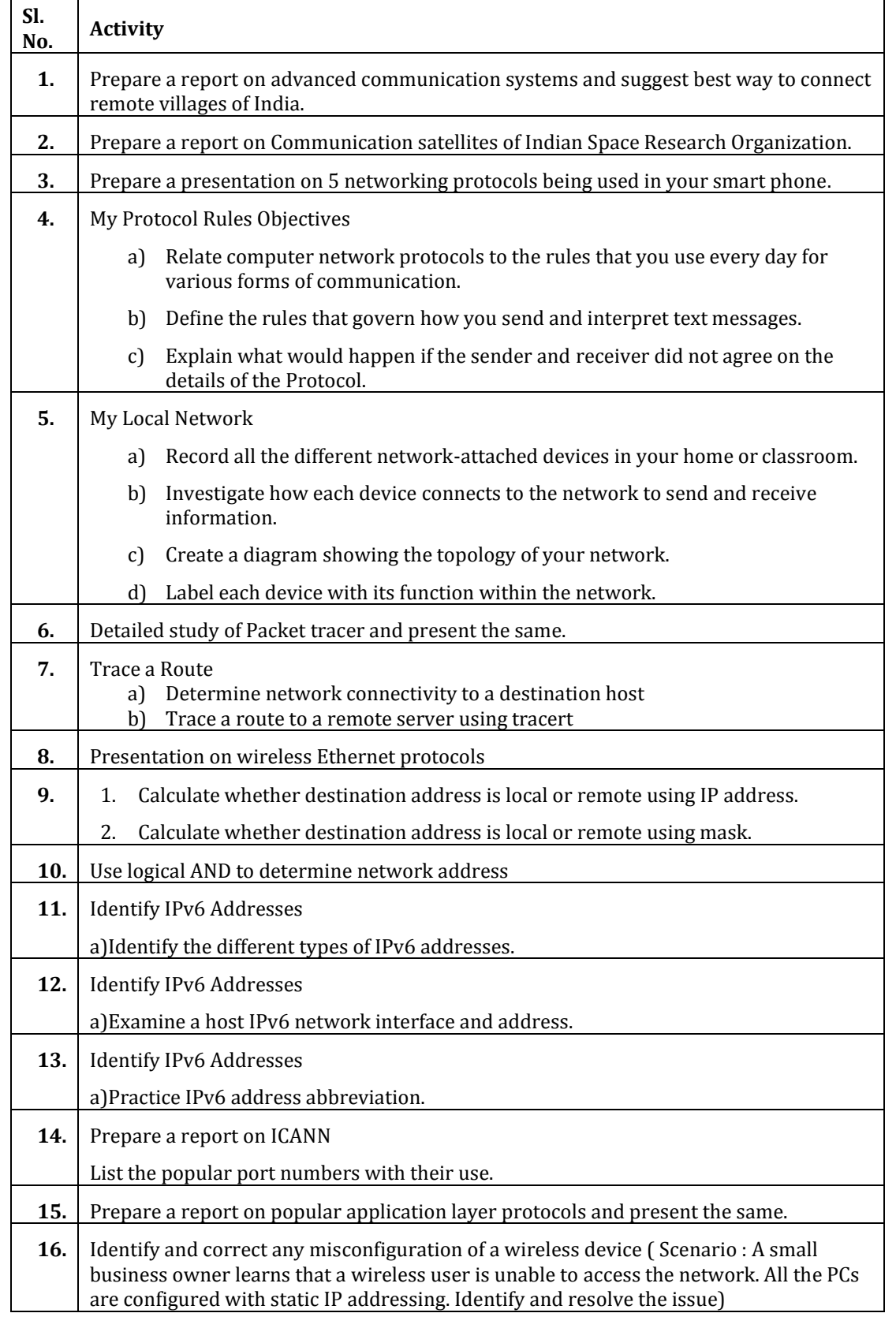

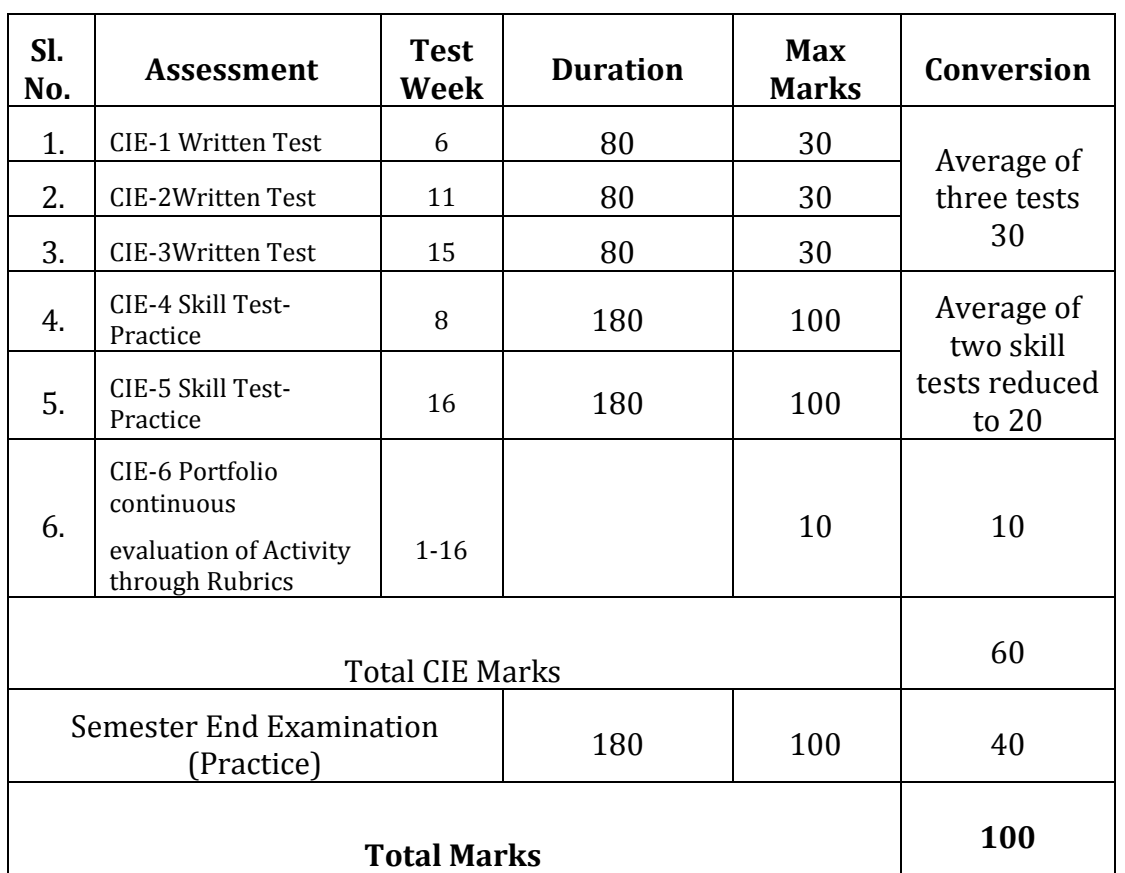

# **4. CIE and SEE Assessment Methodologies**

# **5. Format for CIE written Test**

4

6

III  $\vert 5 \vert$ 

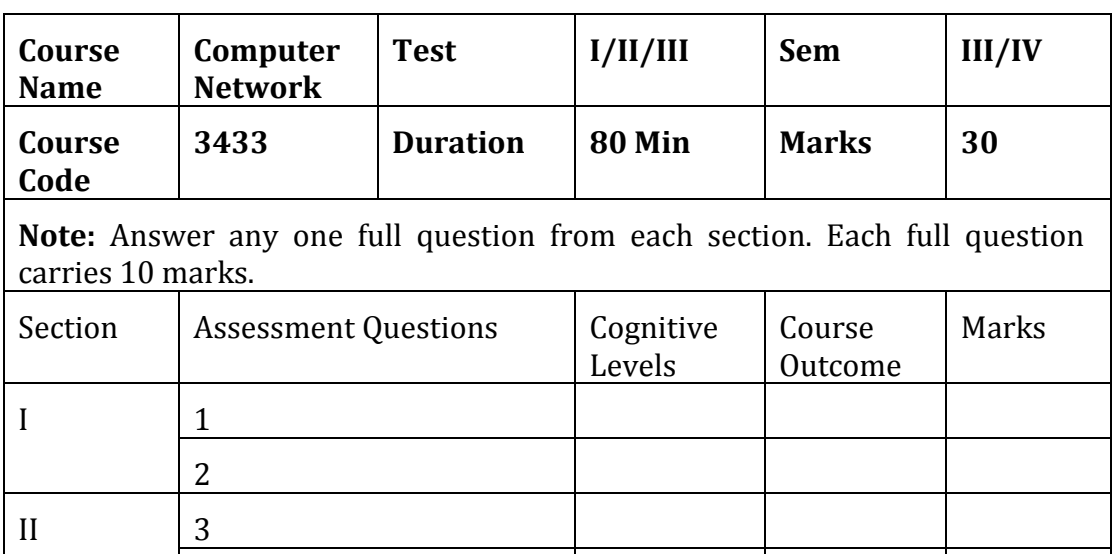

Note for the Course coordinator: Each question may have one, two or three subdivisions. Optional questions in each section carry the same weightage of marks, Cognitive level and course outcomes.

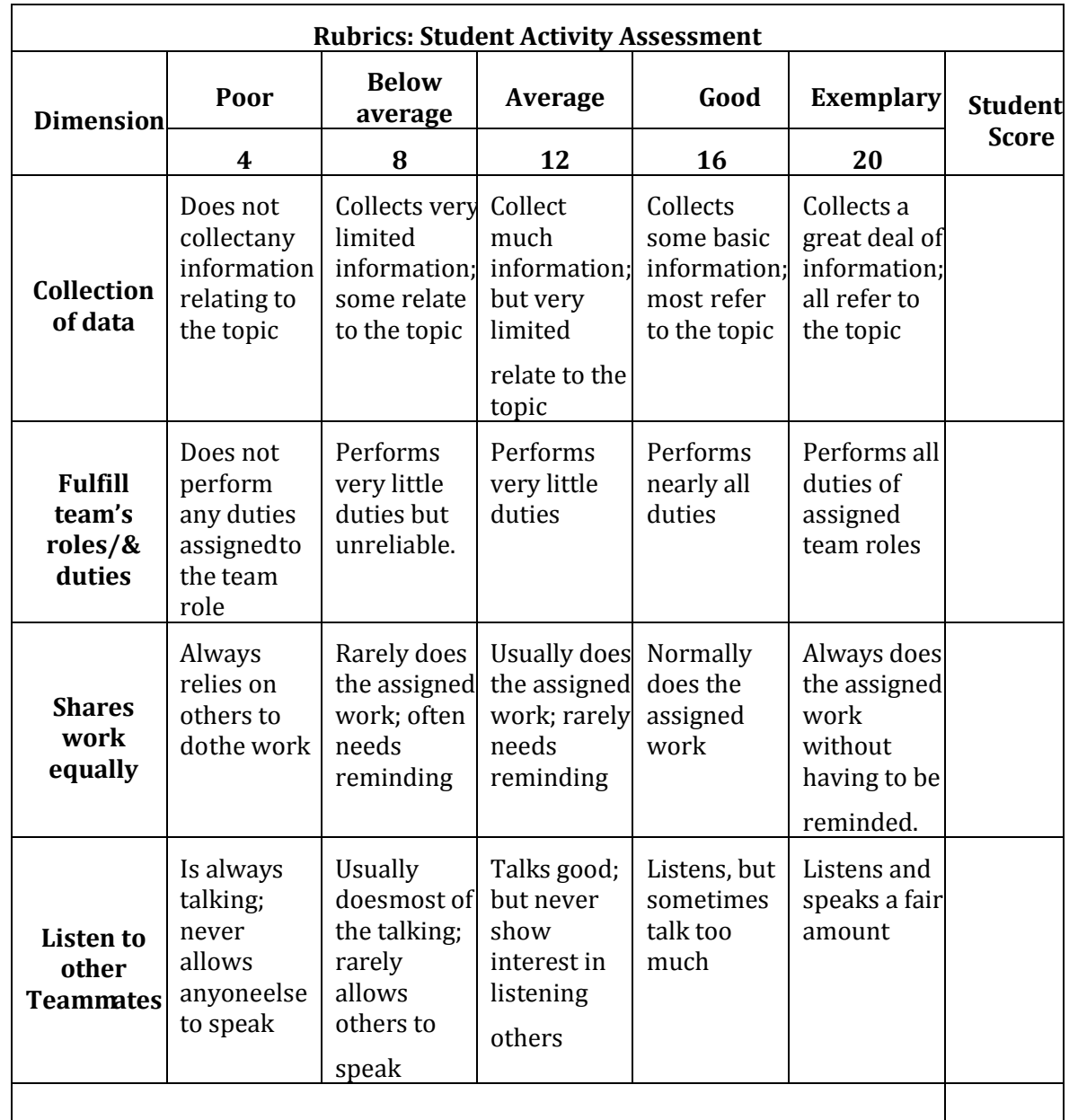

# **6. Rubrics for Assessment of Activity (Qualitative Assessment)**

# **Average / Total Marks:**

*Note:* Dimension and Descriptor shall be defined by the respective course coordinator as per the activities

# **7. Reference**

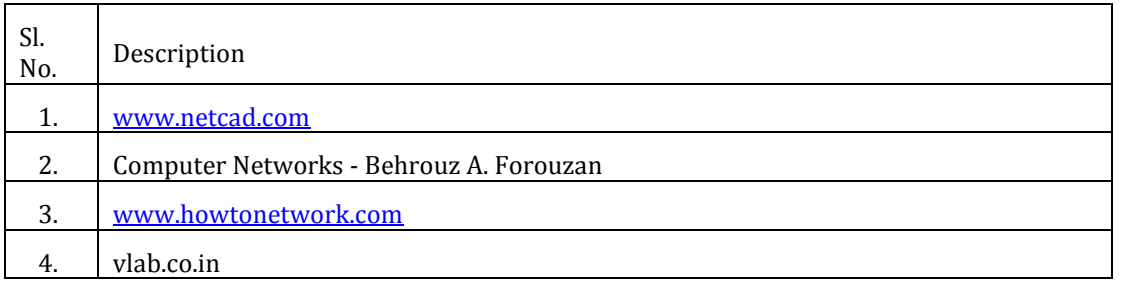

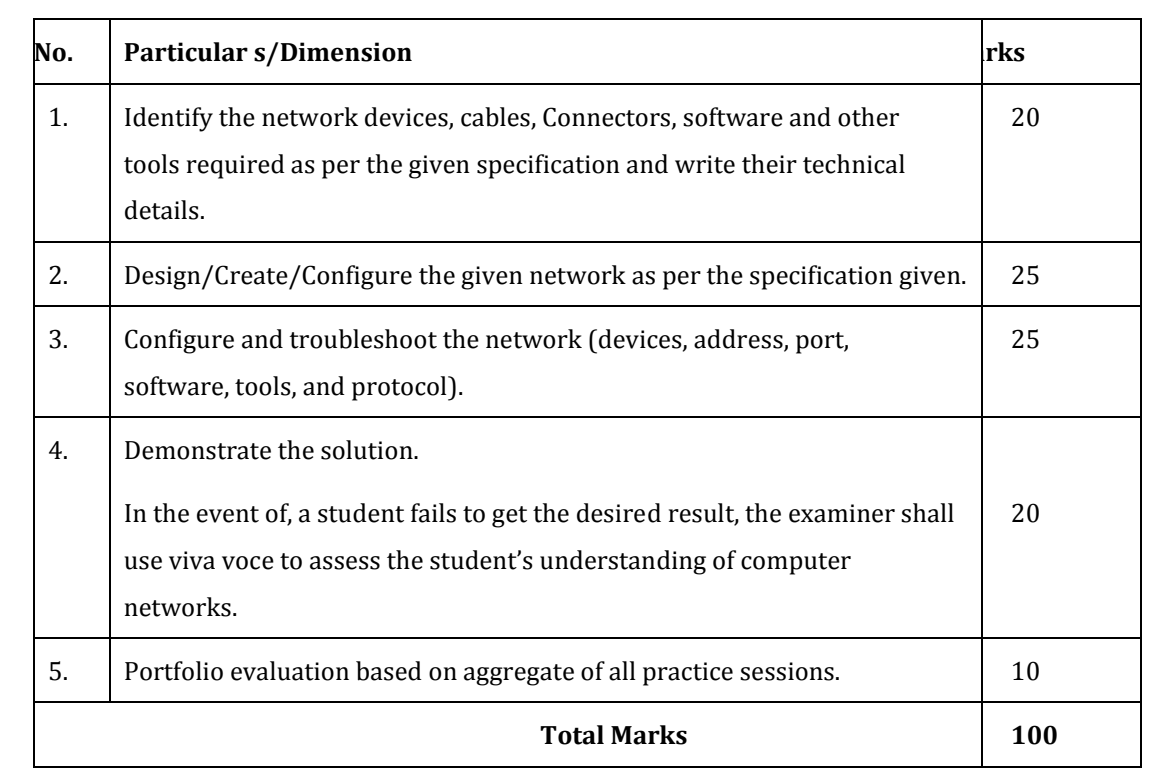

# **8. CIE Skill Test and SEE Scheme of Evaluation**

# **9. Equipment/Software list with Specification for a batch of 20 students**

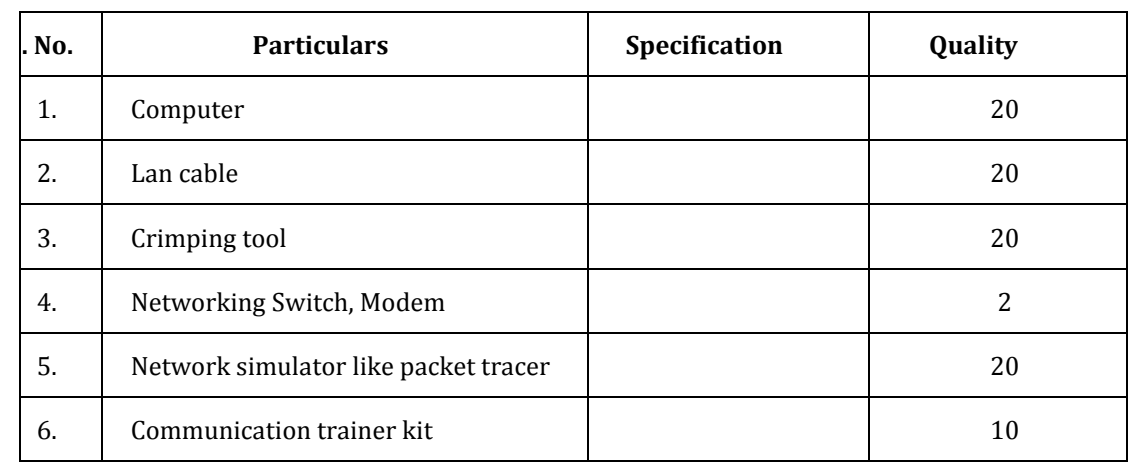

#### **Government of Karnataka**

# **DEPARTMENT OF COLLEGIATE AND TECHNICAL EDUCATION JSS POLYTECHNIC FOR THE DIFFERENTLY ABLED, MYSURU-06**

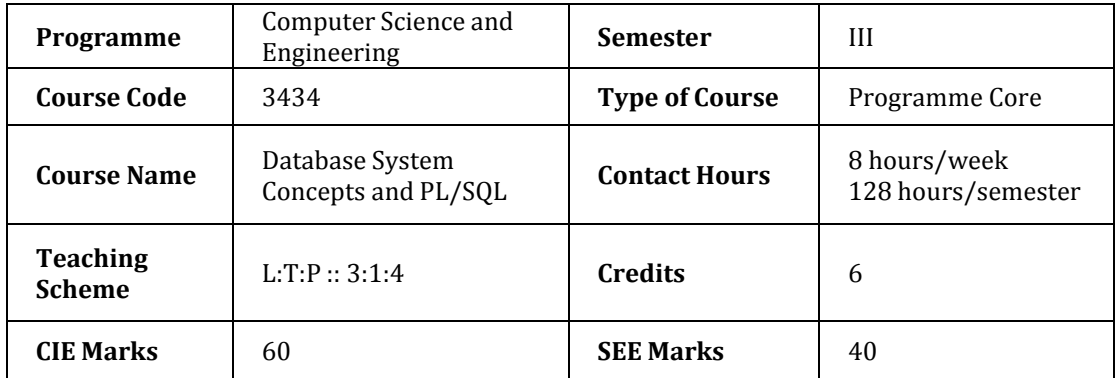

# **1. Rationale**

Data, factual information, is the main driving force that is changing the face of our world. Database is an organized collection of related data which is stored and accessed electronically using a computer. Database management has evolved from a specialized computer application to a central component of virtually all enterprises, and, as a result, knowledge about database systems has become an essential part of an education in computer science. SQL is a powerful language for both querying and updating data in relational databases.Study of SQL empowers students to implement and work with relational data model.

# **2.Course Outcomes:** At the end of the course, the student will be able to:

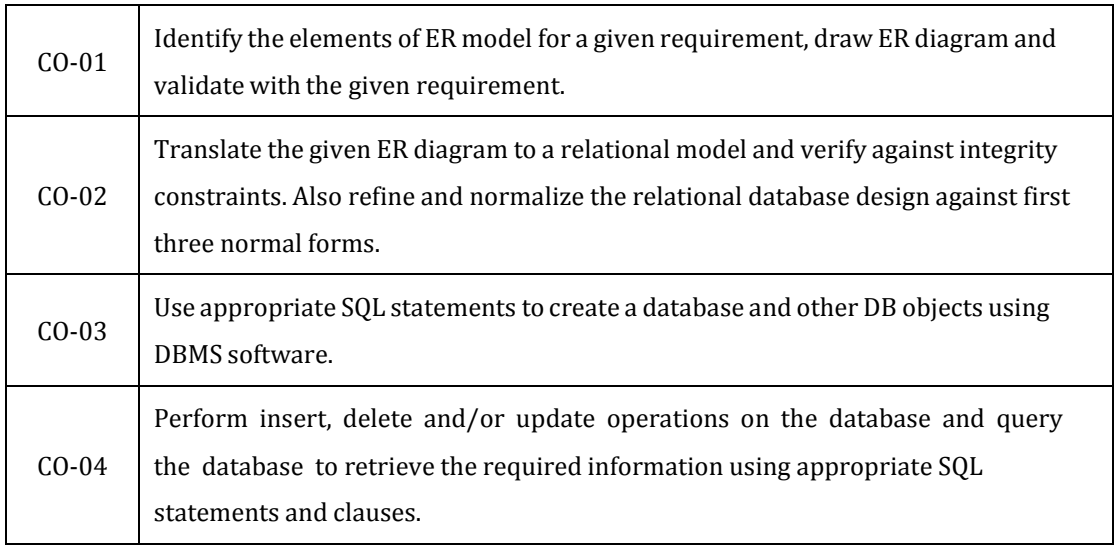

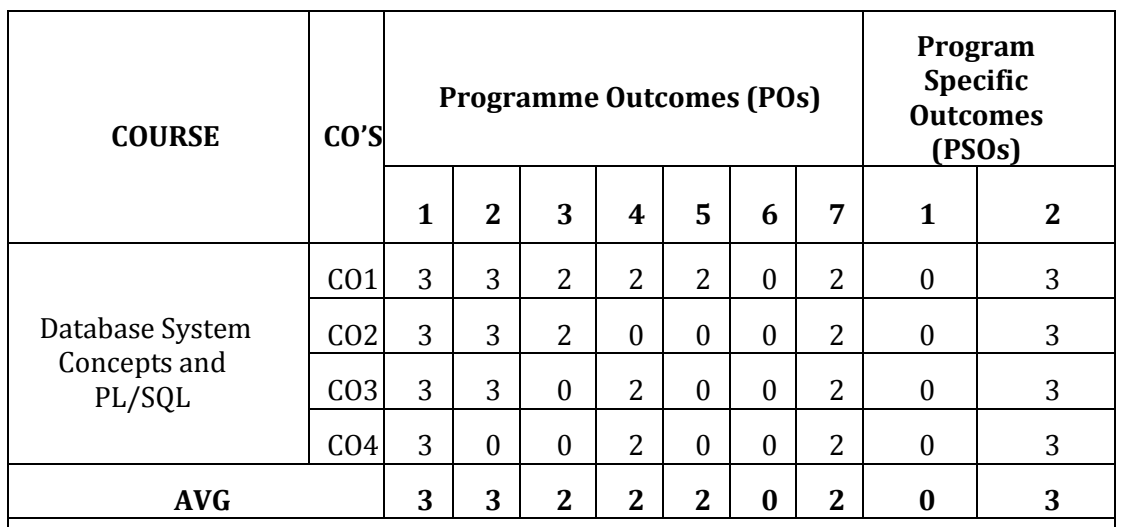

# **Mapping of CO with PO & PSO**

# **Level 3- Highly Mapped, Level 2-Moderately Mapped, Level 1-Low Mapped, Level 0- Not Mapped**

# **3. Course Content**

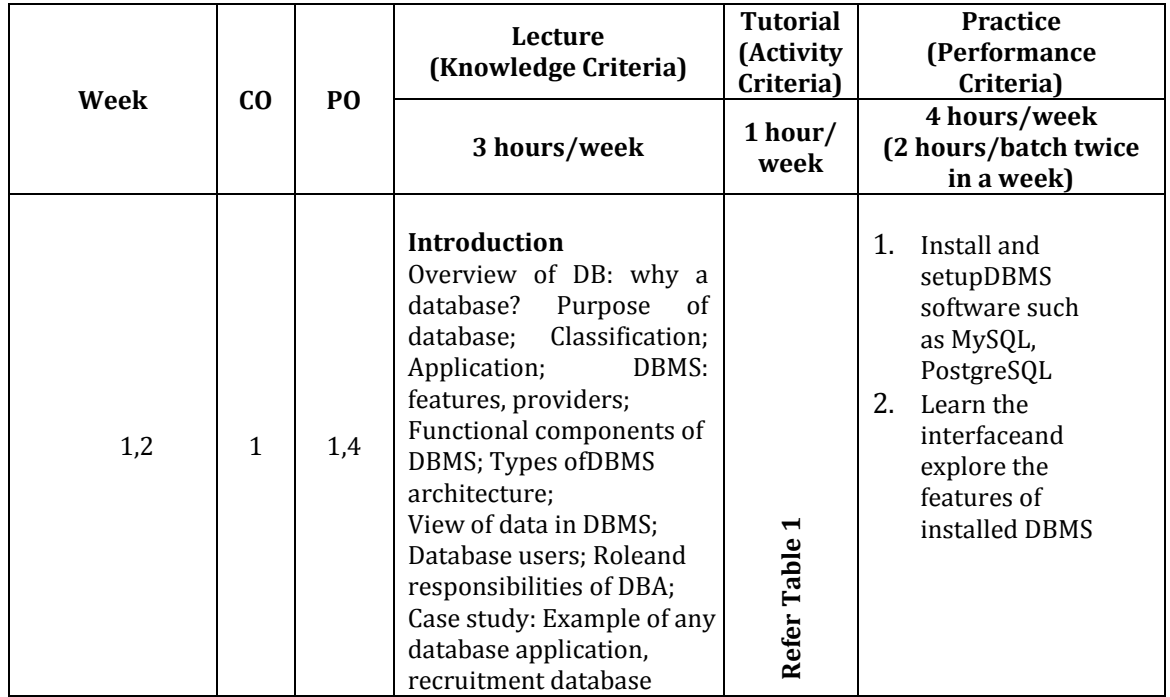

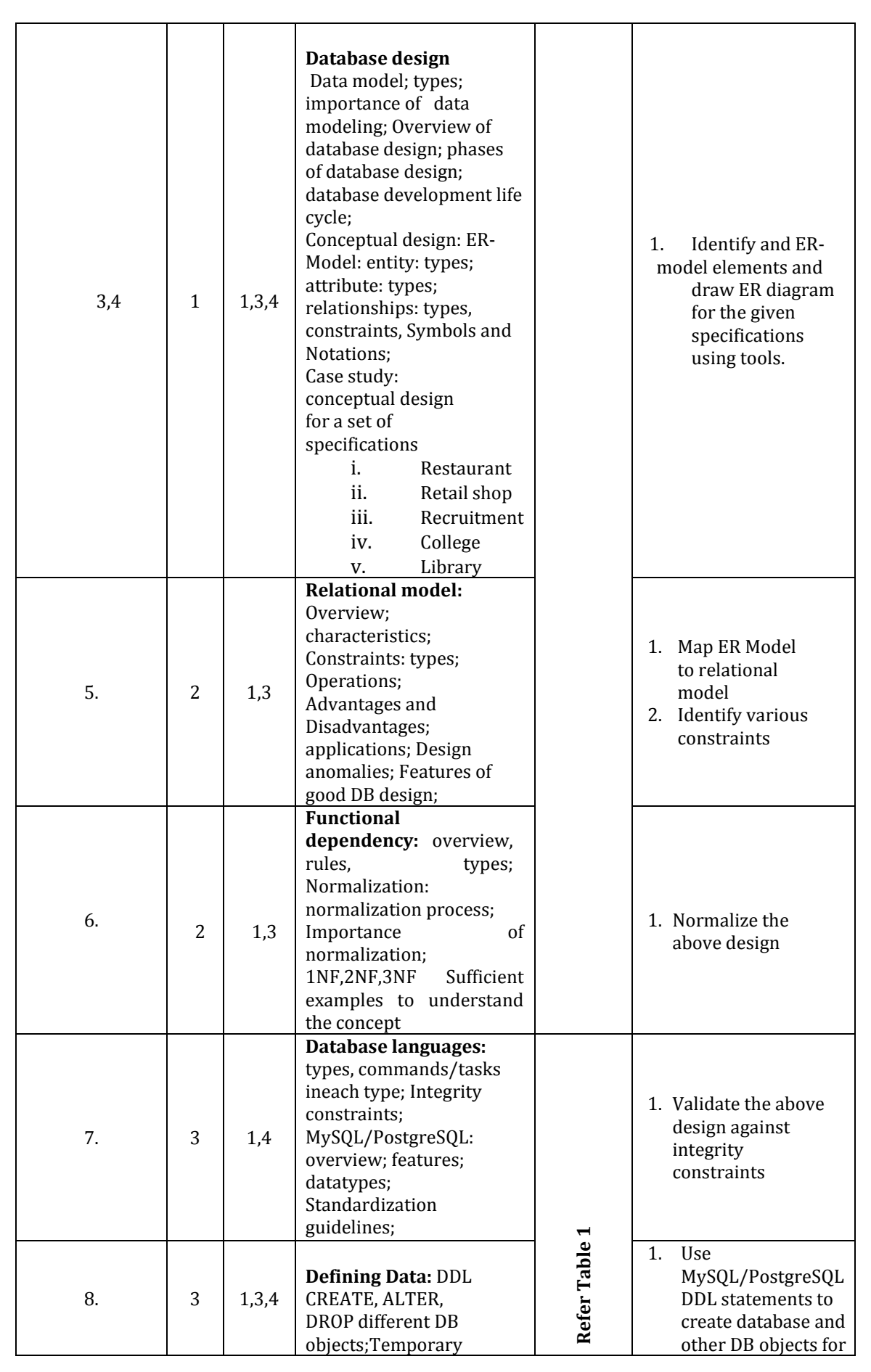

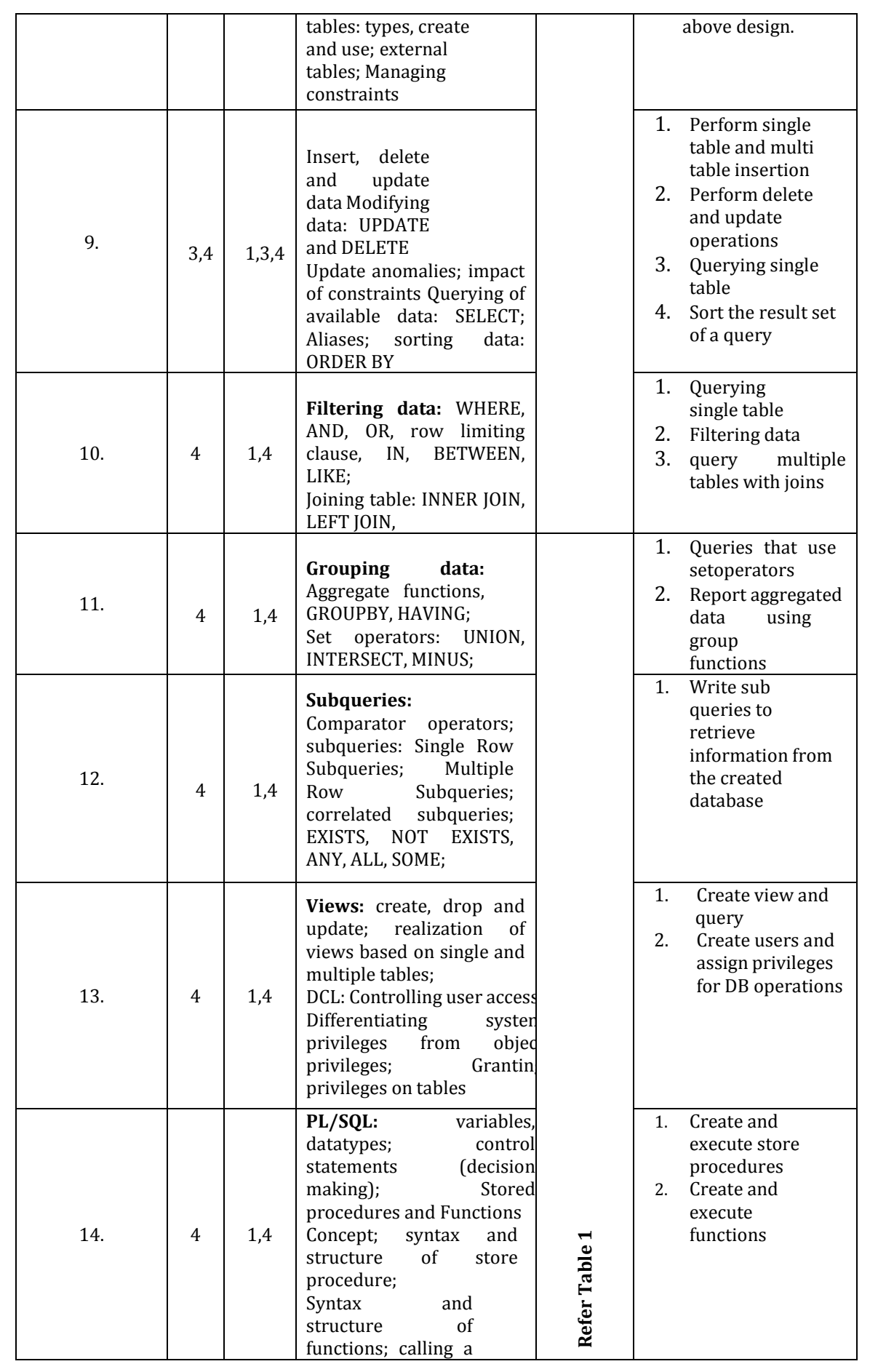

#### C – 21 CURRICULUM 2022-23/ COMPUTER SCIENCE & ENGINEERING

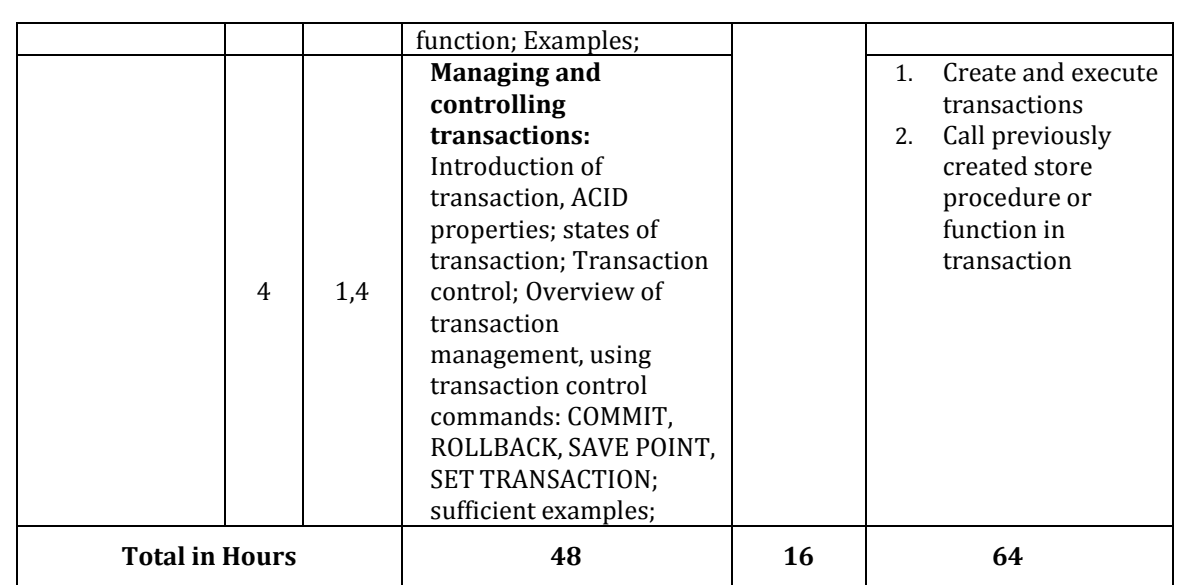

**Table 1: Suggestive activities for tutorials (the list is only shared as an example and not inclusive of all possible activities for that course. Student and faculty are encouraged to choose activities that are relevant to the topic and the availability of such resources at their institution)**

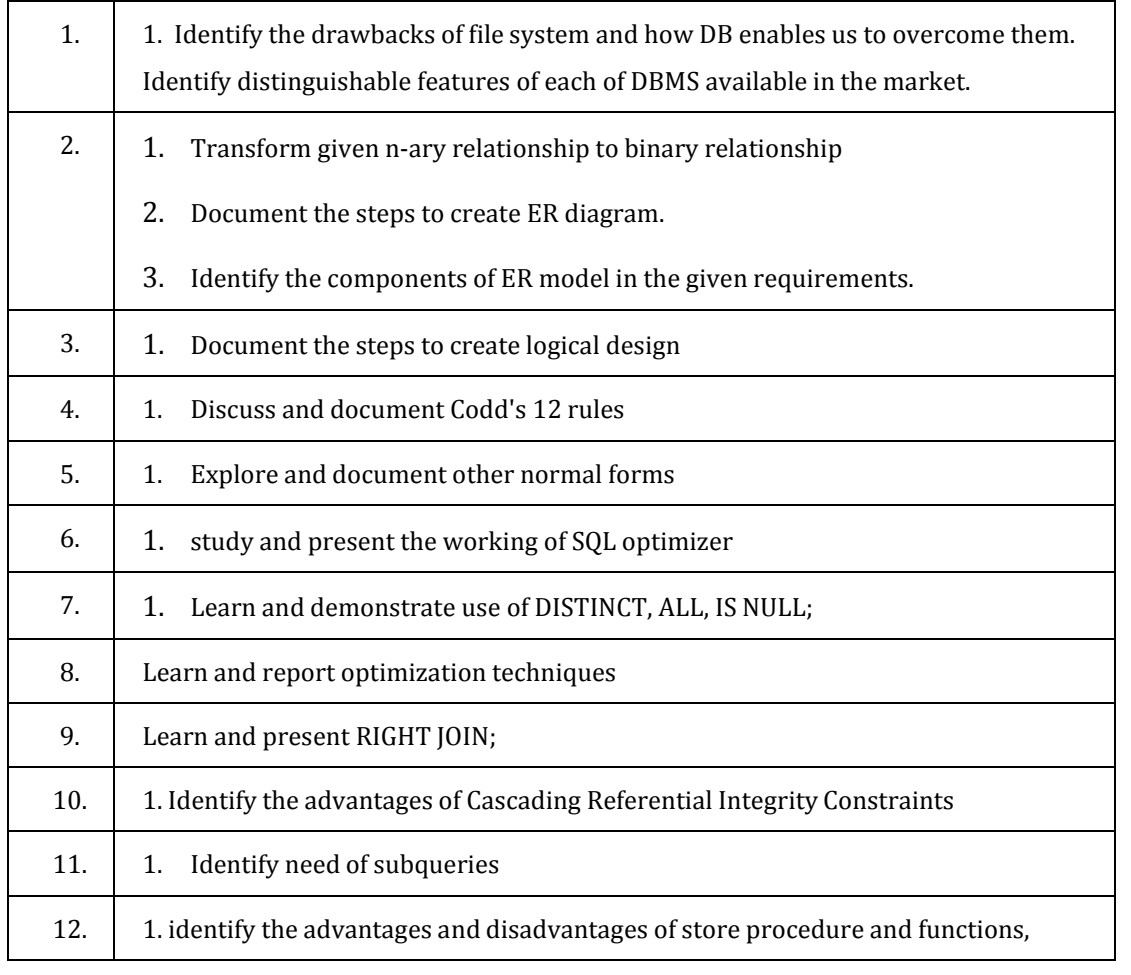

#### C – 21 CURRICULUM 2022-23/ COMPUTER SCIENCE & ENGINEERING

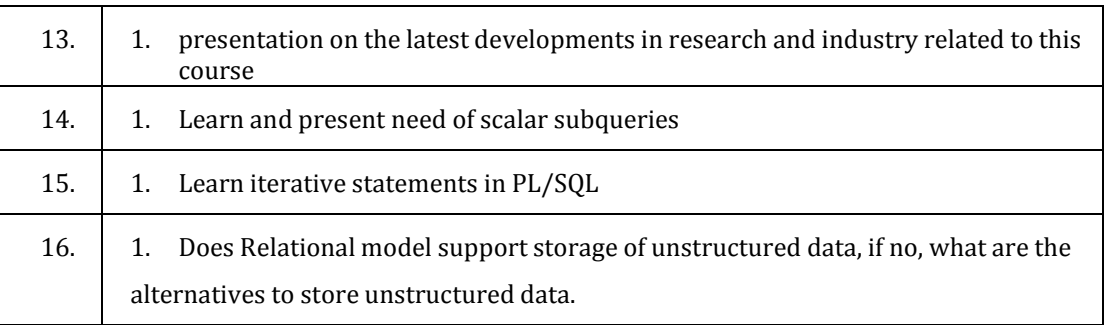

# **4. CIE AND SEE Assessment Methodologies**

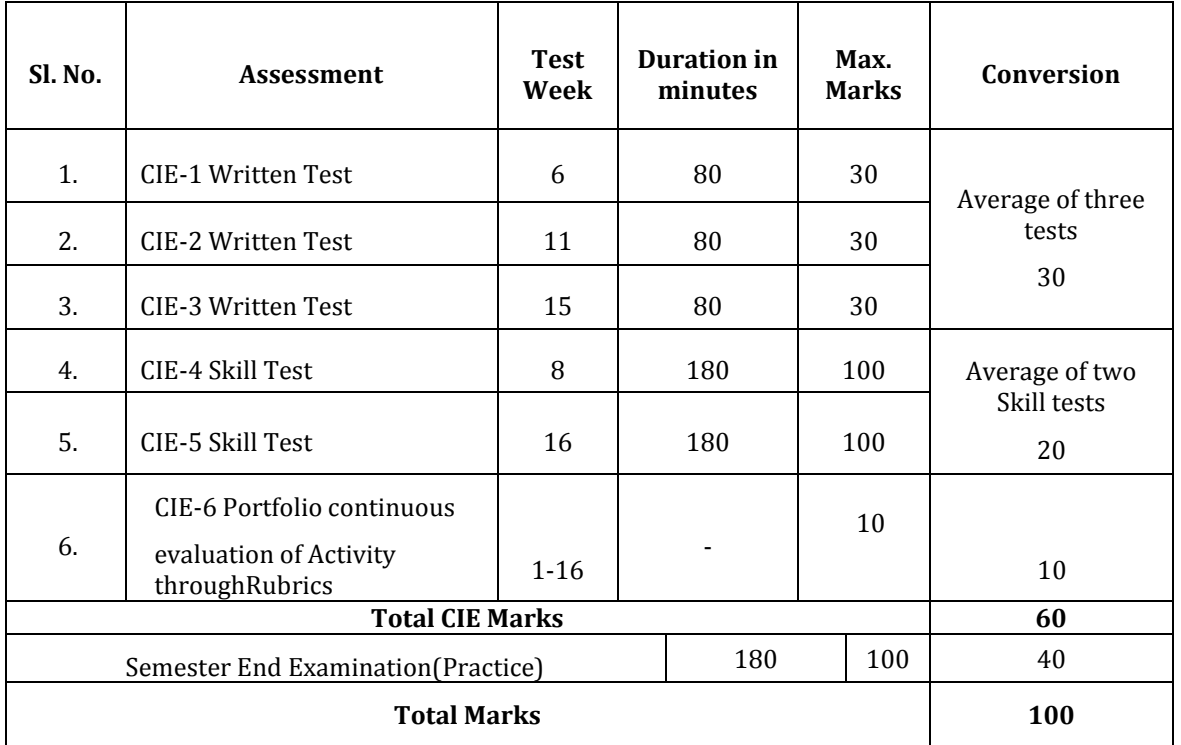

# **5. Format for CIE Written Test**

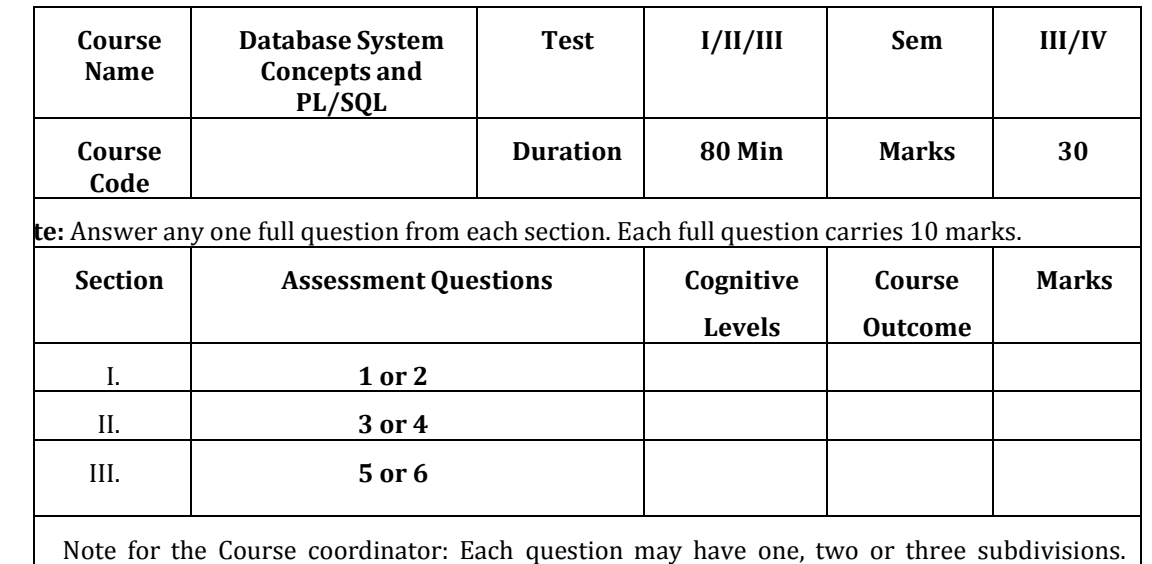

Optional questions in each section carry the same weightage of marks, Cognitive level and course outcomes.

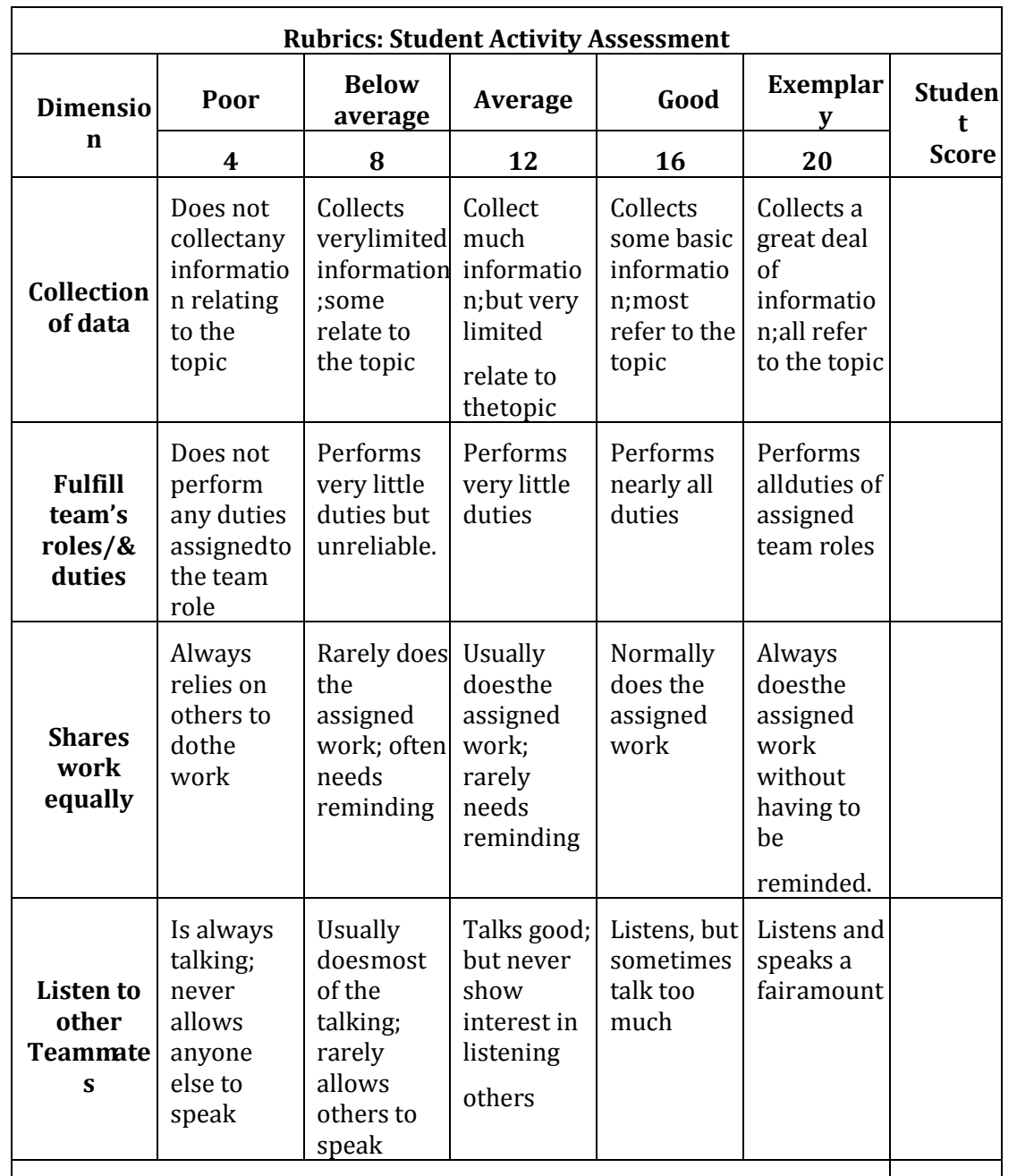

# **6.Rubrics for Assessment of Activity (Qualitative Assessment)**

# **Average / Total Marks:**

*Note:* Dimension and Descriptor shall be defined by the respective course coordinator as per the activities

# **7.Reference:**

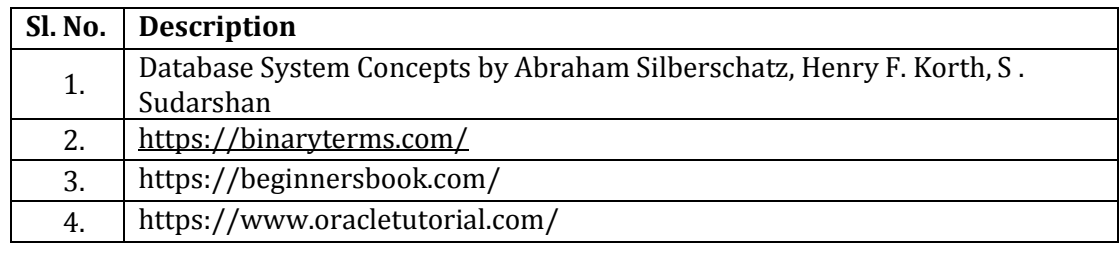

# **8.CIE Skill Test Scheme of Evaluation**

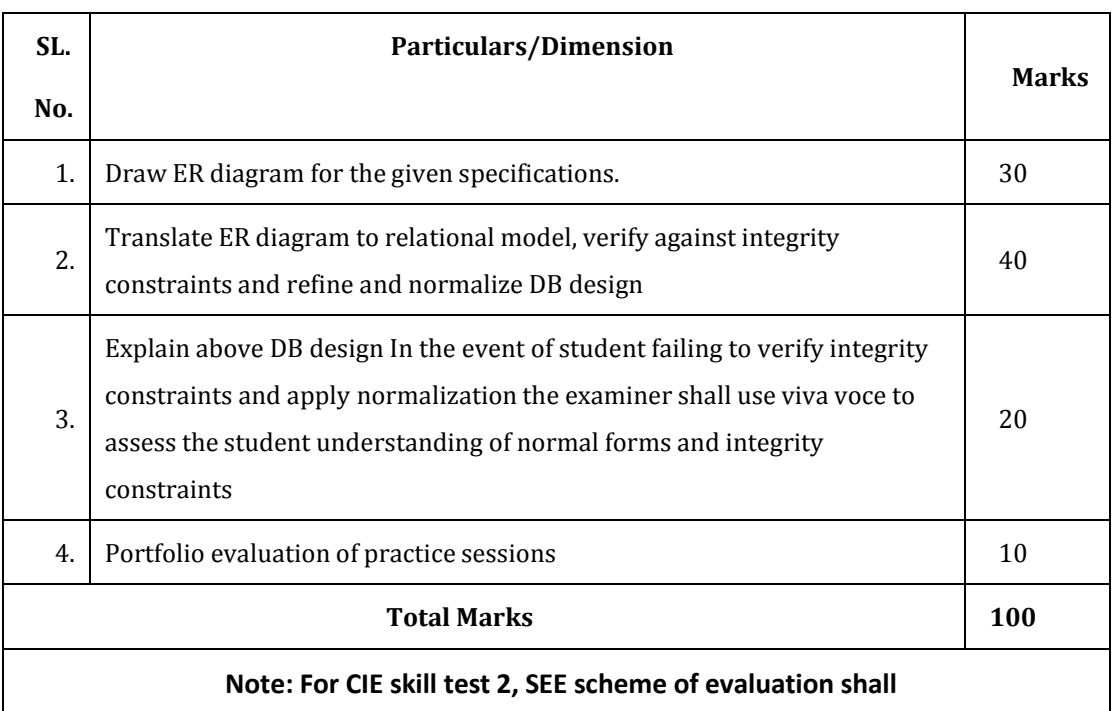

**be used.**

# **9.SEE Scheme of Evaluation**

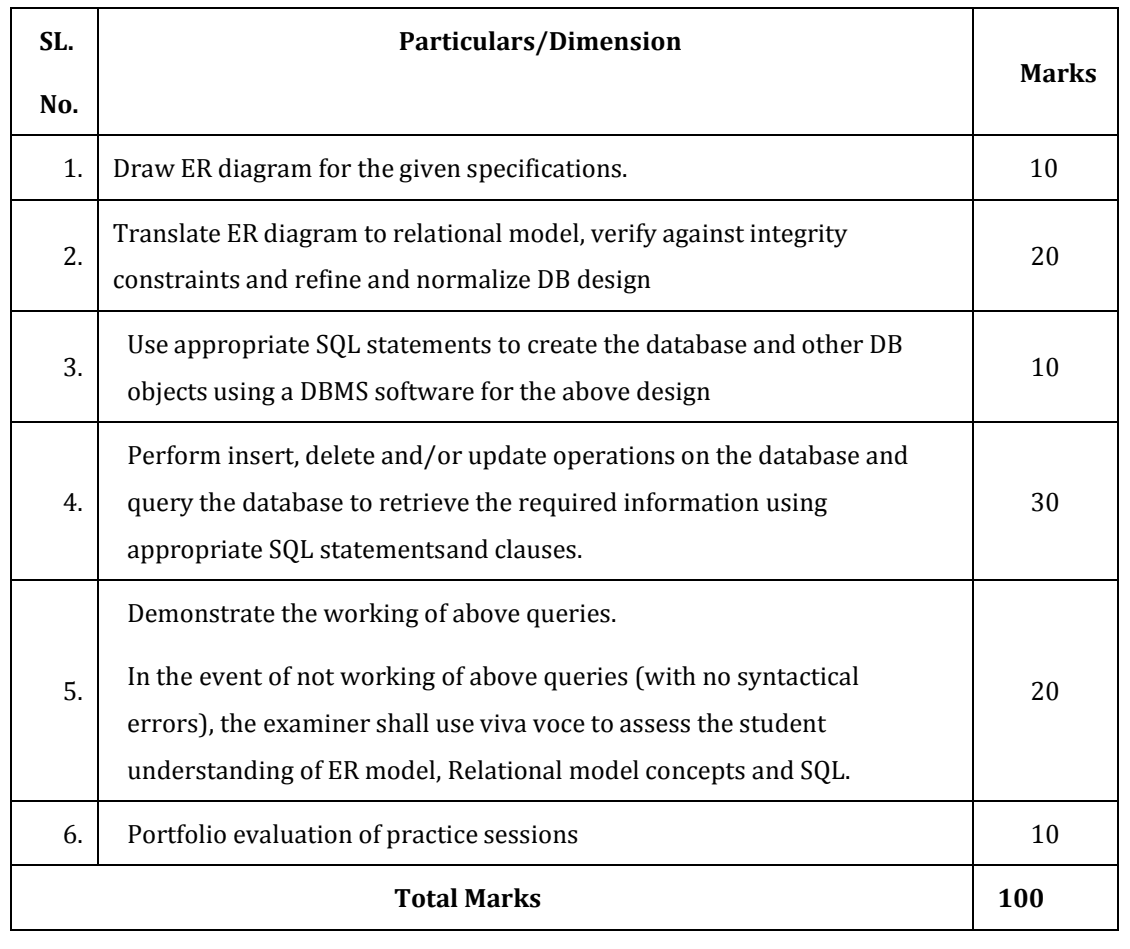

# **10.Equipment/software list with Specification for a batch of 20 students**

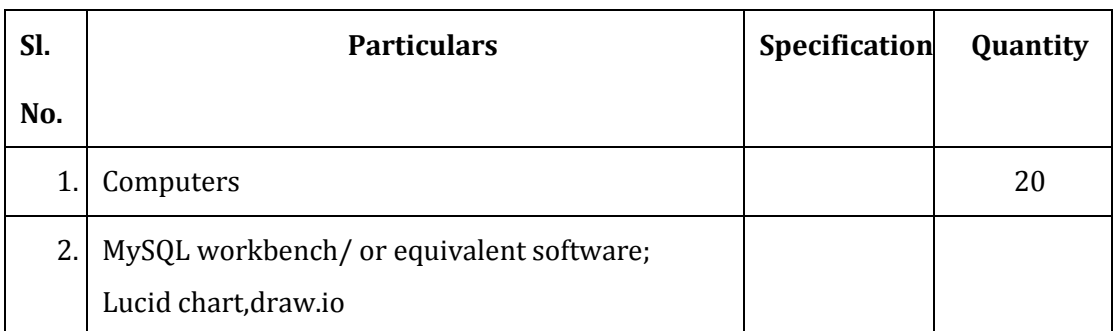

# ತೃತ್ತೀಯ ಸೆಮಿಸ್ಟರ್

# ಜೆಎಸ್ಎಸ್ ಮಹಾವಿದ್ಯಾಪೀಠ ಜೆಎಸ್ಎಸ್ ವಿಶೇಷಚೇತನರ ಪಾಲಿಟೆಕ್ಕಿಕ್ ಮೈಸೂರು ಕನ್ನಡ ಬಲ್ಲ ಡಿಪ್ರೋಮಾ ವಿದ್ಯಾರ್ಥಿಗಳಿಗೆ ನಿಗದಿಪಡಿಸಿದ ಪಠ್ಯಪುಸ್ತಕ (ಕನ್ನಡ ಭಾಷೆ, ಸಾಹಿತ್ಯ, ಸಂಸ್ಕೃತಿ ಮತ್ತು ಪರಂಪರೆ ಕುರಿತು)

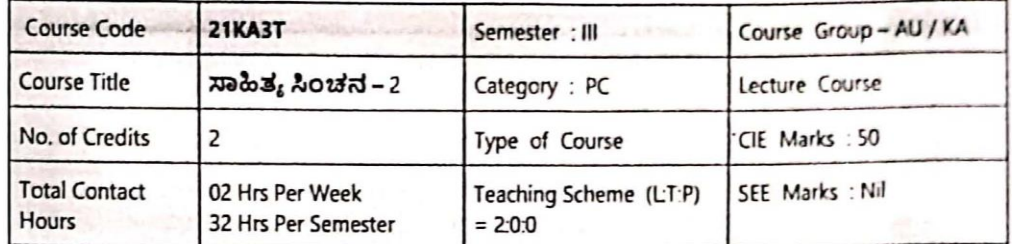

# ಸಾಹಿತ್ಯ ಸಿಂಚನ – 2 (ಕಾರ್ಯ ಪಠ್ಯಪುಸ್ತಕ) KA - 21KA3T

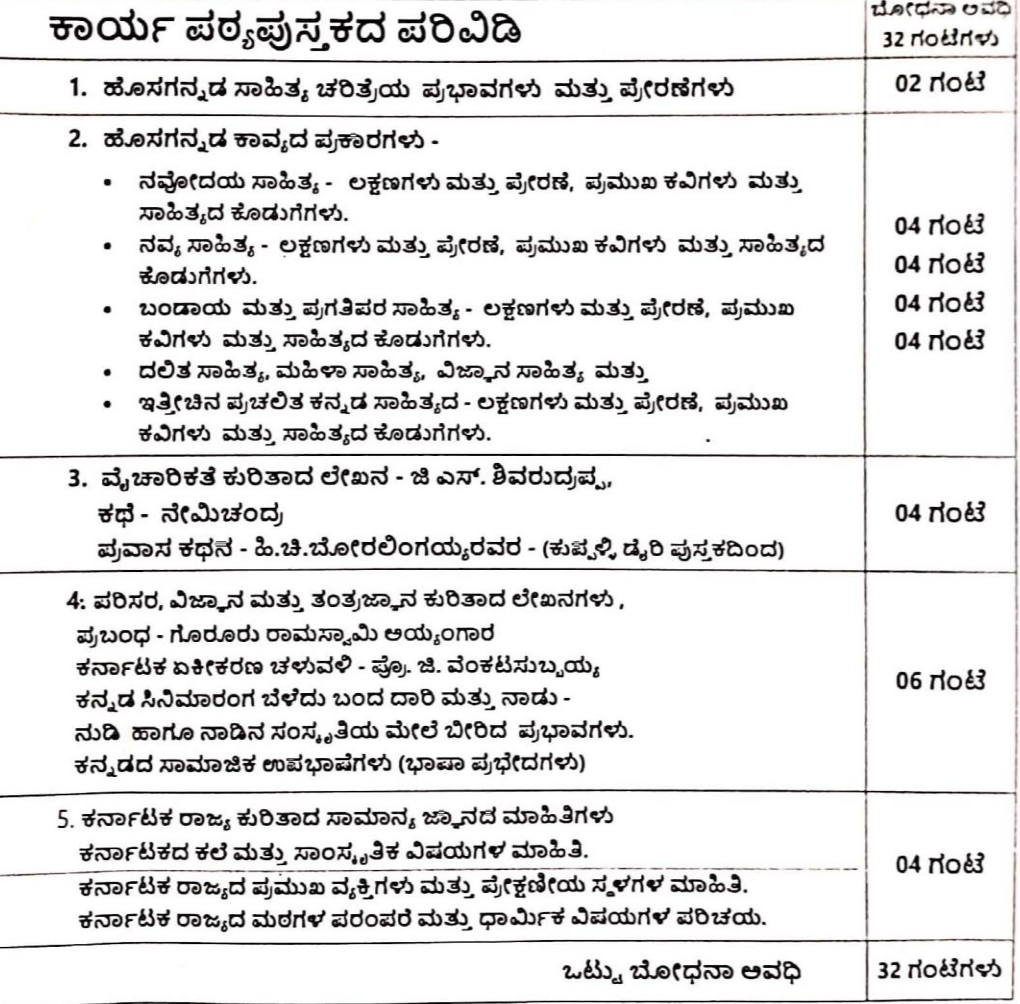

 $\cdot$ "ಸಾಹಿತ್ಯ ಸಿಂಚನ – 2''

ಈ ಕಾರ್ಯಪಠ್ಯಪುಸ್ತಕದ ಬೋಧನೆ ಮತ್ತು ಅಳವಡಿಕೆಗೆ ಸಂಬಂಧಪಟ್ಟಂತೆ ಶಿಕ್ಷಕರು ಮತ್ತು ವಿದ್ಯಾರ್ಥಿಗಳು ಕಡ್ಡಾಯವಾಗಿ ಪಾಲಿಸಬೇಕಾದ ಸೂಚನೆಗಳು :

1. ಈ ಪಠ್ಯಪುಸ್ತಕವು ಪ್ರಧಾನವಾಗಿ ಕಾರ್ಯ ಪುಸ್ತಕವಾಗಿ ರೂಪಿಸಲ್ಪಟ್ಟಿದೆ ಅದುದರಿಂದ ಶಿಕ್ಷಕರು ಕನ್ನಡ ಸಾಹಿತ್ಯ ಮತ್ತು ಪರಂಪರೆ ಹಾಗೂ ಇತಿಹಾಸ ಈ ಮೊದಲಾದ ಎಲ್ಲ ವಿಷಯಗಳ ಬೋಧನೆಯನ್ನು ಚಟುವಟಿಕೆಗಳ ಆಧಾರದ ಮೇಲೆ ಮತ್ತು ಪರಂಪರೆ ಹಾಗೂ ಇತಿಹಾಸ ಈ ಮೊದಲಾದ ಎಲ್ಲ ವಿಷಯಗಳ ಬೋಧನೆಯನ್ನು ಚಟುವಟಿಕೆಗಳ ಆಧಾರದ ಮೇಲೆ ಮತ್ತು ವಿದ್ಯಾರ್ಥಿಗಳನ್ನು ಸಂಭಾಷಣೆಗೆ ಮತ್ತು ಚರ್ಚೆಗೆ ಒಳಪಡಿಸುವುದರ ಮುಖಾಂತರ ಬೋಧಿಸಬೇಕು.

2. ಪ್ರತಿಯೊಬ್ಬ ವಿದ್ಯಾರ್ಥಿಯು ಪೂರ್ಣ ಪ್ರಮಾಣದ (ಬೈಂಡಿಂಗ್ ಮಾಡಿಸಿದ) ಈ ಕಾರ್ಯಪಸ್ತಕವನ್ನು ಬೋಧನೆಯ ಸಮಯದಲ್ಲಿ ತರಗತಿಯಲ್ಲಿ ಕಡ್ಡಾಯವಾಗಿ ಇಟ್ಟುಕೊಂಡಿರಬೇಕು. ಪ್ರತಿ ಪಾಠದ ಸಂತರದ ಚಟುವಟಿಕೆಗಳು ಮತ್ತು ಪ್ರಶ್ನೆಗಳಿಗೆ ಉತ್ತರಗಳನ್ನು ತಪ್ಪದೆ ಪಾಲಿ ಬಿಟ್ಟಿರುವ ಹಾಗದಲ್ಲಿ ಬರೆದು ತರಗತಿ ಶಿಕ್ಷಕರಿಂದ ಮೌಲ್ಯಮಾಪನವನ್ನು ಮಾಡಿಸಿಕೊಳ್ಳಬೇಕು.

3. ಕಾಲೇಜು ಹಂತದ ನಿರಂತರ ಆಂತರಿಕ ಮೌಲ್ಯಮಾಪನ ಪರೀಕ್ಷಾ ಪ್ರಕ್ರಿಯೆಯನ್ನು ಈ ವಿಷಯದ ಮೌಲ್ಯಮಾಪನಕ್ಕೆ ಅಳವಡಿಸಿಕೊಳ್ಳಲಾಗಿರುತ್ತದೆ. ಸಮಿಸ್ಟರ್ ಅಂತ್ಯದ ಪರೀಕ್ಷೆ ಇರುವುದಿಲ್ಲ.

4. ನಿರಂತರ ಆಂತರಿಕ ಮೌಲ್ಯಮಾಪನ ಪರೀಕ್ಷಾ ಪ್ರಕ್ರಿಯೆಯನ್ನು ಅಳವಡಿಸಿಕೊಂಡಿರುವುದರಿಂದ. ಬೋಧನೆಯನ್ನು ಶಿಕ್ಷಕರು. ಚಟುವಟಿಕೆಗಳ ಆಧಾರದ ಮೇಲೆ ಮತ್ತು ಕಾರ್ಯ ಪುಸ್ತಕದಲ್ಲಿ ನೀಡಿರುವ ಪ್ರತಿ ಪಾಠ ಮತ್ತು ವಿಷಯಗಳ ಬೋಧನೆಯ ನಂತರ ವಿದ್ಯಾರ್ಥಿಗಳ ಕಲಿಕೆಯನ್ನು ಮತ್ತು ಮೌಲ್ಯಮಾಪನವನ್ನು ಕಡ್ಡಾಯವಾಗಿ ಮಾಡಬೇಕು.

5. ಕನ್ನಡ ಭಾಷೆ ಮತ್ತು ಸಾಹಿತ್ಯ ಬೋಧನೆಯ ಈ ಕಾರ್ಯ ಪುಸ್ತಕವನ್ನು ಪ್ರಯೋಗಾಲಯದ ಕಾರ್ಯ ಪುಸ್ತಕದಂತೆ (ಲ್ಯಾಬ್ ರೆಕಾರ್ಡ್ ನಂತೆ) ಬಳಸಬೇಕು. ಬೋಧನೆಯ ನಂತರ ಪ್ರತಿಯೊಂದು ಪಾಠದ ಚಟುವಟಿಕೆಗಳು ಮತ್ತು ವಿದ್ಯಾರ್ಥಿ ಬರೆದ ಉತ್ತರಗಳನ್ನು ತರಗತಿಯ ಕನ್ನಡ ಶಿಕ್ಷಕರು ಕಡ್ಡಾಯವಾಗಿ ಮೌಲ್ಯಮಾಪನವನ್ನು ಮಾಡುವುದರ ಮುಖಾಂತರ ದೃಢೀಕರಿಸಬೇಕು.

.<br>6. ಸೆಮಿಸ್ಟರ್ ಅಂತ್ಮದ ನಂತರ ಈ ಕಾರ್ಯ ಪುಸ್ತಕವನ್ನು ಕಡ್ಡಾಯವಾಗಿ ಅಧ್ಯಯನ ದೃಢೀಕರಣ ಪತ್ರದ ಸಮೇತ ಕಾಲೇಜಿನ ಪ್ರಾಂಶುಪಾಲರು / ವಿಭಾಗಾಧಿಕಾರಿಗಳ ಮೇಲು ಸಹಿಯೊಂದಿಗೆ ಇಲಾಖೆಯ ಪರಿಶೀಲನೆಗೆ ಸಿದ್ಧವಾಗಿಸಿ ಇಟ್ಟಿರಬೇಕು.

7. ಕನ್ನಡ ಭಾಷೆಯನ್ನು ಬಲ್ಲ ಅಂದರೆ ಕನ್ನಡ ಭಾಷೆಯನ್ನು ಓದಲು, ಬರೆಯಲು ಮತ್ತು ಮಾತನಾಡಲು ಹಾಗೂ ಕನ್ನಡ ಭಾಷೆಯನ್ನು ಒಂದು ವಿಷಯವನ್ನಾಗಿ 10ನೇ ತರಗತಿಯಲ್ಲಿ ಅಧ್ಯಯನ ಮಾಡಿರುವ ಎಲ್ಲ ವಿದ್ಯಾರ್ಥಿಗಳು **"ಸಾಹಿತ್ಯ** ಸಿಂಚನ – 2››. ಈ ಕಾರ್ಯಪುಸ್ಕಕವನ್ನು ಅಧ್ಯಯನ ಮಾಡಲು ಅರ್ಹರಾಗಿರುತ್ತಾರೆ.

8. ಈ ಮೇಲೆ ತಿಳಿಸಿದ ಎಲ್ಲಾ ಸೂಚನೆಗಳನ್ನು ಕಡ್ಡಾಯವಾಗಿ ಕನ್ನಡ ಭಾಷೆ ಮತ್ತು ಸಾಹಿತ್ಯದ ಅಧ್ಯಯನಕ್ಕೆಂದು ರೂಪಿತವಾಗಿರುವ "ಸಾಹಿತ್ಯ ಸಿಂಚನ – 2,, ಈ ಕಾರ್ಯ ಪುಸ್ತಕದ ಬೋಧನಯಲ್ಲಿ ಅಳವಡಿಸಿಕೊಳ್ಳುವುದು.

9. ನಿರಂತರ ಆಂತರಿಕ ಮೌಲ್ಯಮಾಪನದ ಪರೀಕ್ಷಾ ವಿಧಾನಕ್ಕೆ ಸಂಬಂಧಪಟ್ಟಂತೆ ಹೆಚ್ಚಿನ ಮಾಹಿತಿಗಾಗಿ ಇಲಾಖೆಯ ಈಗಾಗಲೇ ತನ್ನ ವೆಬ್ ಸೈಟ್ನಲ್ಲಿ ಪ್ರಕಟಿಸಿರುವ ಅ – 20 ಪಠ್ಯಕ್ರಮದ ಪ್ರತಿಯನ್ನು ಗಮನಿಸುವುದು.

ಕಿರು ಪರೀಕ್ಷೆಗಳನ್ನು ಮತ್ತು CIE – ನಿರಂತರ ಅಂತರಿಕ ಮೌಲ್ಯಮಾಪನದಲ್ಲಿ ಕಡ್ಡಾಯವಾಗಿ ಅಳವಡಿಸಿಕೊಳ್ಳಬೇಕಾದ ಮಾನದಂಡಗಳು ಮತ್ತು ಇಲಾಖೆಯ ಸೂಚನೆಗಳು:

ಭಾಗ – 1: ಗರಿಷ್ಠ 30 ಅಂಕಗಳಿಗೆ 03 ಕಿರುಪರೀಕ್ಷೆಗಳನ್ನು ನಡೆಸಬೇಕು:

- 3ನೇ ವಾರದ ಅಂತ್ಯದಲ್ಲಿ ಗರಿಷ್ಠ 30 ಅಂಕಗಳಿಗೆ ಮೊದಲ ಕಿರುಪರೀಕ್ಷೆ 1.
- 7ನೇ ವಾರದ ಅಂತ್ಯದಲ್ಲಿ ಗರಿಷ್ಠ 30 ಅಂಕಗಳಿಗೆ ಎರಡನೆ ಕಿರುಪರೀಕ್ಷೆ  $\overline{2}$
- 15ನೇ ವಾರದ ಅಂತ್ಯದಲ್ಲಿ ಗರಿಷ್ಠ 30 ಅಂಕಗಳಿಗೆ ಮೂರನೇ ಕಿರುಪರೀಕ್ಷೆ  $\overline{\mathbf{3}}$

ಭಾಗ – 2: ಗರಿಷ್ಠ 20 ಅಂಕಗಳಿಗೆ 03 ವಿಭಿನ್ನರೀತಿಯ ಆಂತರಿಕ ಪರೀಕ್ಷೆಗಳನ್ನು ನಡೆಸಬೇಕು:

1. ಭಾಗ 2 ರ ಗರಿಷ್ಠ 20 ಅಂಕಗಳಿಗೆ ಸಂಬಂಧಿಸಿದಂತೆ ಸಾಹಿತ್ಯ ಸಿಂಚನ ಭಾಗ-2 / ಬಳಕೆ ಕನ್ನಡ - 2 ಕೈ .. ಧಾಗ 2 ರ ಗ್ರಂತ್ಯ 20 ಲಂಬೆಯ ಮಾದರಿಯಲ್ಲಿ ಇರುವದರಿಂದ 5ನೇ, 9ನೇ ಮತ್ತು 11ನೇ ವಾರದ ಈ ಪುಸ್ತಕವನ್ನು ್ದರ್ -<br>ಪರಿಕ್ಶೆಗಳಿಗೆ ಕಾರ್ಯಪಠ್ಯವನ್ನು ಆಧಾರವಾಗಿ ಪರಿಗಣಿಸುವುದು ಮತ್ತು ಮೂರೂ ಮುಂದು ಎಂಬ್ಬೆ..... - - ----- ವ್ಯಾಪಿಸ್ನ<br>ವಿಭಾಗಾಧಿಕಾರಿಗಳ ಮೇಲುಸಹಿಯನ್ನು ತೆಗೆದುಕೊಳ್ಳುವುದರ ಮುಖಾಂತರ ಪುಸ್ತಕಕ್ಕೆ ಅಂಕಗಳನ್ನು ನೀಡಿ ಲ್ಯಾಬ್ ರೆಕಾರ್ಡ್ ನಂತೆ ವಿಭಾಗದಲ್ಲಿ ಸಂರಕ್ಷಿಸಿಡಬೇಕು.

ಭಾಗ – 3: ಗರಿಷ್ಠ 50 ಅಂಕಗಳಿಗೆ:

1. ಭಾಗ-1 ರಿಂದ ಗರಿಷ್ಠ 30 ಅಂಕಗಳಿಗೆ ಮೂರು ಕಿರುಪರೀಕ್ಷೆಗಳಿಂದ ಸರಾಸರಿ ಅಂಕಗಳ ಪರಿಗಣನೆ 2. ಭಾಗ-2 ರಿಂದ ಗರಿಷ್ಠ 20 ಅಂಕಗಳಿಗೆ ಮೂರು ಕಿರುಪರೀಕ್ಷೆಗಳಿಂದ ಸರಾಸರಿ ಅಂಕಗಳ ಪರಿಗಣನೆ 3. ಭಾಗ–1 ಮತ್ತು ಭಾಗ–2 ಅನ್ನು ಒಟ್ಟಿಗೆ ಸೇರಿಸುವುದರ ಮುಖಾಂತರ ಗರಿಷ್ಠ 50 ಅಂಕಗಳಿಗೆ ಅಖೆಇ – - +.... - - - - .<br>ನಿರಂತರ ಆಂತರಿಕ ಮೌಲ್ಯಮಾಪನವನ್ನು ಸೆಮಿಸ್ಟರ್ ಪ್ರಾರಂಭದಿಂದ ಅಂತ್ಯದವರೆಗೆ ನಡೆದ ಎಲ್ಲಾ ಪರೀಕ್ಷೆಗಳನ್ನು ಪರಿಗಣಿಸಿ ಸರಾಸರಿ ಅಂಕಗಳನ್ನು ಪರಿಗಣಿಸಬೇಕು.

#### ವಿಶೇಷ ಸೂಚನೆಗಳು :

1. ಎಲ್ಲಾ ಕಿರುಪರೀಕ್ಷೆಗಳನ್ನು ಪ್ರತ್ಯೇಕ ಬ್ಲೂಬುಕ್ ನಲ್ಲಿ ಬರೆಸಬೇಕು.

2. ಪ್ರತಿಯೊಂದು 30 ಅಥವಾ 20 ಅಂಕಗಳ ಕಿರುಪರೀಕ್ಷೆಯಲ್ಲಿ ಸಮನಾಂತರವಾಗಿ (10 + 10 + 10) ಅಥವಾ - 33- 34 + 08) ಮೂರು ಹಂತದ ಪ್ರಶ್ನೆಗಳನ್ನು ಕೇಳಬೇಕು. 2 ಅಥವಾ 5 ಅಂಕಗಳ ಪ್ರಶ್ನೆಗಳು ಹಾಗೂ ವಿದ್ಯಾರ್ಥಿಗಳ ಸೃಜನಶೀಲತೆ ಮತ್ತು ಕ್ರಿಯಾಶಕ್ತಿಯನ್ನು ಪರೀಕ್ಷಿಸುವಂತಹ ಪ್ರಶ್ನೆಗಳನ್ನು ಕೇಳಬೇಕು.

3. ಕಿರು ಪರೀಕ್ಷೆಗಳ ಪ್ರಶ್ನೆ ಪತ್ರಿಕೆಗಳಲ್ಲಿ ಪ್ರಶ್ನೆಗಳನ್ನು ಕೇಳಲು ಕಾರ್ಯ ಪುಸ್ತಕದ ಪ್ರತಿಯೊಂದು ಅಧ್ಯಾಯದ ಅಂತ್ಯದಲ್ಲಿ ನೀಡಿರುವ ಚಟುವಟಿಕೆ ಪ್ರಶ್ನೆಗಳನ್ನು ಮರು ಬಳಸಿಕೊಳ್ಳಬಹುದು.

4. ಸಾಹಿತ್ಯ ಸಿಂಚನ ಭಾಗ'-2 / ಬಳಕೆ ಕನ್ನಡ ಭಾಗ-2 <sup>ಕಾರ್ಯ</sup> ಪಠ್ಯಕ್ರಮದಲ್ಲಿನ ಎಲ್ಲಾ ಚಟುವಟಿಕೆಗಳನ್ನು ತ್ತರಗತಿ ಶಿಕ್ಷಕರು ಸರಾಸರಿ 20 ಅಂಕಗಳಿಗೆ ಮೌಲ್ಯಮಾಪನ ಮಾಡಿ ಕಾರ್ಯ ಪಠ್ಯಪುಸ್ತಕದಲ್ಲಿ (Portfolio Evaluation) 11ನೇ ವಾರಂತ್ಯಕ್ಕೆ CIE Assessment - 6 ಗೆ ಪರಿಗಣಿಸುವುದು.

5. ಈ ಅಧ್ಯಯನ ಪ್ರಮಾಣ ಪತ್ರದೊಂದಿಗೆ ಒಟ್ಟು ಅಂಕಗಳನ್ನು ನಮೂದಿಸುವ ಮುಖಾಂತರ ಕಾರ್ಯಪುಸ್ತಕವನ್ನು ್<br>ಪ್ರಯೋಗಾಲಯದ ರೆಕಾರ್ಡ್ ಬುಕ್**ನಂತೆ ವಿದ್ಯಾರ್ಥಿಗಳಿಂದ ಸೆಮಿಸ್ಟರ್ ಅಂತ್ಯದಲ್ಲಿ** ತೆಗೆದುಕೊಂಡು ಇಲಾಖಾ ತಪಾಸಣೆಗೆ ಸಿದ್ಧವಿಟ್ಟರಬೇಕು.

20 ಅಂಕಗಳ ಕಿರುಪರೀಕ್ಷೆಗೆ ವಿವರಣೆ

ಗರಿಷ್ಠ 20 ಅಂಕಗಳ ಪರೀಕ್ಷೆಗೆ ಸಂಬಂಧಿಸಿದಂತೆ ಅಂಕಗಳನ್ನು ನೀಡಲು ಸೆಮಿಸ್ಟರ್ ಪ್ರಾರಂಭದಿಂದ ಅಂತ್ಯದವರೆಗೂ ವಿದ್ಯಾರ್ಥಿಗಳು ಬಳಸಿದ ಸಾಹಿತ್ಯ ಸಿಂಚನ ಭಾಗ–2 / ಬಳಕೆ ಕನ್ನಡ ಭಾಗ–2 ಕಾರ್ಯ ಪಠ್ಯಪುಸ್ತಕವನ್ನು ತರಗತಿಯ ಶಿಕ್ಷಕರು ಪ್ರತಿಯೊಂದು ಪಾಠವನ್ನು ದೃಢೀಕರಿಸುವುದು ಮತ್ತು ವಿಭಾಗಾಧಿಕಾರಿಗಳ ಮೇಲುಸಹಿಯನ್ನು ತೆಗೆದುಕೊಳ್ಳುವುದರ ಮುಖಾಂತರ ಪುಸ್ತಕಕ್ಕೆ ಅಂಕಗಳನ್ನು ನೀಡಿ ಲ್ಯಾಬ್ ರೆಕಾರ್ಡ್ ನಂತೆ ವಿಭಾಗದಲ್ಲಿ ಸಂರಕ್ಷಿಸಿಡಬೇಕು.

ಸಾಹಿತ್ಯ ಸಿಂಚನ ಛಾಗ - 2 / ಬಳಕೆ ಕನ್ನಡ ಛಾಗ - 2 ಈ ಕಾರ್ಯ ಪಠ್ಯಮಸ್ಥಕಗಳಲ್ಲಿಯೇ ಬಹುಆಯ್ಕೆ ಮಾದರಿಯ ಪ್ರಶ್ನೆಗಳು ಪ್ರತಿ ಪಾಠದ ಅಭ್ಯಾಸ ಚಟುವಟಿಕೆಗಳಲ್ಲಿ ಇರುತ್ತವೆ. ಮತ್ತು ಪ್ರತಿ ಪಾಠದ ಅಭ್ಯಾಸ ಚಟುವಟಕೆಗಳಲ್ಲಿ ವಿದ್ಯಾರ್ಥಿಯು ತೆರೆದ ಮಸ್ತಕ ಮಾದ'ರಿಯಲ್ಲಿ ಪ್ರಶ್ನೆಗಳಿಗೆ ಉತ್ತರಗಳನ್ನು ಬರೆಯಲು ಅವಕಾಶವಿರುತ್ತದೆ. ಮುಂದುವರೆದು ವಿದ್ಯಾರ್ಥಿಯ ಭಾಷೆಯ ಬಳಕೆ ಮತ್ತು ಸಂವಹನ ಕೌಶಲ್ಯದ ನಿರೂಪಣೆಗೆ ಪ್ರತಿ ಪಾಠದ ಅಭ್ಯಾಸ ಚಟುವಟಿಕೆಗಳಲ್ಲಿ ಅವಕಾಶವಿರುವುದರಿಂದ ಈ ಮಸ್ತಕವನ್ನು ಲ್ಯಾಬ್ ರೆಕಾರ್ಡ್ ಬುಕ್ ನಂತೇ ವಿವಿಧ ರೀತಿಯ 20 ಅಂಕಗಳ ಮೂರು ಪರೀಕ್ಷೆಗಳಿಗೆ ಈ ಮಸ್ತಕವನ್ನು ಕೇಂದ್ರವಾಗಿ ಪರಿಗಣಿಸುವುದು.

30 ಅಂಕಗಳ ಕಿರು ಪರೀಕ್ಷೆಯ ಮಾದರಿ ಪ್ರಶ್ನೆಪತ್ತಿಕೆ

ಭಾಗ - 1: 10 ಅಂಕಗಳಿಗೆ ಒಂದು ಅಥವಾ ಎರಡು ಅಂಕಗಳ ಪ್ರಶ್ನೆಗಳು, ಬಹು ಆಯ್ಕೆ ಮಾದರಿಯ ಪ್ರಕ್ಕೆಗಳು ಅಥವಾ ಬಿಟ್ಟಸ್ಥಳ ತುಂಬಿ ಮೊದಲಾದ ಪ್ರಶ್ನೆಗಳು ಭಾಗ ~ 2 : 10 ಅಂಕಗಳಿಗೆ ಎರೆಡು ಅಂಕಗಳ ಐದು ಪ್ರಶ್ನೆಗಳು

ಭಾಗ – 3 : 10 ಅಂಕಗಳಿಗೆ **ಐದು ಅಂಕಗಳ ಎರೆಡು** ಪ್ರಶ್ನೆಗಳು

ಬಳಕೆ ಕನ್ನಡ - 2 ಪಠ್ಯಕ್ರಮಗಳಿಗೆ

ನಿರಂತರ ಆಂತರಿಕ ಮೌಲ್ಯಮಾಪನದ ಮಾರ್ಗಸೂಚಿಗಳು

ಆಡಿಟ್ ಕೋರ್ಸ್ ಸಿ - 21 ಪ್ರತಿ ಸಮೆಸ್ಟರ್ ನಲ್ಲಿ ಬೋಧನಾವಧಿ: 32 ಗಂಟೆಗಳು

3ನೇ ಸೆಮಿಸ್ಟರ್ (1) ಸಾಹಿತ್ಯ ಸಿಂಚನ-2 (ಕನ್ನಡ ಬಲ್ಲ ವಿದ್ಯಾರ್ಥಿಗಳಿಗೆ)

(2) ಬಳಕೆ ಕನ್ನಡ -2 (ಕನ್ನಡ ಬಾರದ ವಿದ್ಯಾರ್ಥಿಗಳಿಗೆ)

ಕನ್ನಡ ಭಾಷಾ ವಿಷಯಗಳ ಮೌಲ್ಯಾಂಕನ ವಿಧಾನ

ಅಠಣ ಮೌಲ್ಯಾಂಕನ ವಿಧಾನ (ಆಂತರಿಕ ಮೌಲ್ಯಮಾಪನ ಪರೀಕ್ಷೆಗಳು ಮತ್ತು ನಿಯೋಜಿತ ಚಟುವಟಿಕೆಗಳು(ಅಸೈನ್ ಮೆಂಟ್)

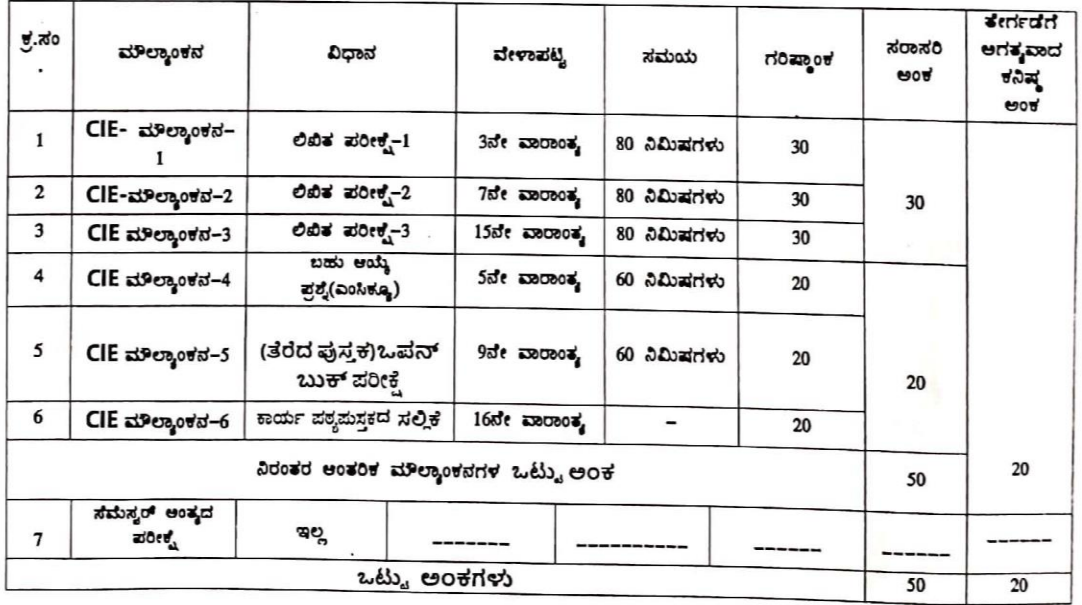

# ತೃತೀಯ ಸೆಮಿಸ್ವರ್

# ಜೆಎಸ್ಎಸ್ ಮಹಾವಿದ್ಯಾಪೀಠ ಜೆಎಸ್ಎಸ್ ವಿಶೇಷಚೇತನರ ಪಾಲಿಟೆಕ್ನಿಕ್ ಮೈಸೂರು ಕನ್ನಡ ಬಾರದ / ಕನ್ನಡೇತರ ಡಿಪ್ಲೋಮಾ ವಿದ್ಯಾರ್ಥಿಗಳಿಗೆ ನಿಗದಿಪಡಿಸಿದ ಪಠ್ಯಪುಸ್ತಕ

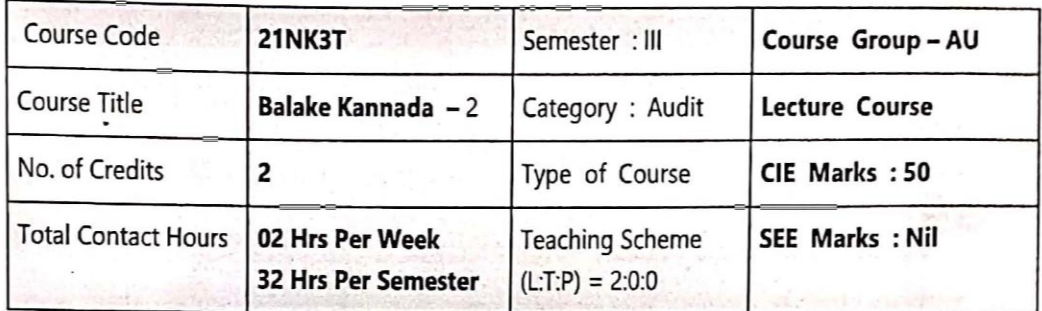

# ಬಳಕೆ ಕನ್ನಡ – 2 (ಕಾರ್ಯ ಪಠ್ಯಪುಸ್ತಕ) KA – 21NK3T

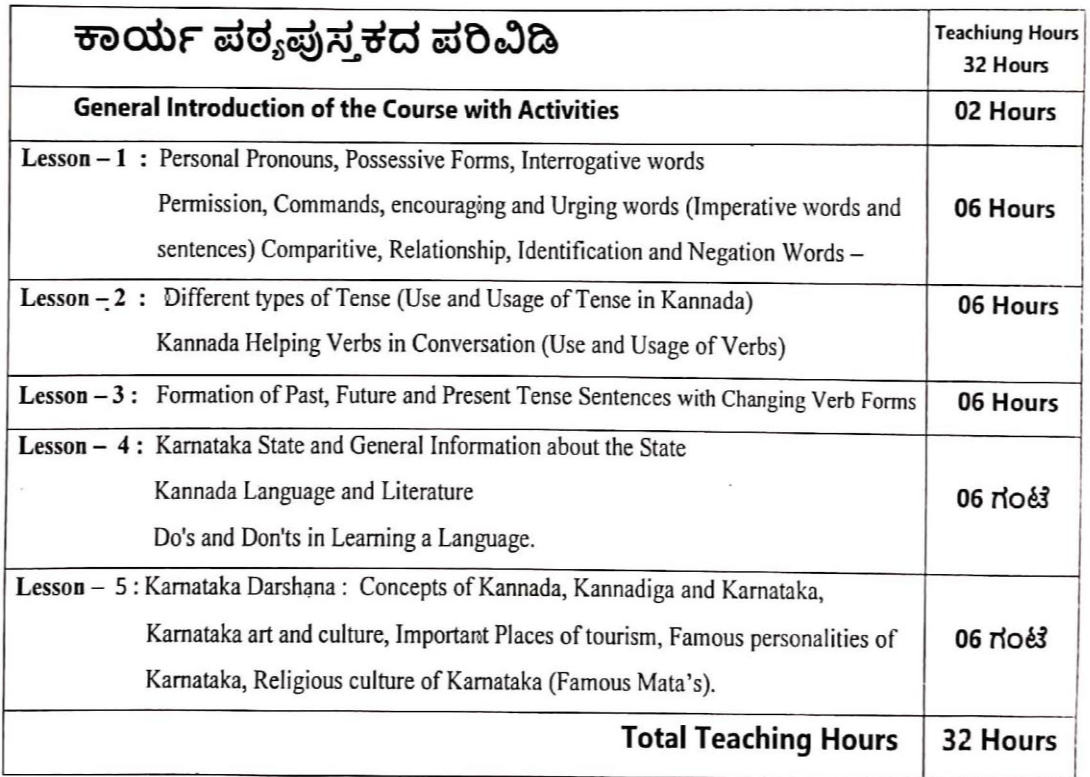

# ಬಳಕೆ ಕನ್ನಡ – 2 (ಕಾರ್ಯ ಪಠ್ಯಪುಸ್ಮಕ) KA – 21NK3T

ಈ ಕಾರ್ಯಪಠ್ಯಪುಸ್ತಕದ ಬೋಧನೆ ಮತ್ತು ಅಳವಡಿಕೆಗೆ ಸಂಬಂಧಪಟ್ಟಂತೆ ಶಿಕ್ಷಕರು ಮತ್ತು ವಿದ್ಯಾರ್ಥಿಗಳು ಕಡ್ಡಾಯವಾಗಿ ಪಾಲಿಸಬೇಕಾದ ಸೂಚನೆಗಳು :

1. ಈ ಪಠ್ಯಪುಸ್ತಕವು ಪ್ರಧಾನವಾಗಿ ಕಾರ್ಯ ಪುಸ್ತಕವಾಗಿ ರೂಪಿಸಲ್ಪಟ್ಟಿದೆ ಆದುದರಿಂದ ಶಿಕ್ಷಕರು ಕನ್ನಡ ಸಾಹಿತ್ಯ ಮತ್ತು ಪರಂಪರೆ ಹಾಗೂ ಇತಿಹಾಸ ಈ ಮೊದಲಾದ ಎಲ್ಲ ವಿಷಯಗಳ ಬೋಧನೆಯನ್ನು ಚಟುವಟಿಕೆಗಳ ಆಧಾರದ ಮೇಲೆ ಮತ್ತು ಪರಂಪರ ಹಾಗೂ ಇತಿಹಾಸ ಈ ಮೊದಲಾದ ಎಲ್ಲ ವಿಷಯಗಳ ಬೋಧನೆಯನ್ನು ಡಟುವಟಿಕೆಗಳ ಆಧಾರದ ಮೇಲೆ ಮತ್ತು ವಿದ್ಯಾರ್ಥಿಗಳನ್ನು ಸಂಭಾವಣೆಗೆ ಮತ್ತು ಚರ್ಚೆಗೆ ಒಳಪಡಿಸುವುದರ ಮುಖಾಂತರ ಬೋಧಿಸಬೇಕು.

2. ಪ್ರತಿಯೊಬ್ಬ ವಿದ್ಯಾರ್ಥಿಯು ಪೂರ್ಣ ಪ್ರಮಾಣದ (ಬೈಂಡಿಂಗ್ ಮಾಡಿಸಿದ) ಈ ಕಾರ್ಯಪಸ್ತಕವನ್ನು ಬೋಧನೆಯ ಸಮಯದಲ್ಲಿ ತರಗತಿಯಲ್ಲಿ ಕಡ್ಡಾಯವಾಗಿ ಇಟ್ಟುಕೊಂಡಿರಬೇಕು. ಪ್ರತಿ ಪಾಠದ ನಂತರದ ಚಟುವಟಿಕೆಗಳು ಮತ್ತು ಪ್ರಶ್ನೆಗಳಿಗೆ ಉತ್ತರಗಳನ್ನು ತಪ್ಪದೆ ಪಾಲಿ ಬಿಟ್ಟಿರುವ ಹಾಗದಲ್ಲಿ ಬರೆದು ತರಗತಿ ಶಿಕ್ಷಕರಿಂದ ಮೌಲ್ಯಮಾಪನವನ್ನು ಮಾಡಿಸಿಕೊಳ್ಳಬೇಕು.

3. ಕಾಲೇಜು ಹಂತದ ನಿರಂತರ ಆಂತರಿಕ ಮೌಲ್ಯಮಾಪನ ಪರೀಕ್ಷಾ ಪ್ರಕ್ರಿಯೆಯನ್ನು ಈ ವಿಷಯದ ಮೌಲ್ಯಮಾಪಸಕ್ಕೆ ಅಳವಡಿಸಿಕೊಳ್ಳಲಾಗಿರುತ್ತದೆ. ಸಮಿಸ್ಟರ್ ಅಂತ್ಯದ ಪರೀಕ್ಷೆ ಇರುವುದಿಲ್ಲ.

4. ನಿರಂತರ ಆಂತರಿಕ ಮೌಲ್ಯಮಾಪನ ಪರೀಕ್ಷಾ ಪ್ರಕ್ರಿಯೆಯನ್ನು ಅಳವಡಿಸಿಕೊಂಡಿರುವುದರಿಂದ. ಬೋಧನೆಯನ್ನು ಶಿಕ್ಷಕರು. ಚಟುವಟಿಕೆಗಳ ಆಧಾರದ ಮೇಲೆ ಮತ್ತು ಕಾರ್ಯ ಪುಸ್ತಕದಲ್ಲಿ ನೀಡಿರುವ ಪ್ರತಿ ಪಾಠ ಮತ್ತು ವಿಷಯಗಳ ಬೋಧನೆಯ ನಂತರ ವಿದ್ಯಾರ್ಥಿಗಳ ಕಲಿಕೆಯನ್ನು ಮತ್ತು ಮೌಲ್ಯಮಾಪನವನ್ನು ಕಡ್ಡಾಯವಾಗಿ ಮಾಡಬೇಕು.

5. ಕನ್ನಡ ಭಾಷೆ ಮತ್ತು ಸಾಹಿತ್ಯ ಬೋಧನೆಯ ಈ ಕಾರ್ಯ ಪುಸ್ತಕವನ್ನು ಪ್ರಯೋಗಾಲಯದ ಕಾರ್ಯ ಪುಸ್ತಕದಂತೆ (ಲ್ಯಾಬ್ ರಕಾರ್ಡ್ ನಂತೆ) ಬಳಸಬೇಕು. ಬೋಧನೆಯ ನಂತರ ಪ್ರತಿಯೊಂದು ಪಾಠದ ಚಟುವಟಿಕೆಗಳು ಮತ್ತು ವಿದ್ಯಾರ್ಥಿ ಬರೆದ ಉತ್ತರಗಳನ್ನು ತರಗತಿಯ ಕನ್ನಡ ಶಿಕ್ಷಕರು ಕಡ್ಡಾಯವಾಗಿ ಮೌಲ್ಯಮಾಪನವನ್ನು ಮಾಡುವುದರ ಮುಖಾಂತರ ದೃಢೀಕರಿಸಬೇಕು.

6. ಸೆಮಿಸ್ಟರ್ ಆಂತ್ಮದ ನಂತರ ಈ ಕಾರ್ಯ ಪುಸ್ತಕವನ್ನು ಕಡ್ಡಾಯವಾಗಿ ಅಧ್ಯಯನ ದೃಢೀಕರಣ ಪತ್ರದ ಸಮೇತ ಕಾಲೇಜಿನ ಪ್ರಾಂಶುಪಾಲರು / ವಿಭಾಗಾಧಿಕಾರಿಗಳ ಮೇಲು ಸಹಿಯೊಂದಿಗೆ ಇಲಾಖೆಯ ಪರಿಶೀಲನೆಗೆ ಸಿದ್ಧವಾಗಿಸಿ ಇಟ್ಟಿರಬೇಕು.

7. ಕನ್ನಡ ಭಾಷೆಯನ್ನು ಬಲ್ಲ ಅಂದರೆ ಕನ್ನಡ ಭಾಷೆಯನ್ನು ಓದಲು, ಬರೆಯಲು ಮತ್ತು ಮಾತನಾಡಲು ಹಾಗೂ ಕನ್ನಡ ಭಾಷೆಯನ್ನು ಒಂದು ವಿಷಯವಸ್ಸಾಗಿ 10ನೇ ತರಗತಿಯಲ್ಲಿ ಅಧ್ಯಯನ ಮಾಡಿರುವ ಎಲ್ಲ ವಿದ್ಯಾರ್ಥಿಗಳು ಬುಳಕೆ ಕನ್ನುಡ – 2<sup>11</sup>. ಈ ಕಾರ್ಯಪುಸ್ತಕವನ್ನು ಅಧ್ಯಯನ ಮಾಡಲು ಅರ್ಹರಾಗಿರುತ್ತಾರೆ.

8. ಈ ಮೇಲೆ ತಿಳಿಸಿದ ಎಲ್ಲಾ ಸೂಚನೆಗಳನ್ನು ಕಡ್ಡಾಯವಾಗಿ ಕನ್ನಡ ಭಾಷೆ ಮತ್ತು ಸಾಹಿತ್ಯದ ಅಧ್ಯಯನಕ್ಕೆಂದು ರೂಪಿತವಾಗಿರುವ ಬಳಕೆ ಕನ್ನಡ – 2". ಈ ಕಾರ್ಯ ಪುಸ್ತಕದ ಬೋಧನೆಯಲ್ಲಿ ಅಳವಡಿಸಿಕೊಳ್ಳುವುದು.

9, ನಿರಂತರ ಆಂತರಿಕ ಮೌಲ್ಯಮಾಪನದ ಪರೀಕ್ಷಾ ವಿಧಾನಕ್ಕೆ ಸಂಬಂಧಪಟ್ಟಂತೆ ಹೆಚ್ಚಿನ ಮಾಹಿತಿಗಾಗಿ ಇಲಾಖೆಯ ಈಗಾಗಲೇ ತನ್ನ ವೆಬ್ ಸೈಟ್ ನಲ್ಲಿ ಪ್ರಕಟಿಸಿರುವ ಅ - 20 ಪಠ್ಮಕ್ರಮದ ಪ್ರತಿಯನ್ನು ಗಮನಿಸುವುದು.

#### ಬಳಕೆ ಕನ್ನಡ – 2:

ಕಿರು ಪರೀಕ್ಷಗಳನ್ನು ಮತ್ತು CIE - ನಿರಂತರ ಆಂತರಿಕ ಮೌಲ್ಯಮಾಪನದಲ್ಲಿ ಕಡ್ಡಾಯವಾಗಿ ಅಳವಡಿಸಿಕೊಳ್ಳಬೇಕಾದ ಮಾನದಂಡಗಳು ಮತ್ತು ಇಲಾಖೆಯ ಸೂಚನೆಗಳು:

ಭಾಗ - 1: ಗರಿಷ್ಠ 30 ಅಂಕಗಳಿಗೆ 03 ಕಿರುಪರೀಕ್ಷೆಗಳನ್ನು ನಡೆಸಬೇಕು:

- 3ನೇ ವಾರದ ಅಂತ್ಯದಲ್ಲಿ ಗರಿಷ್ಠ 30 ಅಂಕಗಳಿಗೆ ಮೊದಲ ಕಿರುಪರೀಕ್ಷೆ  $\mathbf{L}$
- 7ನೇ ವಾರದ ಅಂತ್ಯದಲ್ಲಿ ಗರಿಷ್ಠ 30 ಅಂಕಗಳಿಗೆ ಎರಡನೆ ಕಿರುಪರೀಕ್ಷೆ  $\overline{2}$
- 15ನೇ ವಾರದ ಅಂತ್ಯದಲ್ಲಿ ಗರಿಷ್ಠ 30 ಅಂಕಗಳಿಗೆ ಮೂರನೇ ಕಿರುಪರೀಕ್ಷೆ 3.

ಭಾಗ - 2: ಗರಿಷ್ಠ 20 ಅಂಕಗಳಿಗೆ 03 ವಿಭಿನ್ನರೀತಿಯ ಆಂತರಿಕ ಪರೀಕೈಗಳನ್ನು ನಡೆಸಬೇಕು:

1. ಭಾಗ 2 ರ ಗರಿಷ್ಠ 20 ಅಂಕಗಳಿಗೆ ಸಂಬಂಧಿಸಿದಂತೆ ಬಳಕೆ ಕನ್ನಡ – 2 <sub>ಕೆ.</sub> ಸಂಬಂಧಿಸಿದ ಪ್ರಶ್ನೆಗಳು ಹೆಜ್ಜಾಗಿ ಚಟುವಟಿಕೆಯ ಮಾದರಿಯಲ್ಲಿ ಇರುವದರಿಂದ 5ನೇ, 9ನೇ ಮತ್ತು 11ನೇ ವಾರದ ಮೂರೂ ಪರಿಕೈಗಳಿಗೆ ಕಾರ್ಯಪಠ್ಯವನ್ನು ಆಧಾರವಾಗಿ ಪರಿಗಣಿಸುವುದು ಮತ್ತು ಈ ಪುಸ್ತಕವನ್ನು ವಿಭಾಗಾಧಿಕಾರಿಗಳ ಮೇಲುಸಹಿಯನ್ನು ತೆಗೆದುಕೊಳ್ಳುವುದರ ಮುಖಾಂತರ ಪುಸ್ತಕಕ್ಕೆ ಅಂಕಗಳನ್ನು ನೀಡಿ ಲ್ಯಾಬ್ ರೆಕಾರ್ಡ್ ನಂತೆ ವಿಭಾಗದಲ್ಲಿ ಸಂರಕ್ಷಿಸಿಡಬೇಕು.

#### ಭಾಗ - 3: ಗರಿಷ್ಠ 50 ಅಂಕಗಳಿಗೆ:

1. ಭಾಗ-1 ರಿಂದ ಗರಿಷ್ಠ 30 ಅಂಕಗಳಿಗೆ ಮೂರು ಕಿರುಪರೀಕ್ಷೆಗಳಿಂದ ಸರಾಸರಿ ಅಂಕಗಳ ಪರಿಗಣನೆ 2. ಭಾಗ-2 ರಿಂದ ಗರಿಷ್ಠ 20 ಅಂಕಗಳಿಗೆ ಮೂರು ಕಿರುಪರೀಕ್ಷೆಗಳಿಂದ ಸರಾಸರಿ ಅಂಕಗಳ ಪರಿಗಣನೆ 3. ಭಾಗ-1 ಮತ್ತು ಭಾಗ-2 ಅನ್ನು ಒಟ್ಟಿಗೆ ಸೇರಿಸುವುದರ ಮುಖಾಂತರ ಗರಿಷ್ಠ 50 ಅಂಕಗಳಿಗೆ CIE - ನಿರಂತರ ಆಂತರಿಕ ಮೌಲ್ಯಮಾಪನವನ್ನು ಸೆಮಿಸ್ಟರ್ ಪ್ರಾರಂಭದಿಂದ ಅಂತ್ಯದವರೆಗೆ ನಡೆದ ಎಲ್ಲಾ ಪರೀಕ್ಷೆಗಳನ್ನು ಪರಿಗಣಿಸಿ ಸರಾಸರಿ ಅಂಕಗಳನ್ನು ಪರಿಗಣಿಸಬೇಕು.

#### ವಿಶೇಷ ಸೂಚನೆಗಳು :

1. ಎಲ್ಲಾ ಕಿರುಪರೀಕ್ಷೆಗಳನ್ನು ಪ್ರತ್ಯೇಕ ಬ್ಲೂಬುಕ್ ನಲ್ಲಿ ಬರೆಸಬೇಕು.

2. ಪ್ರತಿಯೊಂದು 30 ಅಥವಾ 20 ಅಂಕಗಳ ಕಿರುಪರೀಕ್ಷೆಯಲ್ಲಿ ಸಮನಾಂತರವಾಗಿ  $(10 + 10 + 10)$  ಅಥವಾ (08 + 08 + 08) ಮೂರು ಹಂತದ ಪ್ರಶ್ನೆಗಳನ್ನು ಕೇಳಬೇಕು. 2 ಅಥವಾ 5 ಅಂಕಗಳ ಪ್ರಶ್ನೆಗಳು ಹಾಗೂ ವಿದ್ಯಾರ್ಥಿಗಳ ಸೃಜನಶೀಲತೆ ಮತ್ತು ಕ್ರಿಯಾಶಕ್ತಿಯನ್ನು ಪರೀಕ್ಷಿಸುವಂತಹ ಪ್ರಶೈಗಳನ್ನು ಕೇಳಬೇಕು.

3. ಕಿರು ಪರೀಕ್ಷೆಗಳ ಪ್ರಶ್ನೆ ಪತ್ರಿಕೆಗಳಲ್ಲಿ ಪ್ರಶ್ನೆಗಳನ್ನು ಕೇಳಲು ಕಾರ್ಯ ಪುಸ್ತಕದ ಪ್ರತಿಯೊಂದು ಅಧ್ಯಾಯದ ಅಂತ್ಯದಲ್ಲಿ ನೀಡಿರುವ ಚಟುವಟಿಕೆ ಪ್ರಶ್ನೆಗಳನ್ನು ಮರು ಬಳಸಿಕೊಳ್ಳಬಹುದು.

4. ಬಳಕೆ ಕನ್ನಡ ಭಾಗ–2 <sup>ಕಾರ್ಯ</sup> ಪಠ್ಯಕ್ರಮದಲ್ಲಿನ ಎಲ್ಲಾ ಚಟುವಟಿಕೆಗಳನ್ನು ತರಗತಿ ಶಿಕ್ಷಕರು ಸರಾಸರಿ 20 ಅಂಕಗಳಿಗೆ ಮೌಲ್ಯಮಾಪನ ಮಾಡಿ ಕಾರ್ಯ ಪಠ್ಯಪುಸ್ತಕದಲ್ಲಿ (Portfolio Evaluation) 11ನೇ ವಾರಂತ್ಯಕ್ಕೆ CIE Assessment - 6 ಗೆ ಪರಿಗಣಿಸುವುದು.

5. ಈ ಅಧ್ಯಯನ ಪ್ರಮಾಣ ಪತ್ರದೊಂದಿಗೆ ಒಟ್ಟು ಅಂಕಗಳನ್ನು ನಮೂದಿಸುವ ಮುಖಾಂತರ ಕಾರ್ಯಪುಸ್ತಕವನ್ನು ಪ್ರಯೋಗಾಲಯದ ರೆಕಾರ್ಡ್ ಬುಕ್ಽಂತೆ ವಿದ್ಯಾರ್ಥಿಗಳಿಂದ ಸೆಮಿಸ್ಟರ್ ಅಂತ್ಯದಲ್ಲಿ ತೆಗೆದುಕೊಂಡು ಇಲಾಖಾ ತಪಾಸಣೆಗೆ ಸಿದ್ಧವಿಟ್ಟರಬೇಕು.

20 ಅಂಕಗಳ ಕಿರುಪರೀಕ್ಷೆಗೆ ವಿವರಣೆ

ಗರಿಷ್ಠ 20 ಅಂಕಗಳ ಪರೀಕ್ಷೆಗೆ ಸಂಬಂಧಿಸಿದಂತೆ ಅಂಕಗಳನ್ನು ನೀಡಲು ಸೆಮಿಸ್ಟರ್ ಪ್ರಾರಂಭದಿಂದ ಅಂತ್ಯದವರೆಗೂ ವಿದ್ಯಾರ್ಥಿಗಳು ಬಳಸಿದ ಬಳಕೆ ಕನ್ನಡ ಭಾಗ–2 ಕಾರ್ಯ ಪಠ್ಯಪುಸ್ತಕವನ್ನು ತರಗತಿಯ ಶಿಕ್ಷಕರು ಪ್ರತಿಯೊಂದು ಪಾಠವನ್ನು ದೃಢೀಕರಿಸುವುದು ಮತ್ತು ವಿಭಾಗಾಧಿಕಾರಿಗಳ ಮೇಲುಸಹಿಯನ್ನು ತೆಗೆದುಕೊಳ್ಳುವುದರ ಮುಖಾಂತರ ಪುಸ್ತಕಕ್ಕೆ ಅಂಕಗಳನ್ನು ನೀಡಿ ಲ್ಯಾಬ್ ರೆಕಾರ್ಡ್ ನಂತೆ ವಿಭಾಗದಲ್ಲಿ ಸಂರಕ್ಷಿಸಿಡಬೇಕು.

ur.

|ಬಳಕೆ ಕನ್ನಡ ಭಾಗ – 2 ಈ ಕಾರ್ಯ ಪಠ್ಯಮಸ್ತಕಗಳಲ್ಲಿಯೇ ಬಹುಆಯ್ಕೆ ಮಾದರಿಯ ಪ್ರಶ್ನೆಗಳು ಪ್ರತಿ ಪಾಠದ ಅಭ್ಯಾಸ ಚಟುವಟಿಕೆಗಳಲ್ಲಿ ಇರುತ್ತವೆ. ಮತ್ತು ಪ್ರತಿ ಪಾಠದ ಅಭ್ಯಾಸ ಚಟುವಟಿಕೆಗಳಲ್ಲಿ ವಿದ್ಯಾರ್ಥಿಯು ತೆರೆದ ಮಸ್ತಕ ಮಾದ'ರಿಯಲ್ಲಿ ಪ್ರಶ್ನೆಗಳಿಗೆ ಉತ್ತರಗಳನ್ನು ಬರೆಯಲು ಅವಕಾಶವಿರುತ್ತದೆ. ಮುಂದುವರೆದು ವಿದ್ಯಾರ್ಥಿಯ ಭಾಷೆಯ ಬಳಕೆ ಮತ್ತು ಸಂವಹನ ಕೌಶಲ್ಯದ ನಿರೂಪಣೆಗೆ ಪ್ರತಿ ಪಾಠದ ಅಭ್ಯಾಸ ಚಟುವಟಕೆಗಳಲ್ಲಿ ಅವಕಾಶವಿರುವುದರಿಂದ ಈ ಮಸ್ತಕವನ್ನು ಲ್ಯಾಬ್ ರೆಕಾರ್ಡ್ ಬುಕ್ ಸಂತೇ ವಿವಿಧ ರೀತಿಯ 20 ಅಂಕಗಳ ಮೂರು ಪರೀಕ್ಷೆಗಳಿಗೆ ಈ ಮಸ್ತಕವನ್ನು ಕೇಂದ್ರ ವಾಗಿ ಪರಿಗಣಿಸುವುದು.

30 ಅಂಕಗಳ ಕಿರು ಪರೀಕ್ಷೆಯ ಮಾದರಿ ಪ್ರಶ್ನೆಪತ್ರಿಕೆ

ಭಾಗ – 1 : 10 ಅಂಕಗಳಿಗೆ ಒಂದು ಅಥವಾ ಎರಡು ಅಂಕಗಳ ಪ್ರಶ್ನೆಗಳು, ಬಹು ಆಯ್ಕೆ ಮಾದರಿಯ ಪ್ರಕ್ನೆಗಳು ಅಥವಾ ಬಿಟ್ಟಸ್ಥಳ ತುಂಬಿ ಮೊದಲಾದ ಪ್ರಶ್ನೆಗಳು

ಭಾಗ – 2 : 10 ಅಂಕಗಳಿಗೆ ಎರೆಡು ಅಂಕಗಳ ಐದು ಪ್ರಶ್ನೆಗಳು

ಭಾಗ – 3 : 10 ಅಂಕಗಳಿಗೆ **ಐದು ಅಂಕಗಳ ಎರೆಡು** ಪ್ರಶ್ನೆಗಳು

ಬಳಕೆ ಕನ್ನಡ – 2 ಪಠ್ಯಕ್ರಮಗಳಿಗೆ

ನಿರಂತರ ಆಂತರಿಕ ಮೌಲ್ಯಮಾಪನದ ಮಾರ್ಗಸೂಚಿಗಳು

<u>ಆಡಿಟ್ ಕೋರ್ಸ್ ಸಿ – 21 ಪ್ರತಿ ಸಮಸ್ಕರ್ನಲ್ಲಿ ಬೋಧನಾವಧಿ: 32 ಗಂಟೆಗಳು</u>

<u>ಗರಿಷ್ಯಾಂಕ: 50 \_\_\_\_\_\_ ತೇರ್ಗಡೆ ಅಂಕ: 20</u>

3ನೇ ಸೆಮಿಸ್ಟರ್ (1) ಸಾಹಿತ್ಯ ಸಿಂಚನ-2 (ಕನ್ನಡ ಬಲ್ಲ ವಿದ್ಯಾರ್ಥಿಗಳಿಗೆ)

(2) ಬಳಕೆ ಕನ್ನಡ −2 (ಕನ್ನಡ ಬಾರದ ವಿದ್ಯಾರ್ಥಿಗಳಿಗೆ)

ಕನ್ನಡ ಭಾಷಾ ವಿಷಯಗಳ ಮೌಲ್ಯಾಂಕನ ವಿಧಾನ

ಅಶಣ ಮೌಲ್ಯಾಂಕನ ವಿಧಾನ (ಆಂತರಿಕ ಮೌಲ್ಯಮಾಪನ ಪರೀಕ್ಷೆಗಳು ಮತ್ತು ನಿಯೋಜಿತ ಚಟುವಟಿಕೆಗಳು(ಅಸ್ವೆಸ್ಮಾಂಟ್)

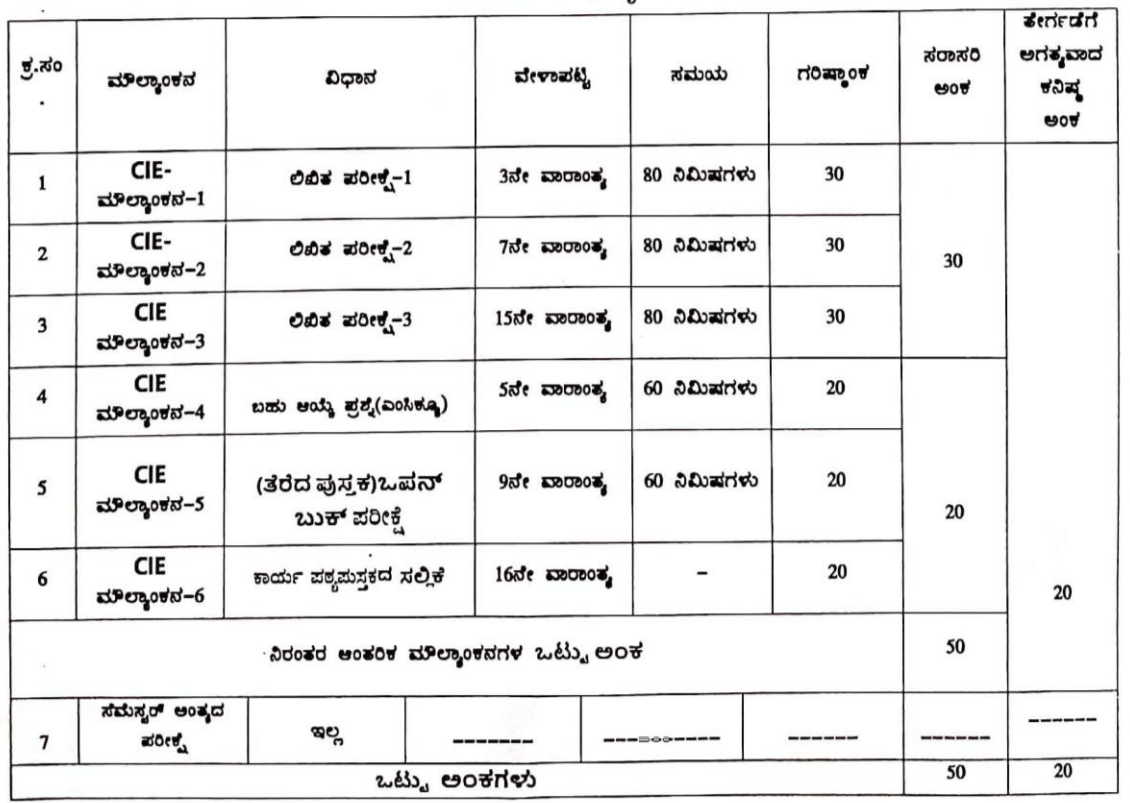